ที่ ขก ๕๑๐๐๖.๑๓๗ / ๕๒

โรงพยาบาลส่งเสริมสุขภาพตำบลสระแก้ว <u>อำเภอเปื้อยน้อย จังหวัดขอนแก่น</u> **ഭ്രണ്ട്**o

ธันวาคม ๒๕๖๕

รายงานผลการดำเนินงานตามโครงการประเภทที่ ๑ ประจำปี ๒๕๖๕ เรื่อง

เรียน ประธานกองทุนหลักประกันสุขภาพเทศบาลตำบลสระแก้ว

สิ่งที่ส่งมาด้วย แบบรายงานผลการดำเนินงานตามโครงการ

จำนวน ๑๐ โครงการ

ตามมติที่ประชุมของคณะกรรมการบริหารกองทุนหลักประกันสุขภาพเทศบาลตำบลสระแก้ว ครั้งที่ ๑/๖๕ วันที่ ๒๙ ธันวาคม ๒๕๖๔ ได้อนุมัติให้ โรงพยาบาลส่งเสริมสุขภาพตำบลสระแก้ว ดำเนินง่านตาม แผนงานโครงการ หมวดที่ ๑ เพื่อสนับสนุนและส่งเสริมการจัดบริการสาธารณสุขของหน่วยบริการสาธารณสุข ซึ่ง โรงพยาบาลส่งเสริมสุขภาพตำบลสระแก้ว ได้ดำเนินงานตามโครงการเสร็จสิ้นเรียบร้อย ดังนี้

๑.โครงการเกษตรกรปลอดโรค ผู้บริโภคปลอดภัย สมุนไพรล้างพิษ งบประมาณ ๕,๐๐๐ บาท เบิกจ่าย ๕,๐๐๐ บาท ไม่มีเงินคงเหลือ

๒.โครงการตรวจคัดกรองโรคเบาหวาน ความดันโลหิตสูง งบประมาณ ๕,๐๐๐ บาท เบิกจ่าย ๕,๐๐๐ บาท ไม่มีเงินคงเหลือ ๓.โครงการคัดกรองโรคมะเร็งปากมดลูกและมะเร็งเต้านม งบประมาณ ๕,๐๐๐ บาท เบิกจ่าย ๕.๐๐๐ บาท ไม่มีเงินคงเหลือ ๔.โครงการคุ้มครองผู้บริโภคและอาหารปลอดภัย งบประมาณ ๑๐,๐๐๐ บาท เบิกจ่าย ๑๐,๐๐๐ บาท ไม่มีเงินคงเหลือ ๕.โครงการเฝ้าระวังป้องกันและควบคุมโรคไข้เลือดออก งบประมาณ ด๕,๐๐๐ บาท เบิกจ่าย ๑๕,๐๐๐ บาท ไม่มีเงินคงเหลือ b.โครงการปรับเปลี่ยนพฤติกรรมกลุ่มเสี่ยงโรคไม่ติดต่อเรื้อรัง งบประมาณ ๕,๐๐๐ บาท เบิกจ่าย ๕,๐๐๐ บาท ไม่มีเงินคงเหลือ ๗.โครงการส่งเสริมการแพทย์แผนไทยและการแพทย์ทางเลือก งบประมาณ ๓๐,๐๐๐ บาท เบิกจ่าย ๓๐.๐๐๐ บาท ไม่มีเงินคงเหลือ ๘.โครงการคัดกรองโรคมะเร็งตับและท่อน้ำดี งบประมาณ ๕,๐๐๐ บาท เบิกจ่าย ๕.๐๐๐ บาท ไม่มีเงินคงเหลือ ๙.โครงการส่งเสริมสุขภาพอนามัยเด็กวัยเรียน งบประมาณ ๕,๐๐๐ บาท เบิกจ่าย ๕,๐๐๐ บาท ไม่มีเงินคงเหลือ งบประมาณ ๕,๐๐๐ บาท ๑๐.โครงการส่งเสริมสุขภาพอนามัยแม่และเด็ก เบิกจ่าย ๕.๐๐๐ บาท ไม่มีเงินคงเหลือ

รวม ๑๐ รายการ รวมเป็นเงิน ๙๐,๐๐๐ บาท (-เก้าหมื่นบาทถ้วน-) เบิกจ่าย ๙๐,๐๐๐ บาท (-เก้าหมื่นบาทถ้วน-) ไม่มีเงินคงเหลือ

## **Scanned with AnyScanner**

ในการนี้ โรงพยาบาลส่งเสริมสุขภาพตำบลสระแก้ว ขอส่งรายงานผลการดำเนินงานตาม<br>โครงการประเภทที่ ๑. ประจำปี ๒๕๖๕ รายละเอียดตามสิ่งที่ส่งมาเรียนพร้อมนี้แล้ว

ขอแสดงความนับถือ

(นางอนงรัก สุดงาม) ผู้อำนวยการโรงพยาบาลส่งเสริมสุขภาพตำบลสระแก้ว

โรงพยาบาลส่งเสริมสุขภาพตำบลสระแก้ว

**octagogback** 

แบบรายงานผลการดำเนินแผนงาน/โครงการ/กิจกรรม ที่ได้รับงบประมาณสนับสนุนจากกองทุน หลักประกันสุขภาพ (สำหรับผู้เสนอแผนงาน/โครงการ/กิจกรรม ลงรายละเอียดเมื่อเสร็จสิ้นการดำเนินงาน)

ชื่อแผนงาน/โครงการ/กิจกรรม โครงการเกษตรกรปลอดโรคผู้บริโภคปลอดภัยสมุนไพรด้างพิษ...ตำบลสระแก้ว อำเภอเปื้อยน้อย จังหวัดขอนแก่น ปี ๒๕๖๕

- ๑. ผลการดำเนินงาน
	- ๑. สำรวจและจัดทำทะเบียนรายชื่อกลุ่มเป้าหมาย หาแกนนำเกษตรหมู่บ้านละ ๕ คน
	- ๒. อบรมให้ความรู้แก่แกนนำ
	- ๓. ให้ความรู้ อสม. และเกษตรกรในการประเมินความเสี่ยงทางกายและอันตรายจากการใช้สาร กำจัดศัตรูพืช และความรู้เรื่องพืชสมุนไพรล้างพิษ
	- ๔. คัดกรองหาผู้ป่วยและกลุ่มเสี่ยง ด้วยการเจาะเลือดหาสารเคมีในกระแสเลือดโดยใช้ชุดทดสอบ โคลีนเอสเตอเรส และกลุ่มเป้าหมายเก่าปี ๒๕๖๔ ที่มีความเสี่ยง
	- ๕. ส่งต่อกลุ่มที่มีความเสี่ยงสูงเพื่อรับการรักษา
	- ๖. ประเมินผลในกลุ่มเสี่ยงโดยการตรวจเลือดหาสารเคมี ซ้ำอีกหลัง ๖ เดือน

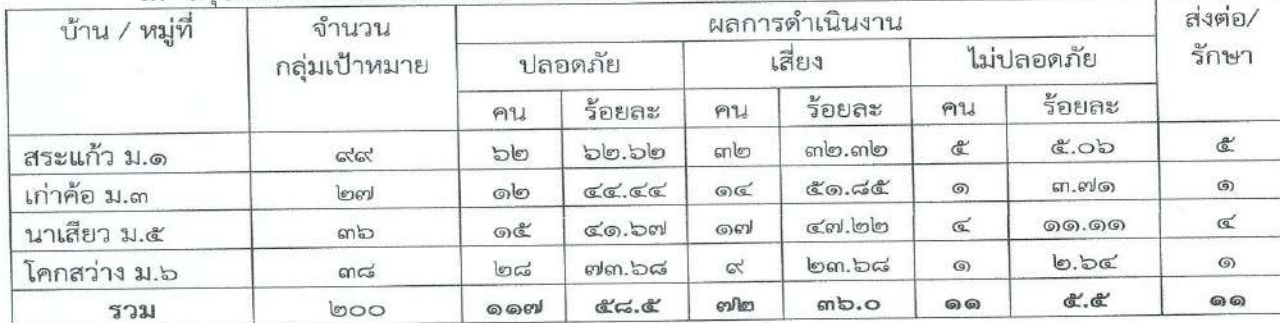

๗. สรปผลการตรวจสารเคมีในเลือดเกษตรกร ตำบลสระแก้ว

## ๒. ผลสัมฤทธิ์ตามวัตถุประสงค์/ตัวซี้วัด

๒.๑ การบรรลุตามวัตถุประสงค์

□ บรรลุตามวัตถุประสงค์

๒.๒ จำนวนผู้เข้าร่วมใน แผนงาน/โครงการ/กิจกรรม

จำนวน ๒๐๐ คน

### ๓. การเบิกจ่ายงบประมาณ

งบประมาณที่ได้รับการอนุมัติ บาท €,000 คิดเป็นร้อยละ ๑๐๐ บาท งบประมาณเบิกจ่ายจริง  $8,000$ คิดเป็นร้อยละ -งบประมาณเหลือส่งคืนกองทุน บาท

## ๔. ปัญหา/อุปสรรคในการดำเนินงาน

 $\Box$  ไม่มี

 $\Box$  i

๑.ไม่เห็นความสำคัญของการมาตรวจ(เฉยๆ)

๒.ไม่กล้ามารับการตรวจ กลัวว่าตรวจแล้วพบทำใจไม่ได้

๓.การประชาสัมพันธ์ไม่ครอบคลุม/ขาดการติดตามจากเจ้าหน้าที่

## แนวทางการแก้ไข

ควรสนับสนุนให้ความรู้เรื่องสมุนไพรรางจืดและนำสมุนไพรรางจืดไปเผยแพร่ ปลูกและประยุกต์ใช้ที่บ้าน สอ./รพ.สต.ต่อไป เพื่อให้เกษตรกรที่ใช้สารเคมีกำจัดศัตรูพืชเป็นประจำได้มีไว้ใช้ตลอด

ผู้จัดทำรายงาน

(นางรัชลาภรณ์ หวานเสนาะ) พยาบาลวิชาซีพชำนาญการ

ผู้รับรองรายงาน

(นางอนงรัก สุดงาม) ผู้อำนวยการโรงพยาบาลส่งเสริมสุขภาพตำบลสระแก้ว

อบรมให้ความรู้ อสม. และเกษตรกรในการประเมินความเสี่ยงทางกายและอันตรายจากการใช้<br>สารกำจัดศัตรูพืช และความรู้เรื่องพืชสมุนไพรล้างพิษ

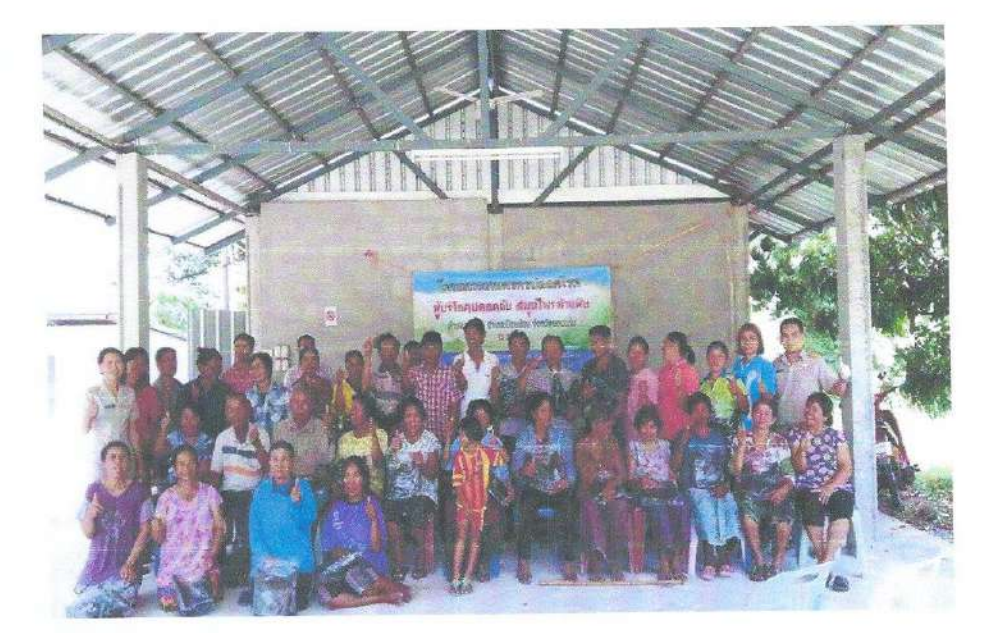

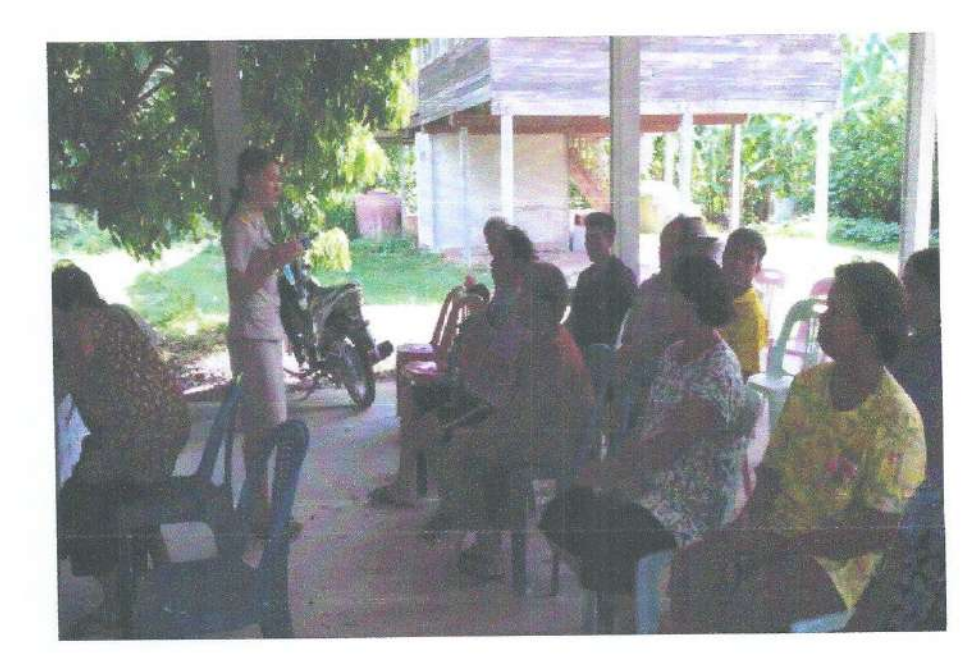

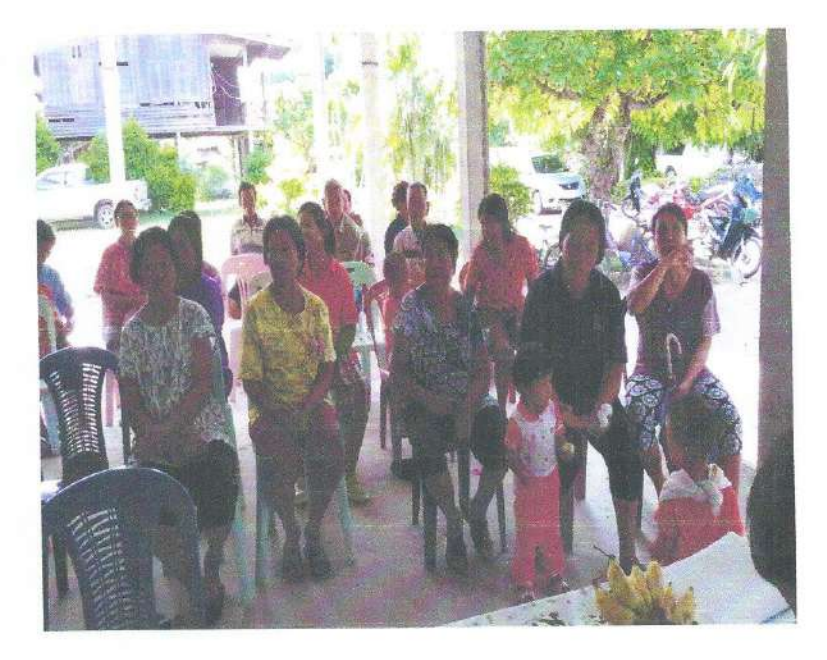

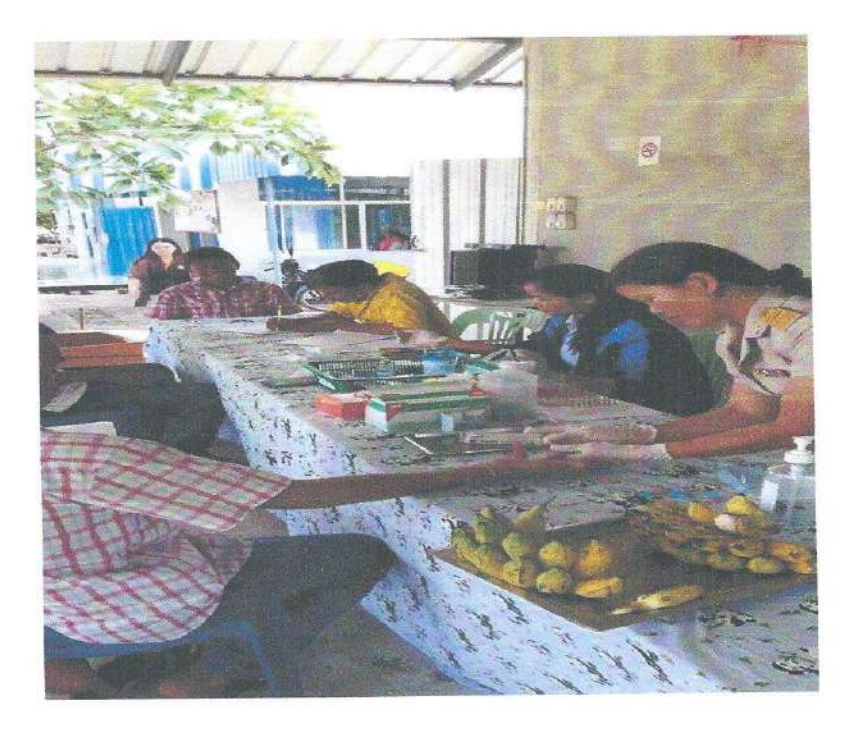

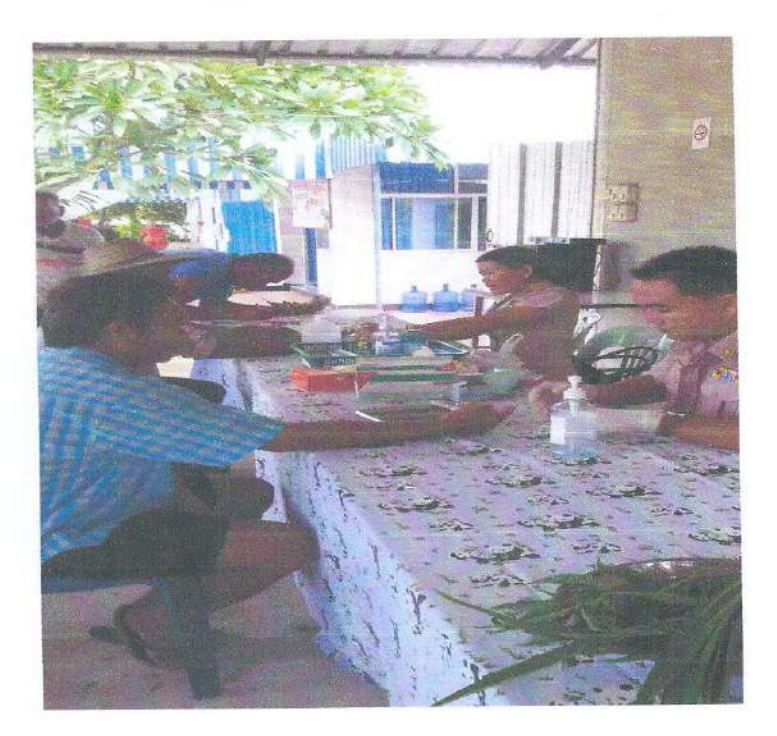

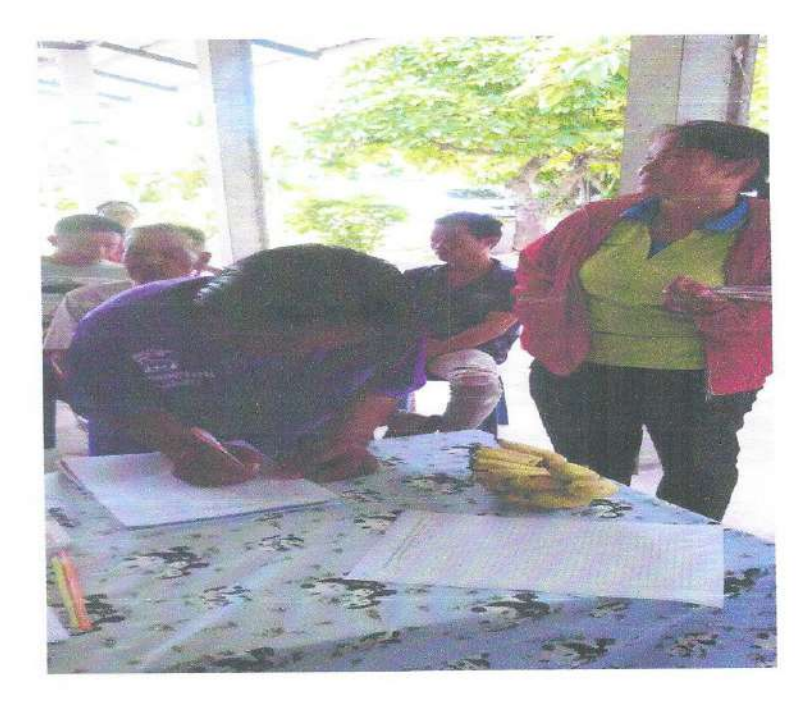

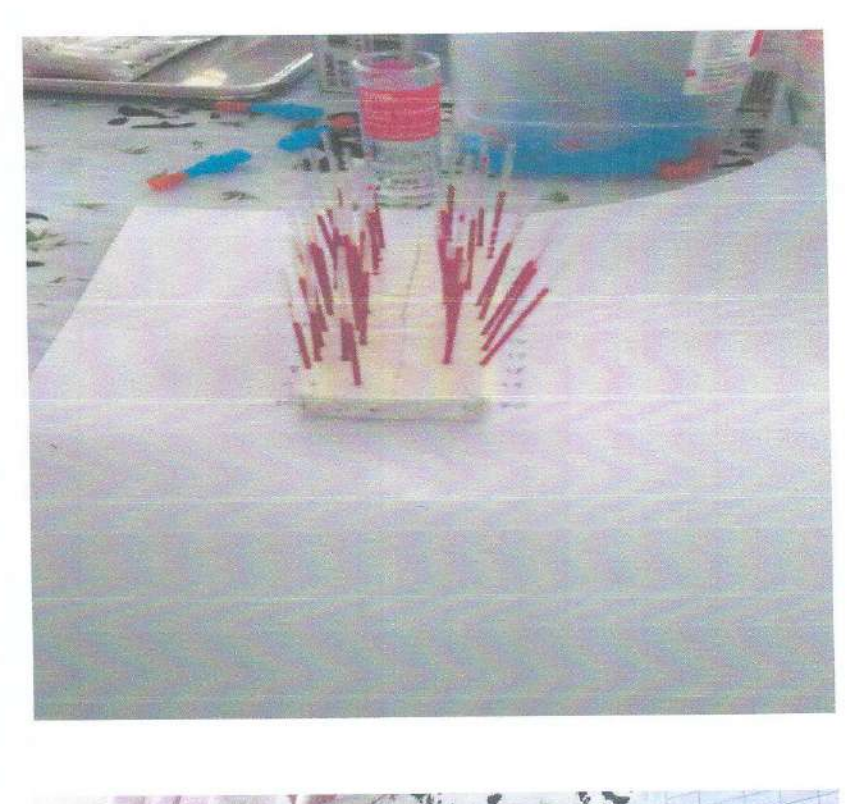

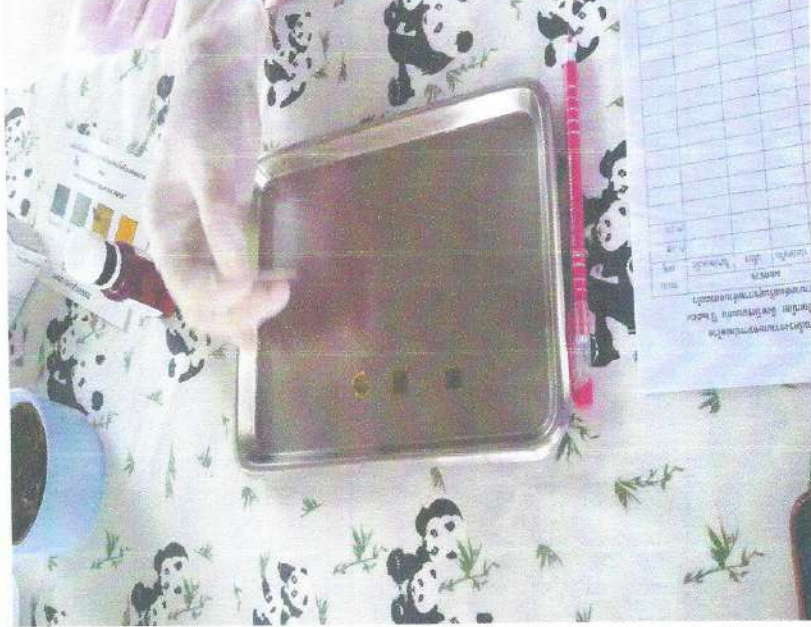

ภาพกิจกรรมการดำเนินงาน สาธิตและส่งเสริมการใช้รางจืดในการขับสารพิษในร่างกาย

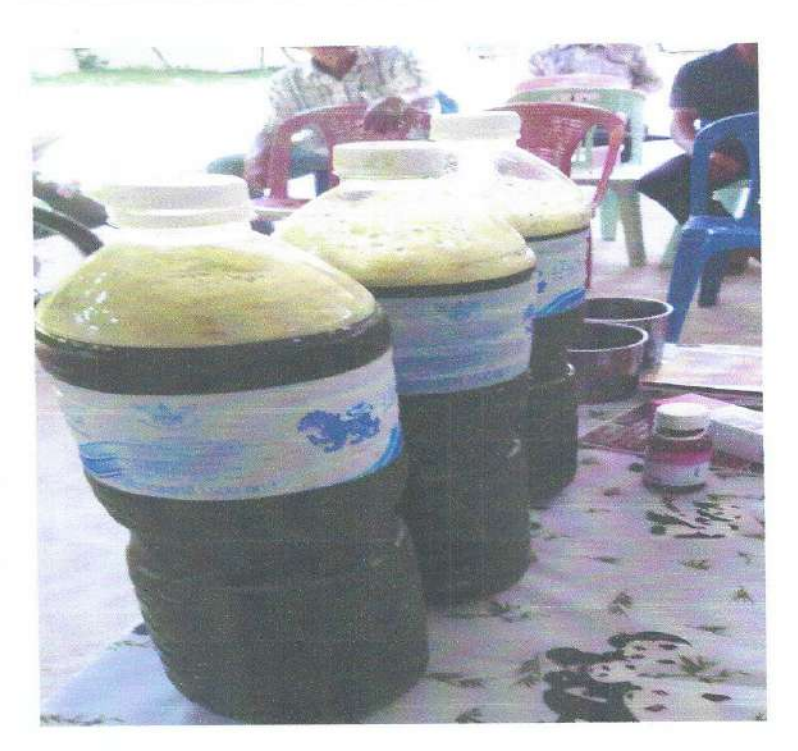

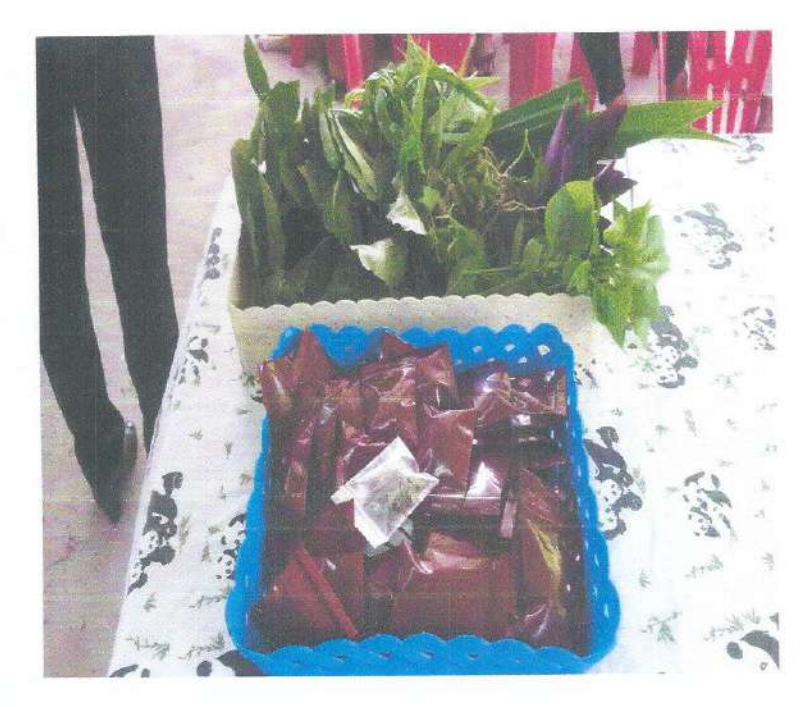

แบบรายงานผลการดำเนินแผนงาน/โครงการ/กิจกรรม ที่ได้รับงบประมาณสนับสนุนจากกองทุนหลักประกัน สุขภาพ (สำหรับผู้เสนอแผนงาน/โครงการ/กิจกรรม ลงรายละเอียดเมื่อเสร็จสิ้นการดำเนินงาน)

ชื่อแผนงาน/โครงการ/กิจกรรม โครงการตรวจคัดกรองโรคเบาหวานและโรคความดันโลหิตสูง ทำบลสระแก้ว อำเภอเปื้อยน้อย จังหวัดขอนแก่น ปี ๒๕๖๕

#### ๑. ผลการดำเนินงาน

๑.อสม.สำรวจและจัดทำทะเบียนรายชื่อกลุ่มเป้าหมาย อายุ ๓๐ ปีขึ้นไป

๒.จัดรณรงค์ประชาสัมพันธ์เพื่อให้ความรู้เรื่องโรคเบาหวาน ความดันโลหิตสูง โรคหลอดเลือดสมองและ หัวใจ แก่ประชาชนในชุมชน

๓.เจ้าหน้าที่สาธารณสุขและ อสม. ออกคัดกรองโรคเบาหวาน ความดันโลหิตสูง โรคหลอดเลือดสมอง และหัวใจ โดยการสัมภาษณ์ทางวาจา (Verbal Screening) ซั่งน้ำหนัก วัดส่วนสูง ประเมินดัชนีมวลกาย วัด ความดันโลหิต และ เจาะเลือดปลายนิ้วเพื่อตรวจวัดค่าน้ำตาลในเลือด

> สรุปผลการตรวจคัดกรอง จำนวน ๑,๗๘๔ คน -กล่มเป้าหมาย ร้อยละ ๗๕.๙๕ จำนวน ๑,๓๕๕ คน -กลุ่มปกติ ตอ๕ คน ร้อยละ ๒๐.๔๕ จำนวน -กลุ่มเสียง ๖๔ คน ร้อยละ ๓.๕๘ -กลุ่มเสี่ยงสูง จำนวน -กลุ่ม Pre DM, Pre HT ได้รับการส่งต่อเพื่อรับการวินิจฉัยและรักษา - ผู้ป่วย DM รายใหม่ จำนวน ๒๘ คน

- ผู้ป่วย HT รายใหม่ จำนวน ๓๖ คน

๔.กลุ่มเสี่ยง กลุ่มเสี่ยงสูง และกลุ่ม Pre DM, Pre HT ได้รับการอบรมให้ความรู้ในการปรับเปลี่ยน

#### พฤติกรรม

๕.เจ้าหน้าที่สาธารณสุขร่วมกับ อสม.ติดตามและแนะนำการปฏิบัติตัวในการปฏิบัติตัวหลังได้รับการอบรม ปรับเปลี่ยนพฤติกรรมและการฟื้นฟูสุขภาพในกลุ่มที่ป่วยเป็นโรคแล้วอย่างต่อเนื่อง

## ๒. ผลสัมฤทธิ์ตามวัตถุประสงค์/ตัวชี้วัด

๒.๑ การบรรลุตามวัตถุประสงค์  $\Box$  บรรลุตามวัตถุประสงค์ จำนวน ๑,๗๘๔ คน ๒.๒ จำนวนผู้เข้าร่วมใน แผนงาน/โครงการ/กิจกรรม

#### ๓. การเบิกจ่ายงบประมาณ

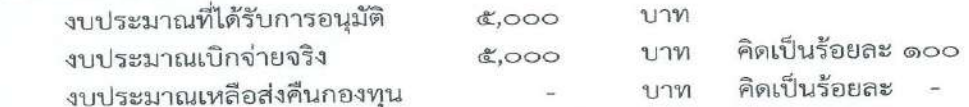

## ๔. ปัญหา/อุปสรรคในการดำเนินงาน

 $\Box$  ไม่มี  $\Box$  มี

๑.ประชาชนไม่ให้ความสำคัญ ในการดูแลสุขภาพของตนเอง ไม่ตระหนักในการปรับเปลี่ยน พฤติกรรม ๓อ. ๒ส. ทำให้มีกลุ่มเสี่ยงและกลุ่มป่วยด้วยโรคเบาหวาน และความดันโลหิตสูงมีจำนวนเพิ่มขึ้น

๒.ประชาชนส่วนใหญ่มีการประกอบอาชีพเกษตรกร ซึ่งทำงานในช่วงเช้า จึงทำให้ไม่มีเวลาใน การมาตรวจสุขภาพ

๓.สิ่งแวดล้อม ไม่เอื้อต่อการปรับเปลี่ยนพฤติกรรม เช่น ร้านค้าในชุมชน มีน้ำหวาน ขนมหวาน หรือเครื่องปรุงรสที่หลากหลาย ไม่มีการควบคุม

#### แนวทางการแก้ไข (ระบุ)

๑.ควรมีการติดตามและประเมินผลอย่างต่อเนื่อง

๒.ควรมีการติดต่อสื่อสาร และประชาสัมพันธ์ให้เข้าถึงกลุ่มเป้าหมาย ในการออกรณรงค์ตรวจนอก สถานที่

ผู้จัดทำรายงาน

(นางรัชลาภรณ์ หวานเสนาะ) พยาบาลวิชาชีพชำนาญการ

ผู้รับรองรายงาน

(นางอนงรัก สุดงาม) ผู้อำนวยการโรงพยาบาลส่งเสริมสุขภาพตำบลสระแก้ว ภาพกิจกรรมการดำเนินงานตามโครงการตรวจคัดกรองโรคเบาหวานและโรคความดันโลหิตสูง โรงพยาบาลส่งเสริมสุขภาพตำบลสระแก้ว อำเภอเปือยน้อย จังหวัดขอนแก่น ปี ๒๕๖๕

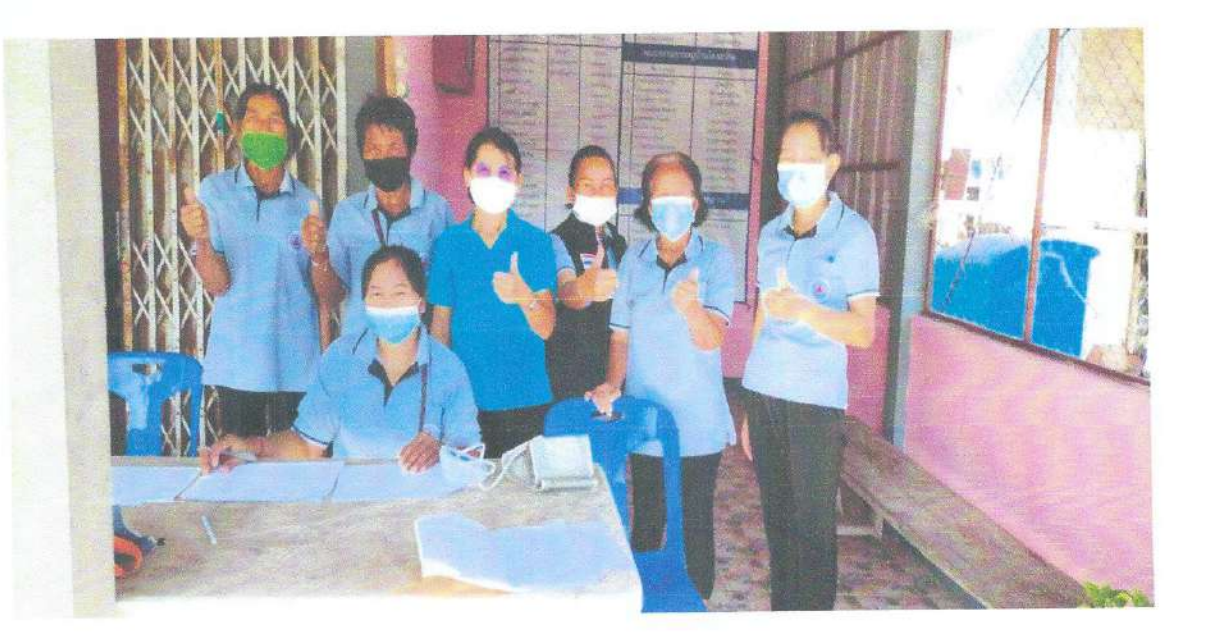

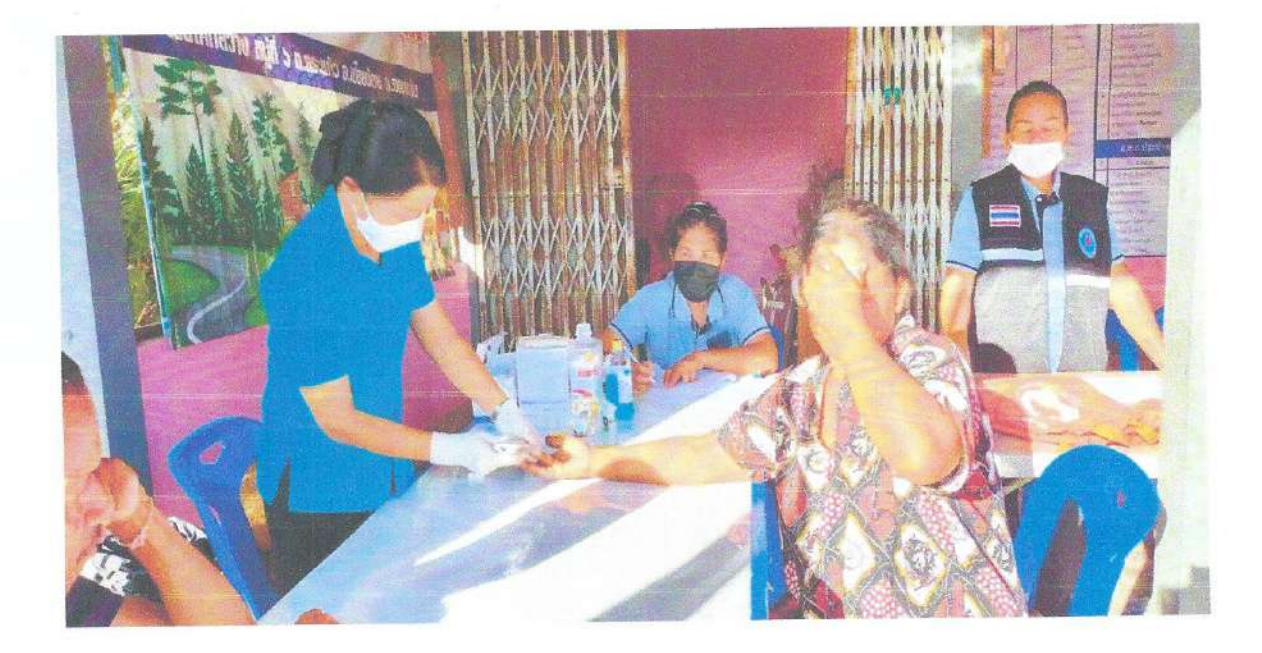

ภาพกิจกรรมการดำเนินงานตามโครงการตรวจคัดกรองโรคเบาหวานและโรคความดันโลหิตสูง โรงพยาบาลส่งเสริมสุขภาพตำบลสระแก้ว อำเภอเปือยน้อย จังหวัดขอนแก่น ปี ๒๕๖๕

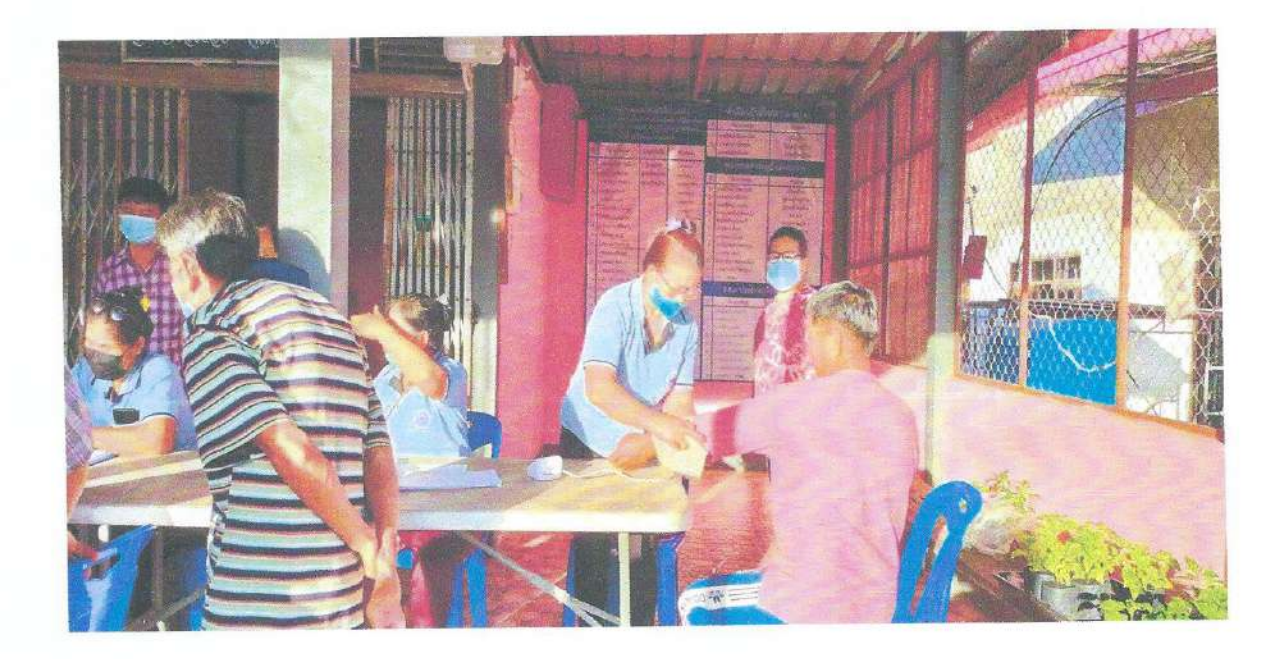

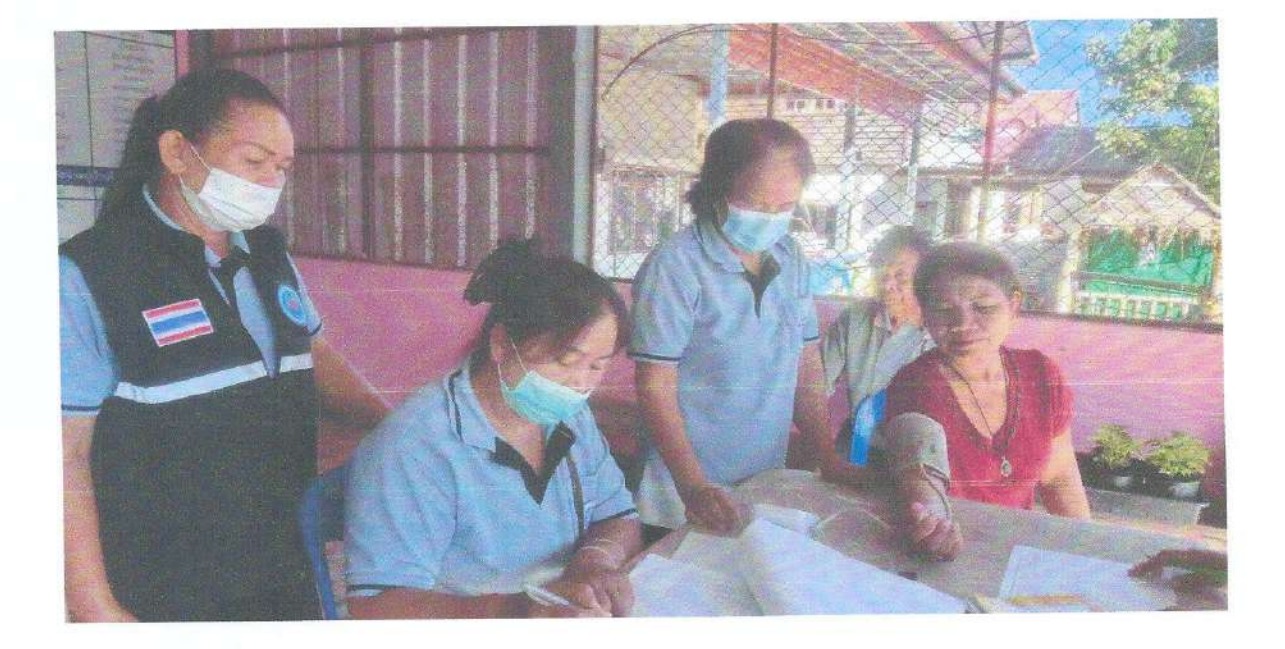

ภาพกิจกรรมการดำเนินงานตามโครงการตรวจคัดกรองโรคเบาหวานและโรคความดันโลหิตสูง โรงพยาบาลส่งเสริมสุขภาพตำบลสระแก้ว อำเภอเปือยน้อย จังหวัดขอนแก่น ปี ๒๕๖๕

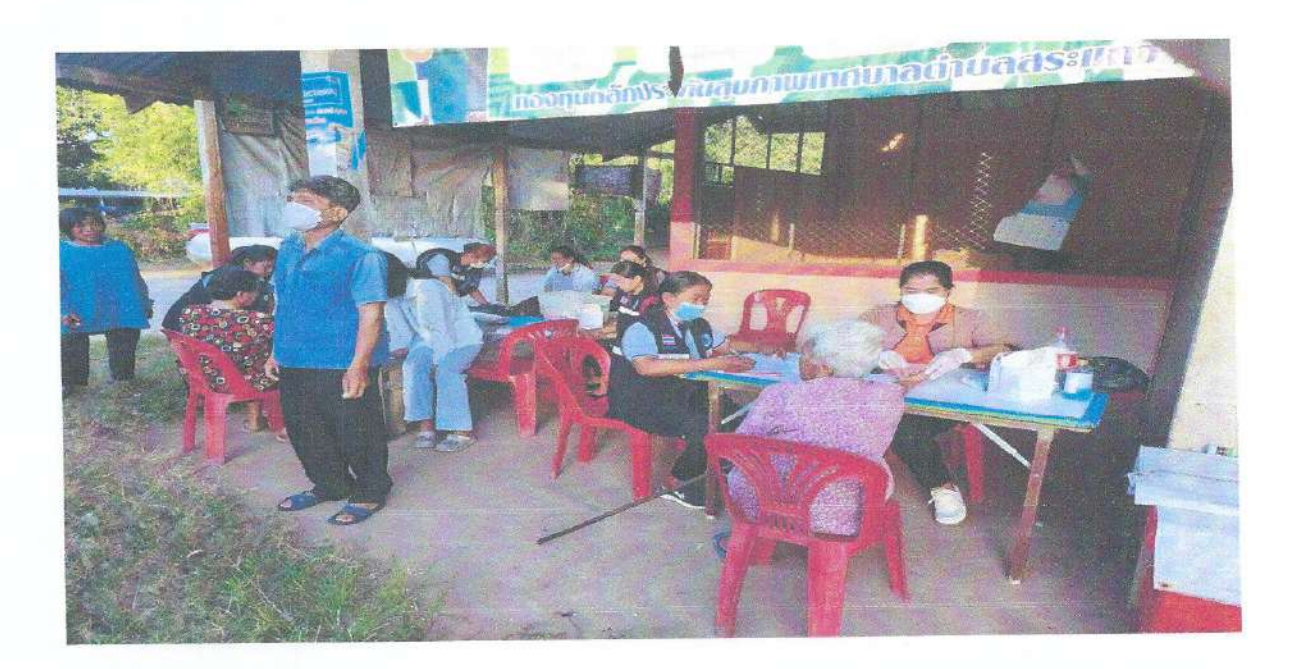

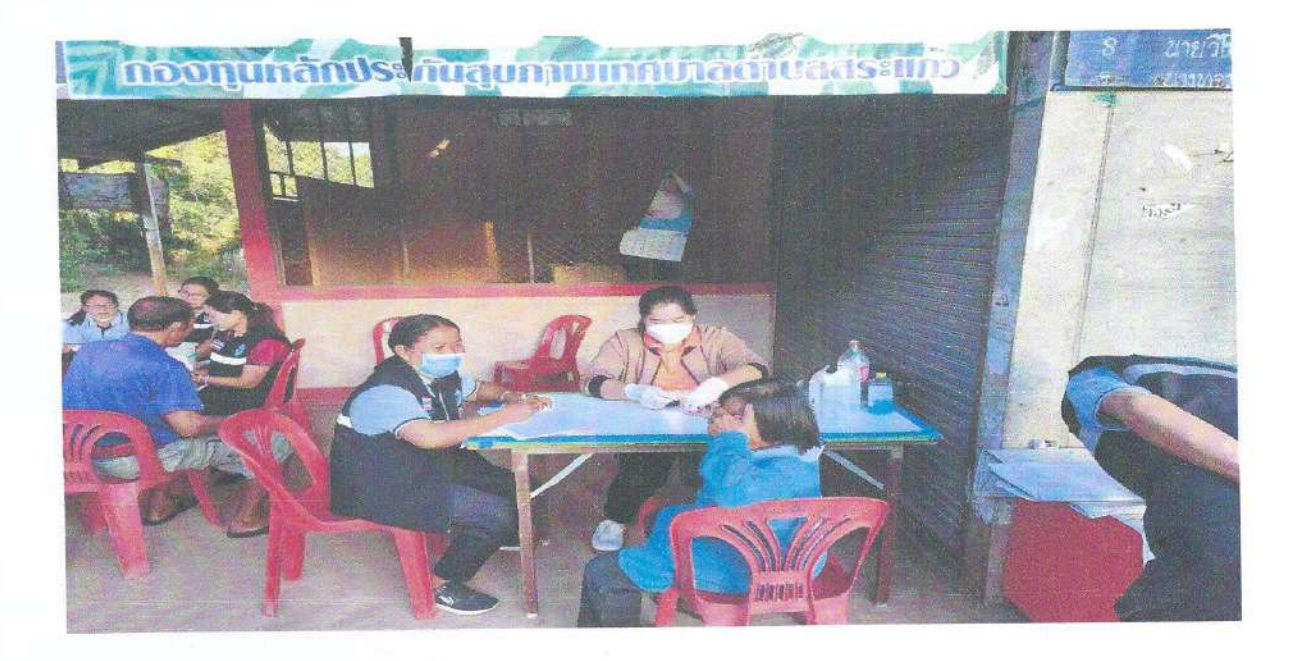

แบบรายงานผลการดำเนินแผนงาน/โครงการ/กิจกรรม ที่ได้รับงบประมาณสนับสนุนจากกองทุนหลักประกัน สุขภาพ (สำหรับผู้เสนอแผนงาน/โครงการ/กิจกรรม ลงรายละเอียดเมื่อเสร็จสิ้นการดำเนินงาน)

ชื่อแผนงาน/โครงการ/กิจกรรม โครงการคัดกรองโรคจากมะเร็งปากมดลูกและมะเร็งเต้านม...ตำบลสระแก้ว อำเภอเปื่อยน้อย จังหวัดขอนแก่น ปี ๒๕๖๕

#### ๑. ผลการดำเนินงาน

๑.ประชุมชี้แจงประชาสัมพันธ์โครงการให้ผู้นำ/อสม./ประชาชนทราบ

๒.จัดรณรงค์เผยแพร่ประชาสัมพันธ์ให้ความรู้เรื่องโรคมะเร็งปากมดลูกแก่สตรีกลุ่มเป้าหมายและผู้สนใจ ๓.จัดรณรงค์ตรวจคัดกรองมะเร็งปากมดลูกในกลุ่มสตรีอายุ ๓๐ - ๖๐ ปีและคัดกรองมะเร็งเต้านมในสตรี อายุ ๓๐-๗๐ ปี ในคลินิกส่งเสริมสุขภาพในโรงพยาบาลส่งเสริมสุขภาพตำบลสระแก้วและในหมู่บ้าน ๔.ส่งต่อสตรีที่ตรวจพบสิ่งผิดปกติให้ได้รับการรักษาที่ถูกต้องและต่อเนื่อง

๕.ติดตามเยี่ยมสตรีที่ได้รับการรักษา ประเมินสุขภาพอย่างต่อเนื่อง

## สรุปผลการตรวจคัดกรองมะเร็งปากมดลูก

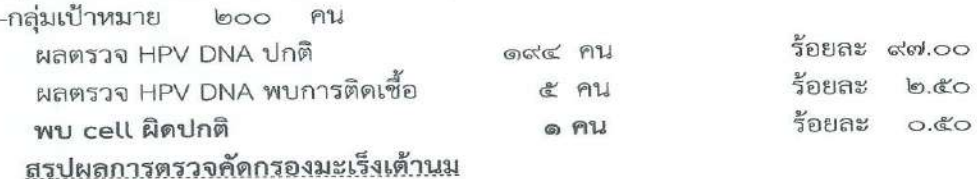

-กล่มเป้าหมาย ๑.๑๓๖ ฅน

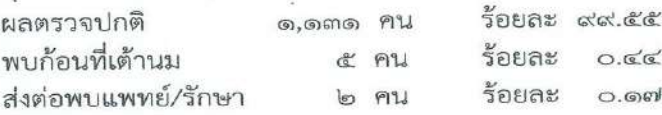

## ๒. ผลสัมฤทธิ์ตามวัตถุประสงค์/ตัวซี้วัด

๒.๑ การบรรลุตามวัตถุประสงค์

□ บรรลุตามวัตถุประสงค์

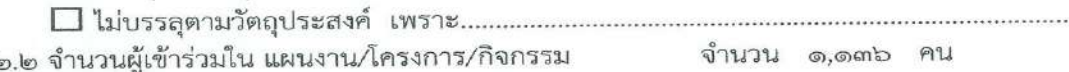

#### ๓. การเบิกจ่ายงบประมาณ

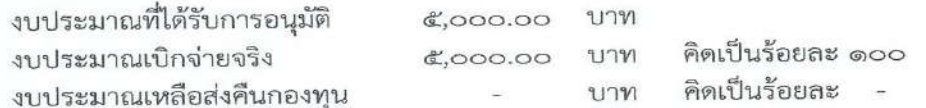

#### ๔. ปัญหา/อุปสรรคในการดำเนินงาน

 $\Box$  laist

Иĭ

- ๑. อาย ไม่กล้ามารับการตรวจ
- ๒. ไม่เห็นความสำคัญของการมาตรวจ(เฉยๆ)
- ด. ไม่กล้ามารับการตรวจ กลัวว่าตรวจแล้วพบทำใจไม่ได้
- ๔. การประชาสัมพันธ์ไม่ครอบคลุม/ขาดการติดตามจากเจ้าหน้าที่

- แนวทางการแก้ไข (ระบุ)<br>๑. ประชาสัมพันธ์ถี่ขึ้นทุกช่องทาง (หอกระจายข่าว/เสียงตามสาย/แผ่นพับฯ)<br>๒. เจ้าหน้าที่ติดตามลงพื้นที่ร่วมกับ อสม.
	-

๓. เจ้าหน้าที่ปฏิบัติงานเชิงรุก โดยออกหน่วยตรวจมะเร็งปากมดลูกเคลื่อนที่ถึงบ้าน

ผู้จัดทำรายงาน

(นางรัชลาภรณ์ หวานเสนาะ) พยาบาลวิชาชีพชำนาญการ

ผู้รับรองรายงาน

(นางอนงรัก สุดงาม) ผู้อำนวยการโรงพยาบาลส่งเสริมสุขภาพตำบลสระแก้ว

ภาพกิจกรรมการดำเนินงานตามโครงการคัดกรองโรคจากมะเร็งปากมดลูกและมะเร็งเต้านม ตำบลสระแก้ว อำเภอเปือยน้อย จังหวัดขอนแก่น ปี ๒๕๖๕

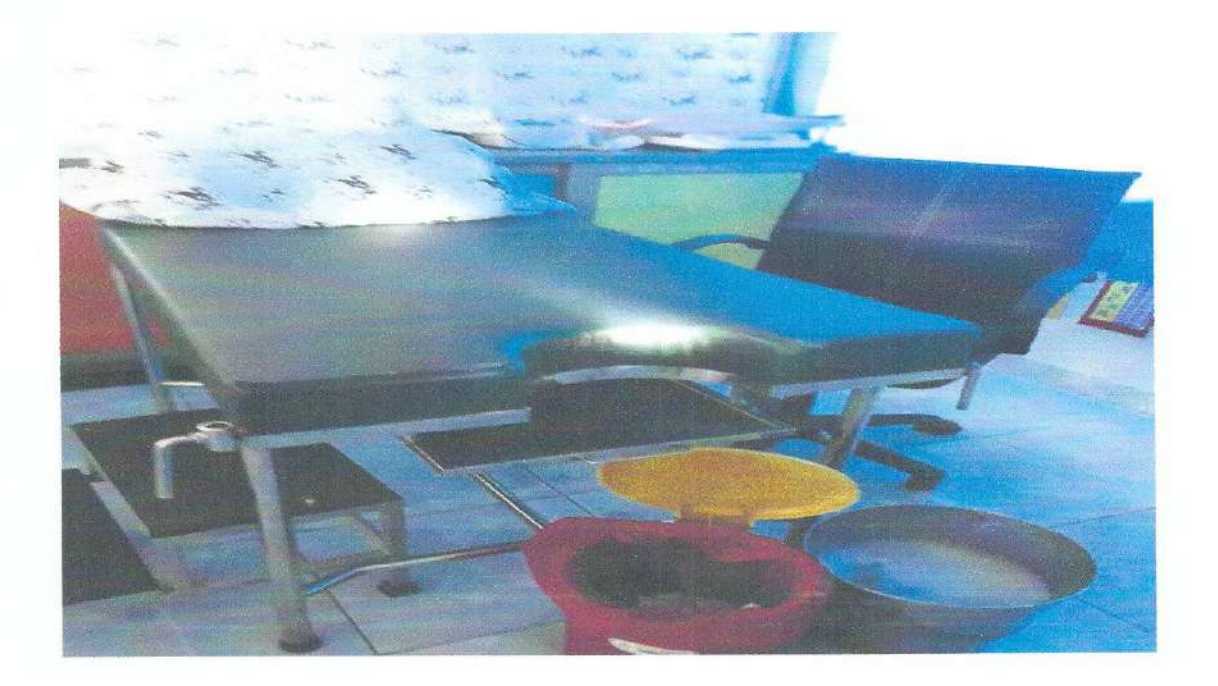

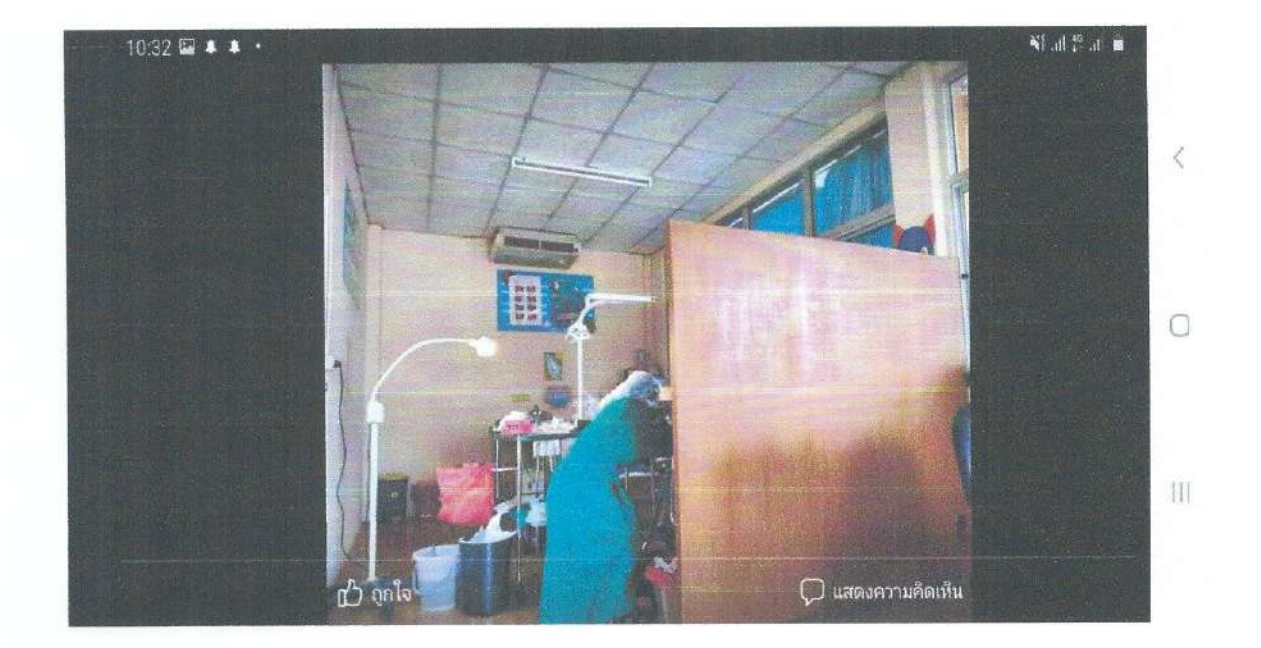

ภาพกิจกรรมการดำเนินงานตามโครงการคัดกรองโรคจากมะเร็งปากมดลูกและมะเร็งเต้านม ตำบลสระแก้ว อำเภอเปือยน้อย จังหวัดขอนแก่น ปี ๒๕๖๕

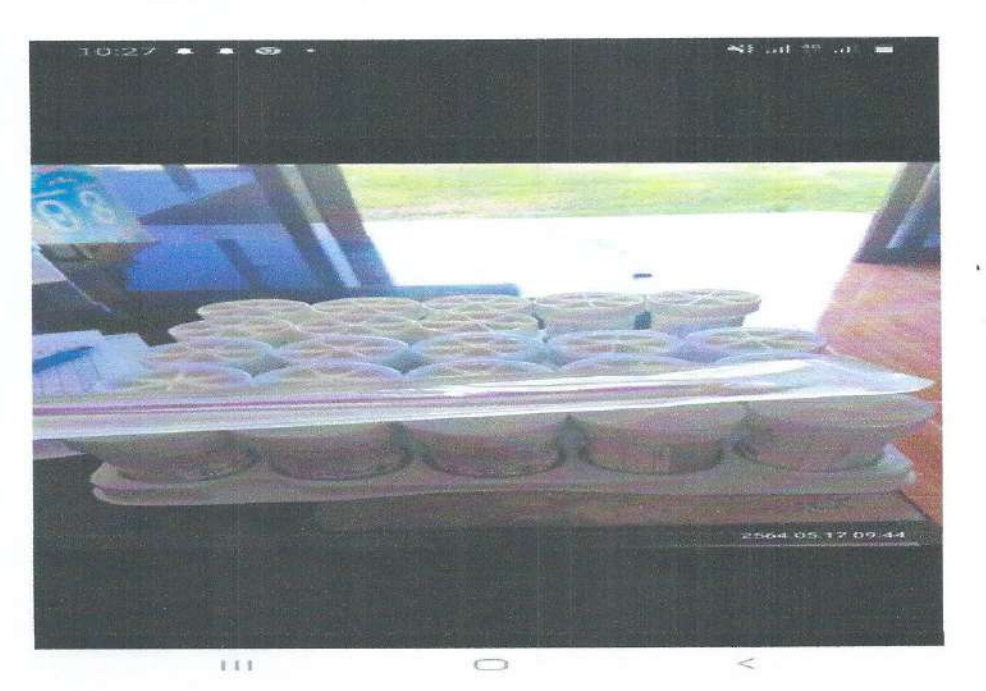

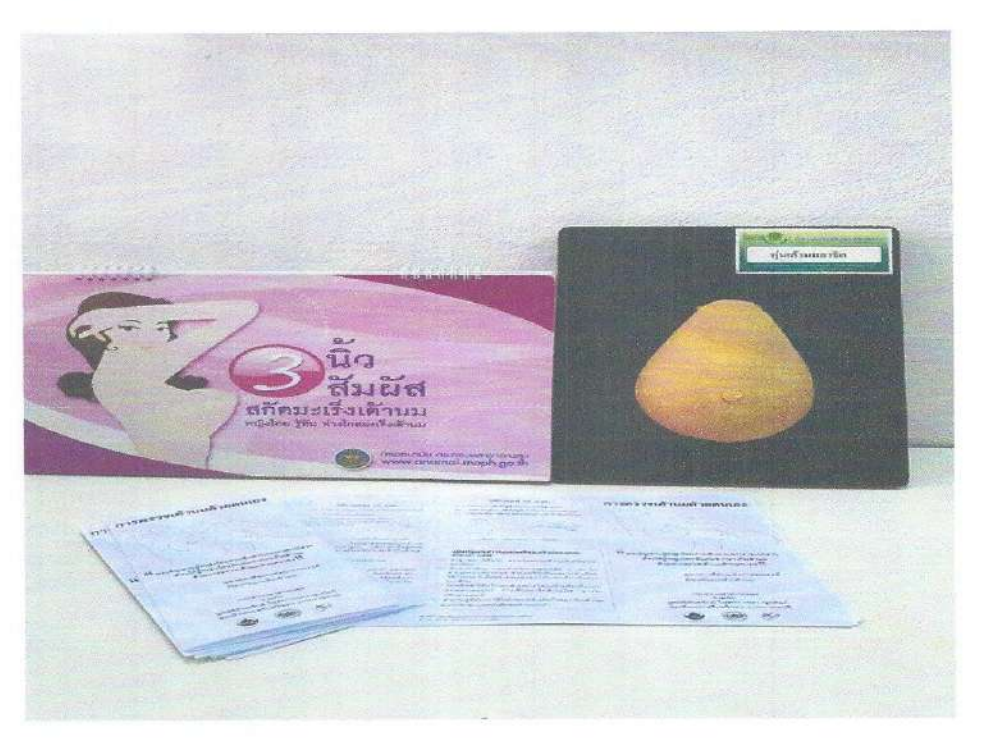

แบบรายงานผลการดำเนินแผนงาน/โครงการ/กิจกรรม ที่ได้รับงบประมาณสนับสนุนจากกองทุนหลักประกัน สุขภาพ (สำหรับผู้เสนอแผนงาน/โครงการ/กิจกรรม ลงรายละเอียดเมื่อเสร็จสิ้นการดำเนินงาน)

ชื่อแผนงาน/โครงการ/กิจกรรม โครงการคุ้มครองผู้บริโภคและอาหารปลอดภัย...ตำบลสระแก้ว...อำเภอเปื่อยน้อย จังหวัดขอนแก่น ปี ๒๕๖๕

#### ๑. ผลการดำเนินงาน

๑.) ดำเนินการตรวจสอบสารปนเปื้อนในอาหารในร้านขายอาหารสดในเขตเทศบาลตำบลสระแก้ว

๒.) ดำเนินการตรวจร้านขายอาหารและแผงลอยจำหน่ายอาหารภายในหมู่บ้าน ตามมาตรฐานการจัดตั้ง ร้านขายอาหารและแผงลอยจำหน่ายอาหารที่ถูกหลักสุขาภิบาล

๓.) ดำเนินการตรวจสอบความสะอาดปราศจากเชื้อแบคทีเรียของร้านขายอาหารและแผงลอยจำหน่าย อาหาร โดยใช้ชุดตรวจหาโคลิฟอร์มแบคทีเรีย SI-๒

๔.) เชิญชวนร้านขายอาหารให้ดำเนินการพัฒนาสถานประกอบการของตนเองให้ได้มาตรฐานด้าน สุขาภิบาลอาหาร

๕.) ประชาสัมพันธ์โครงการโดยผ่านสื่อต่างๆ เช่น ป้ายประชาสัมพันธ์ วิทยุชุมชน เสียงตามสายของ เทศบาล หอกระจายข่าวในชุมชน

๖.) จัดอบรม/กิจกรรมรณรงค์ให้ความรู้และพฤติกรรมด้านสุขาภิบาลแก่ผู้ประกอบการ ผู้บริโภคและ ประชาชนทั่วไป

๗.) จัดทำป้ายประชาสัมพันธ์แสดงผลการตรวจสอบสารปนเปื้อนในอาหารให้ผู้ประกอบการทราบทุกๆ เดือน

๘.) กิจกรรมการติดตามประเมินผล

๘.๑) ตรวจสอบสารปนเปื้อนซ้ำทุกเดือน

๘.๒) ตรวจมาตรฐานการจัดตั้งร้านขายอาหารซ้ำทุกๆ ๓ เดือน

๘.๓) ตรวจสอบความสะอาดปราศจากเชื้อแบคทีเรียภายในร้านอาหารช้ำทุกๆ ๓ เดือน

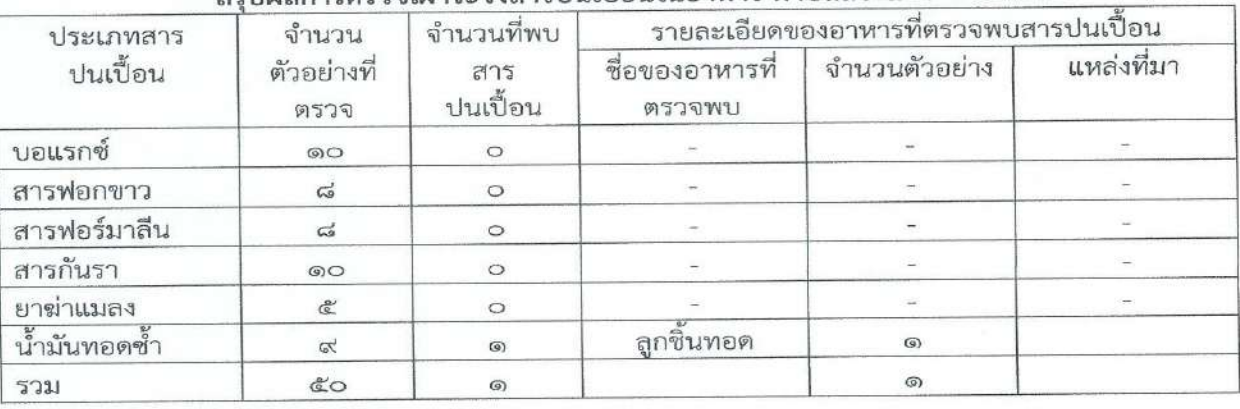

## สรปผลการตรวจเฝ้าระวังสารปนเปื้อนในอาหาร ตำบลสระแก้ว ปี ๒๕๖๕

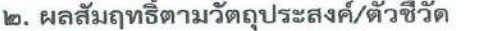

๒.๑ การบรรลุตามวัตถุประสงค์

□ บรรลุตามวัตถุประสงค์

๒.๒ จำนวนผู้เข้าร่วมใน แผนงาน/โครงการ/กิจกรรม

จำนวน ๕๐ คน

#### ๓. การเบิกจ่ายงบประมาณ

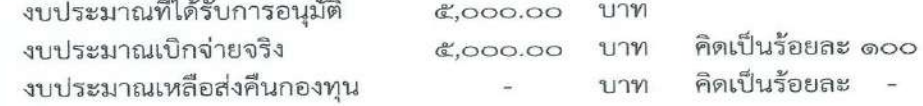

## ๔. ปัญหา/อุปสรรคในการดำเนินงาน

 $\Box$  ไม่มี

#### ⊿ มี

๑.ประชาชนส่วนใหญ่ ขาดความรู้ในการเลือกซื้ออาหารที่ปลอดภัย มักง่าย และนิยมบริโภคอาหารปรุงสุก จากตลาดนัดตลองถม

๒.ผู้ประกอบอาหารขาดความตระหนัก และมักง่ายในการประกอบอาหาร

## แนวทางการแก้ไข (ระบุ)

๑.ควรมีการอบรมให้ความรู้เกี่ยวกับอาหารปลอดภัย สำหรับผู้ประกอบการร้านค้า แผงลอย ตามตลาดนัด คลองถม ให้ครอบคลุม ทุกร้าน

๒.รณรงค์ประชาสัมพันธ์ให้ประชาชนมีการบริโภคอาหารที่ปรุงเองในครัวเรือน เพื่อลดรายจ่ายและ ปลอดภัยจากสารปนเปื้อน

ผู้จัดทำรายงาน

(นางรัชลาภรณ์ หวานเสนาะ)

พยาบาลวิชาชีพชำนาญการ

ผู้รับรองรายงาน

(นางอนงรัก สุดงาม) ผู้อำนวยการโรงพยาบาลส่งเสริมสุขภาพตำบลสระแก้ว

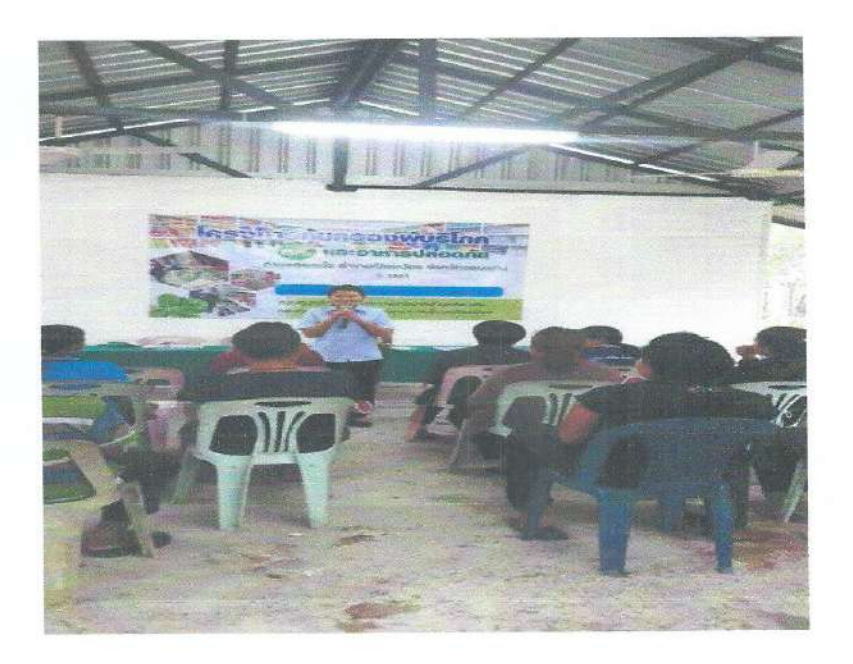

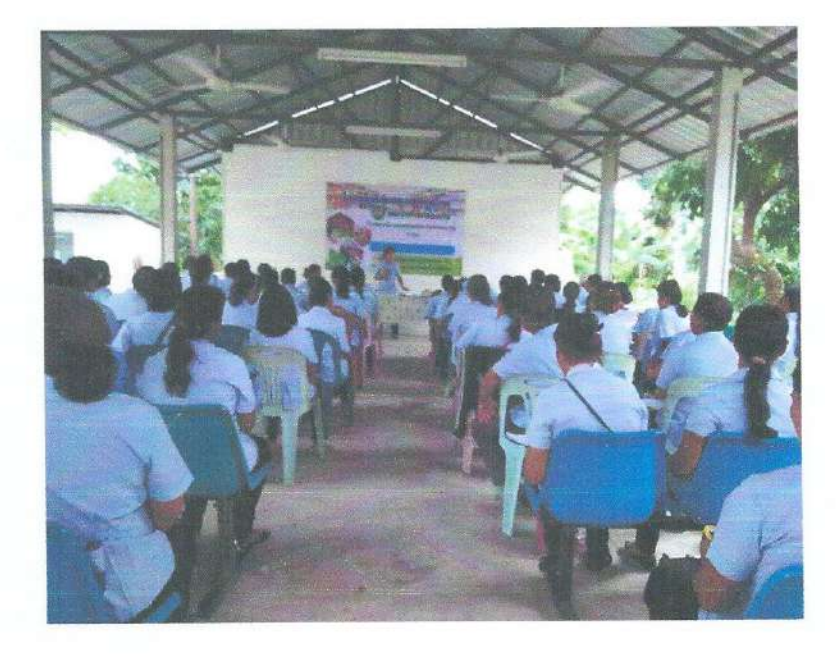

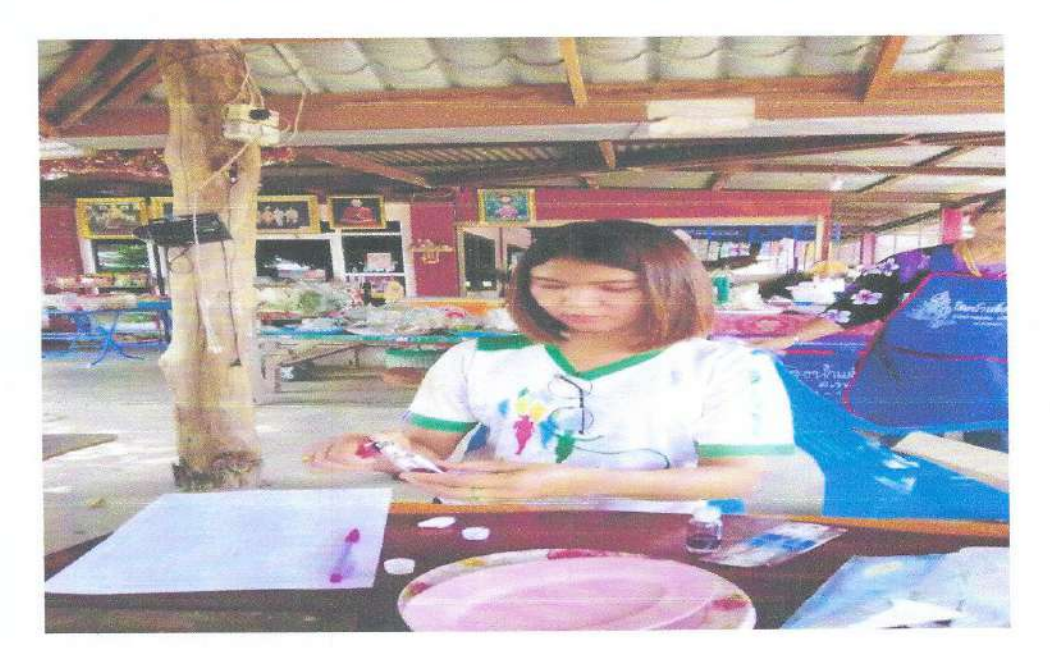

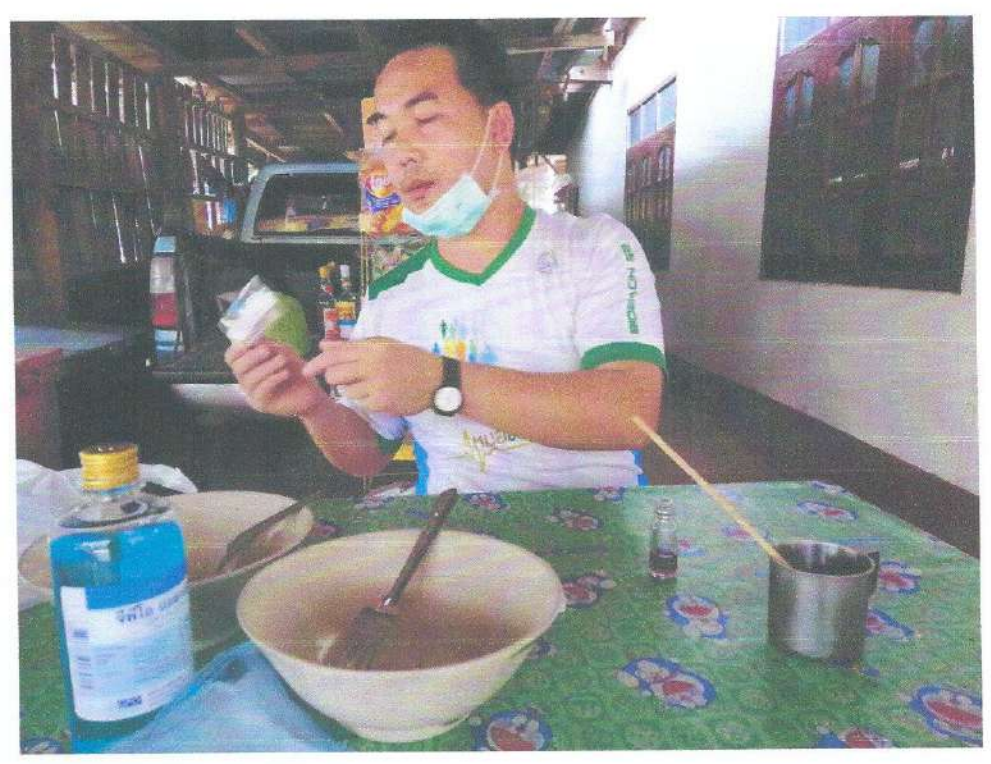

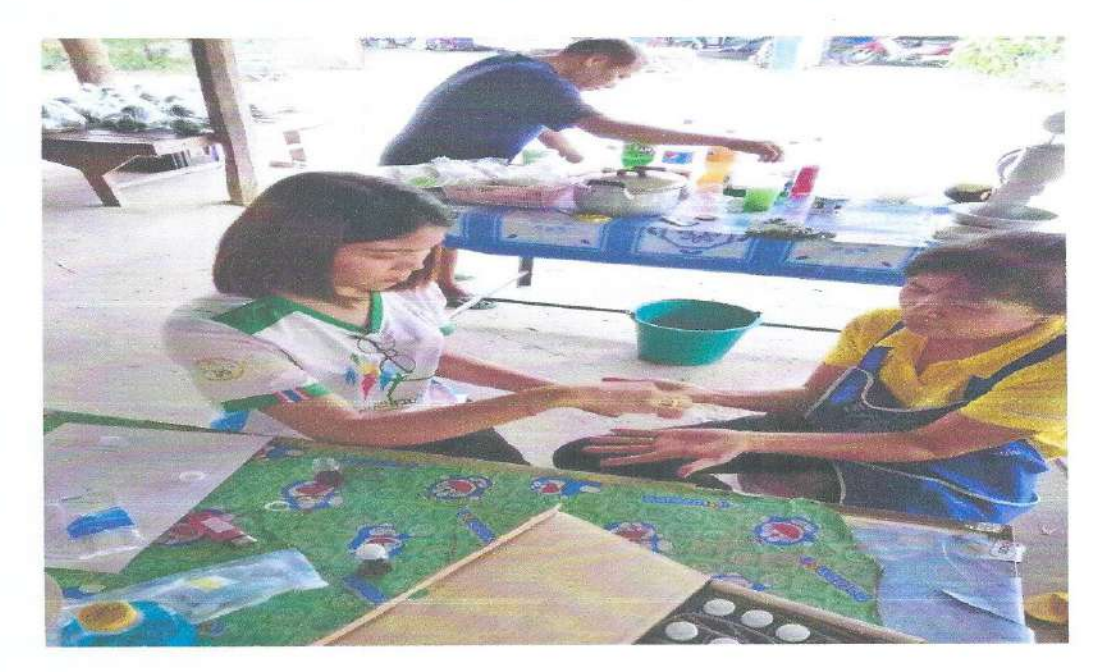

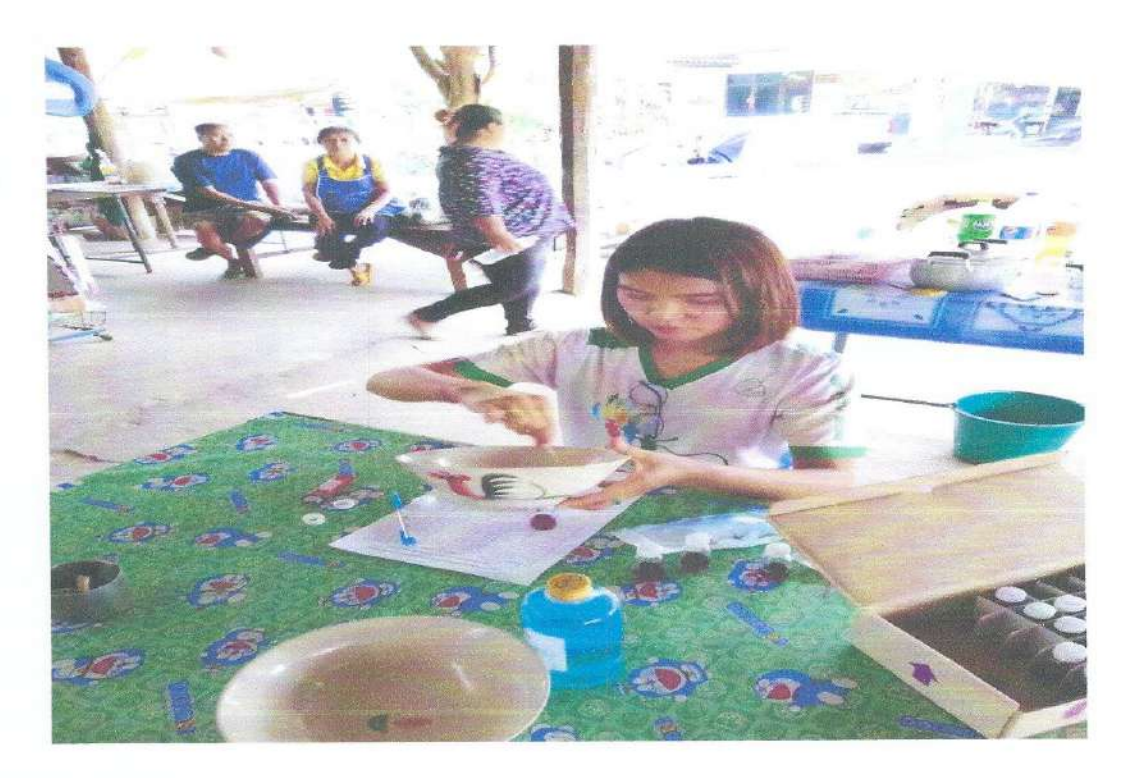

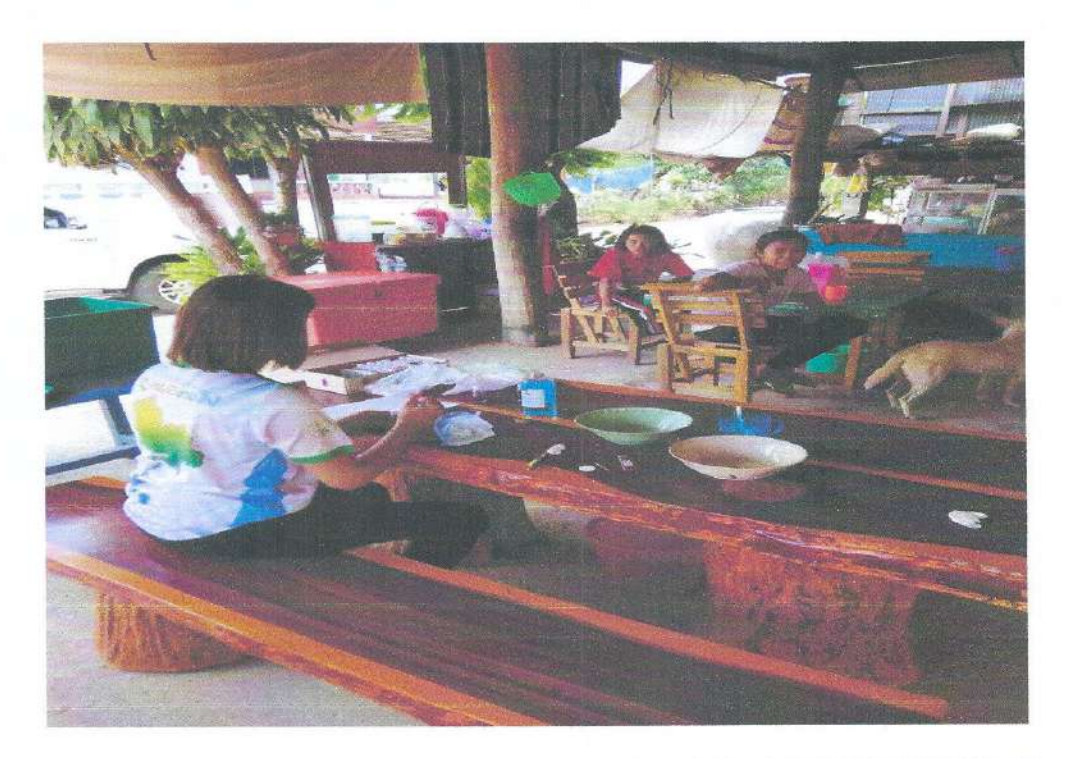

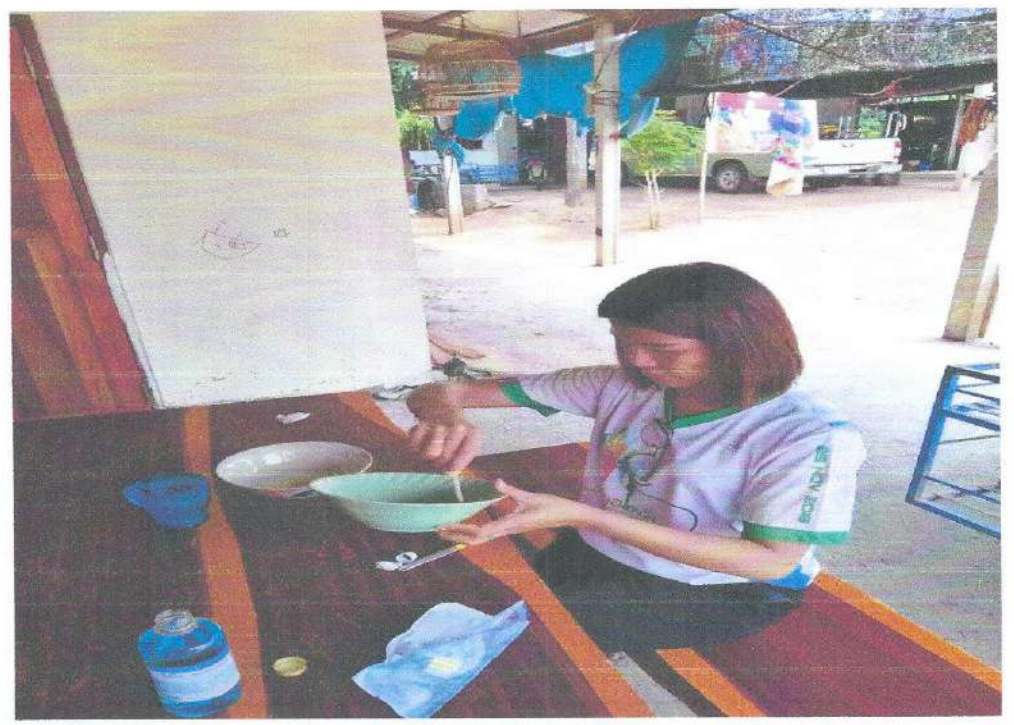

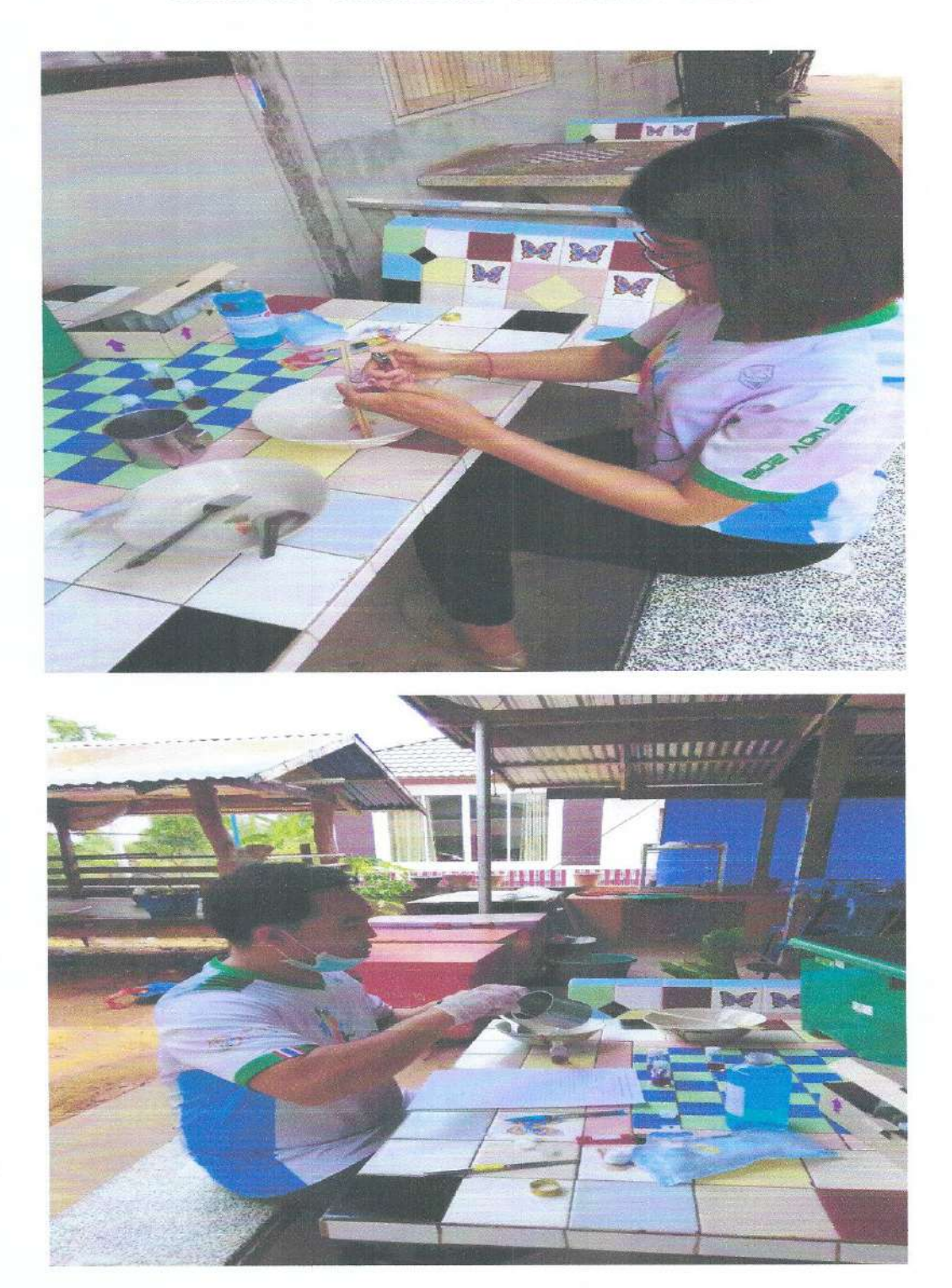

## แบบรายงานผลการดำเนินแผนงาน/โครงการ/กิจกรรม ที่ได้รับงบประมาณสนับสนุนจากกองทุนหลักประกัน สุขภาพ (สำหรับผู้เสนอแผนงาน/โครงการ/กิจกรรม ลงรายละเอียดเมื่อเสร็จสิ้นการดำเนินงาน)

ชื่อแผนงาน/โครงการ/กิจกรรม <u>โครงการเฝ้าระวังป้องกันและควบคุมโรคไข้เลือดออก ตำบลสระแก</u>้ว อำเภอเปื่อยน้อย จังหวัดขอนแก่น ปี ๒๕๖๕

#### ๑. ผลการดำเนินงาน

- ึด. แต่งตั้งคณะกรรมการป้องกันและควบคุมโรคไข้เลือดออก โดยมีการประสานงานกับหน่วยงาน องค์กรต่างๆ ทั้งภาครัฐและเอกชน และองค์กรท้องถิ่น
- ๒. ประชุมชี้แจง อสม./กสค./ผู้นำชุมชนและประชาชนทราบ
- .๓. อสม.สำรวจลูกน้ำยุงลายตามหลังคาเรือนที่รับผิดชอบ ร่วมกับการให้ความรู้คำแนะนำเกี่ยวกับ การป้องกันโรคไข้เลือดออก การกำจัดลูกน้ำยุงลาย และรณรงค์ปรับปรุงสิ่งแวดล้อมของบ้านเรือน ้อย่างน้อยเดือนละ ๑ ครั้ง
- ๔. รณรงค์กำจัดลูกน้ำยุงลายในครัวเรือนทุกหมู่บ้านทุกวันศุกร์โดยมี อสม.เป็นแกนนำ
- ๕. สนับสนุนส่งเสริมการเลี้ยงปลากินลูกน้ำ เพื่อกำจัดลูกน้ำในภาชนะน้ำใช้ รณรงค์ปิดฝาภาชนะน้ำ ดื่มทุกภาชนะ หรือใช้ทรายเคมีภัณฑ์ กำจัดลูกน้ำก่อนฤดูกาลของการระบาดในพื้นที่ทุกหมู่บ้าน
- ๖. พ่นหมอกควันกำจัดยุงตัวเต็มวัยในทุกโรงเรียนและในพื้นที่ที่พบผู้ป่วย
- ๗. ประสานงานกับหน่วยงานราชการ องค์กรปกครองท้องถิ่น วัด สถานที่สาธารณะทุกแห่ง บ้าน อสม.เป็นเขตปลอดลูกน้ำยุงลาย
- ๘. เจ้าหน้าที่สาธารณสุขระดับตำบลร่วมกับ อสม. ผู้นำชุมชน คณะกรรมการกองทุนสุขภาพตำบล ร่วม รณรงค์สำรวจความชุกของลูกน้ำยุงลายในหมู่บ้านรับผิดชอบ ด้วยวิธีการสุ่มประเมินอย่างน้อย ๑๐% ของหลังคาเรือน เดือนละ ๑ ครั้ง
- ๙. จัดประกวดหมู่บ้านปลอดลูกน้ำยุงลาย

#### ๒. ผลสัมฤทธิ์ตามวัตถุประสงค์∕ตัวซี้วัด

- ๒.๑ การบรรลุตามวัตถุประสงค์
	- □ บรรลุตามวัตถุประสงค์

## <u>สรุปผลการตรวจประเมินไขว้ลูกน้ำยุงลาย ประจำปีงบประมาณ ๒๕๖๕</u> ตำบลสระแก้ว อำเภอเปื้อยน้อย จังหวัดขอนแก่น รอบที่ ๑ วันที่ ๒ มีนาคม ๒๕๖๕

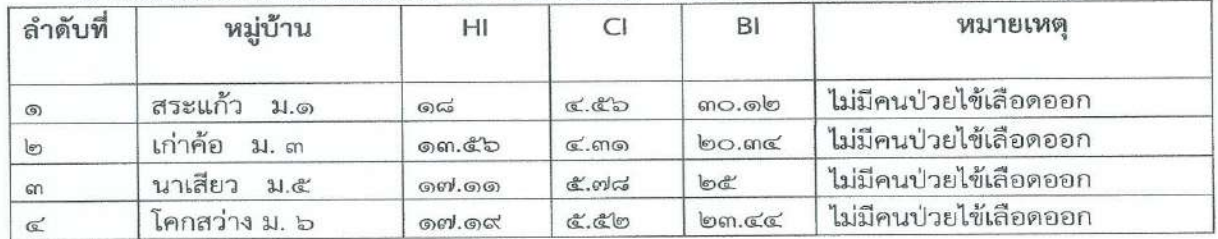

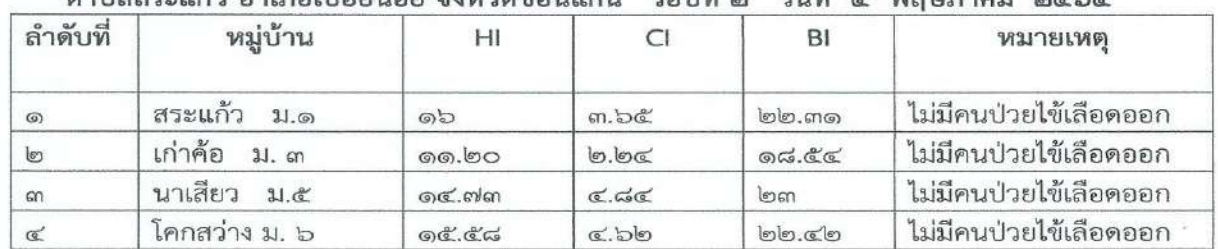

#### สรุปผลการตรวจประเมินไขวัลูกน้ำยุงลาย ประจำปีงบประมาณ ๒๕๖๕ ตำบลสระแก้ว อำเภอเปิลยบ้อย จังหวัดขอบแก่บ รอบที่ ๒ วับที่ ๕ พอษภาคม ๒

๒.๒ จำนวนผู้เข้าร่วมใน แผนงาน/โครงการ/กิจกรรม จำนวน ๑,๘๘๒ คน

#### ๓. การเบิกจ่ายงบประมาณ

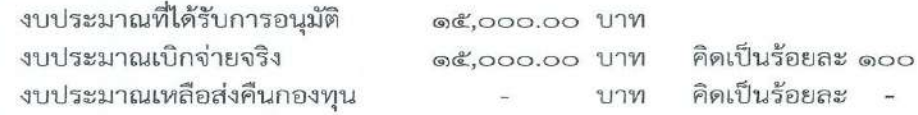

#### ๔. ปัญหา/อุปสรรคในการดำเนินงาน

- $\Box$  ไม่มี
- $\Box$  il

- ประชาชนยังไม่ตระหนักถึงความสำคัญของการป้องกันการเกิดโรค ยังเชื่อว่ากิจกรรมการดูแล สิ่งแวดล้อมการปล่อยปลากินลูกน้ำ การใส่ทรายเคมีภัณฑ์เป็นหน้าที่ของ อสม.

### แนวทางการแก้ไข (ระบุ)

- ๑. กิจกรรมต่อเนื่อง/จับมือเยี่ยมบ้าน (อสม.+หมออนามัย)
- ๒. เน้นการเฝ้าระวังเด็กในโรงเรียน (อสม.น้อย/ครู/ผู้ปกครอง/ผู้นำ/อสม.)
- .๓. มีแผน/กิจกรรมให้ผู้นำ ( อสม.น้อย) นักเรียนควบคุมป้องกันลูกน้ำยุงลายในโรงเรียน ต่อเนื่อง
- ๔. พัฒนาสิ่งแวดล้อม/บ้านน่าอยู่/บ้านต้นแบบ/หมู่บ้านปลอดลูกน้ายุงลาย/โรงเรียน ต้นแบบ
- ๕. สร้างศักยภาพแกนนาสุขภาพยิ่งขึ้นไป
- ๖. เพิ่มนวัตกรรมให้ครบทุกหมู่บ้าน

ผู้จัดทำรายงาน

(นางรัชลาภรณ์ หวานเสนาะ) พยาบาลวิชาชีพชำนาญการ

ผู้รับรองรายงาน

(นางอนงรัก สุดงาม) ผู้อำนวยการโรงพยาบาลส่งเสริมสุขภาพตำบลสระแก้ว

ภาพกิจกรรมการดำเนินงานตามโครงการเฝ้าระวังป้องกันและควบคุมโรคไข้เลือดออก<br>ตำบลสระแก้ว อำเภอเปือยน้อย จังหวัดขอนแก่น ปี ๒๕๖๕

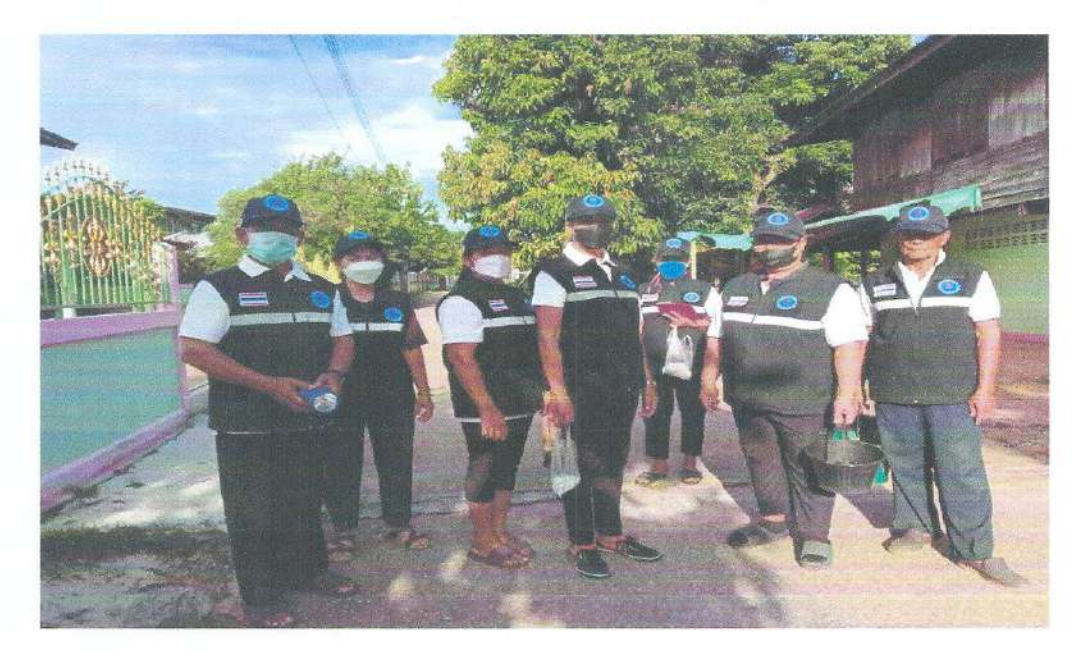

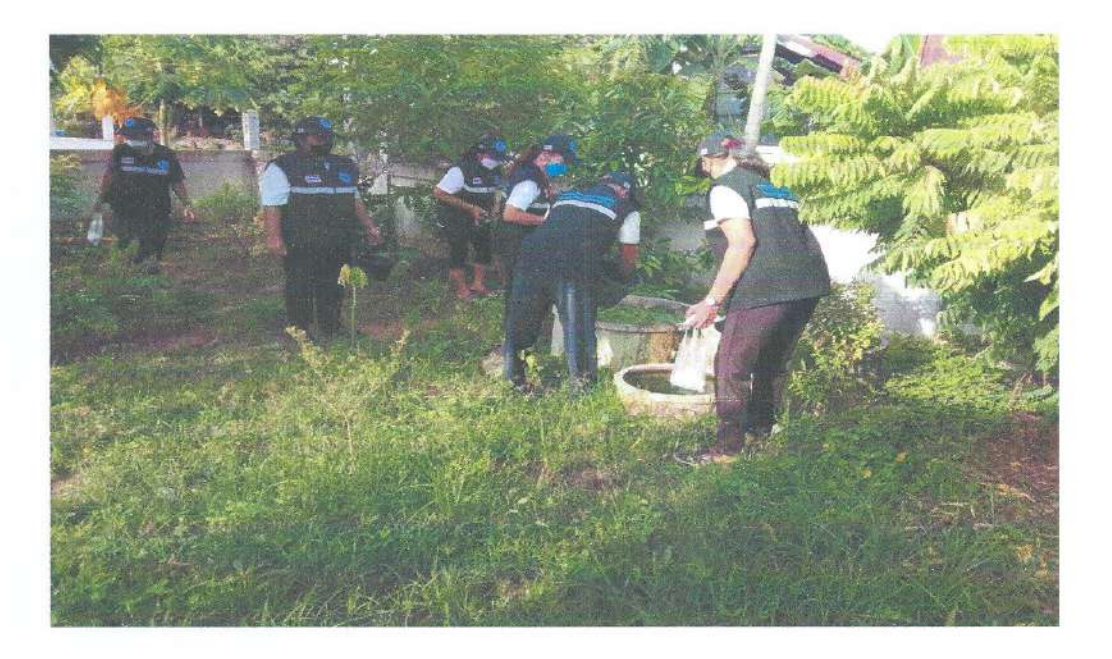

ภาพกิจกรรมการดำเนินงานตามโครงการเฝ้าระวังป้องกันและควบคุมโรคไข้เลือดออก ตำบลสระแก้ว อำเภอเปือยน้อย จังหวัดขอนแก่น ปี ๒๕๖๕

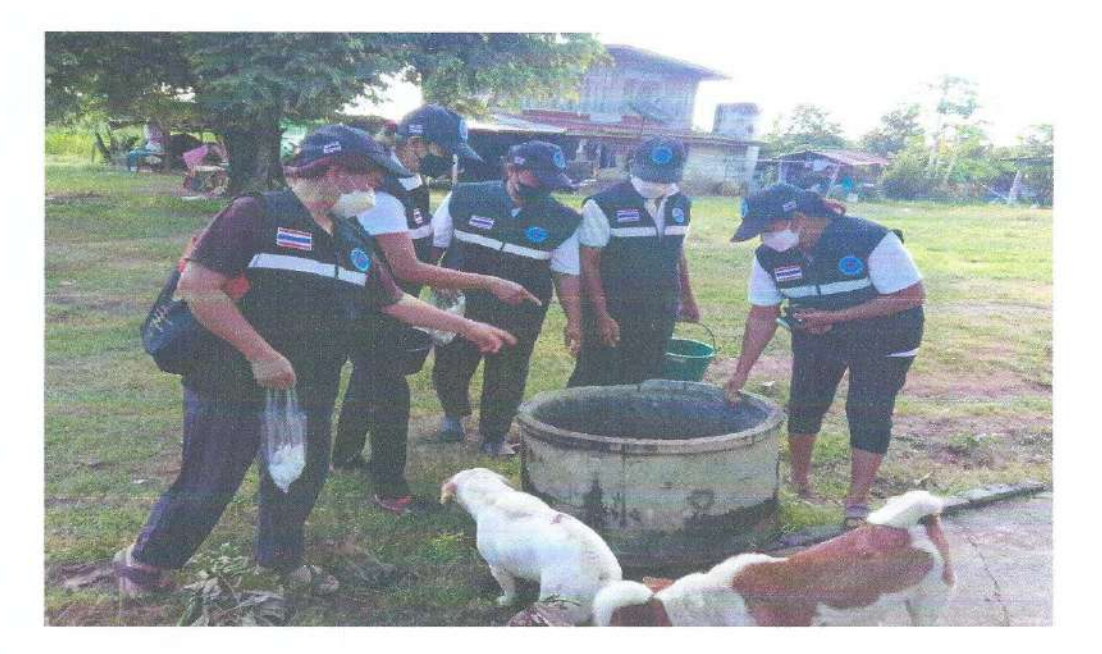

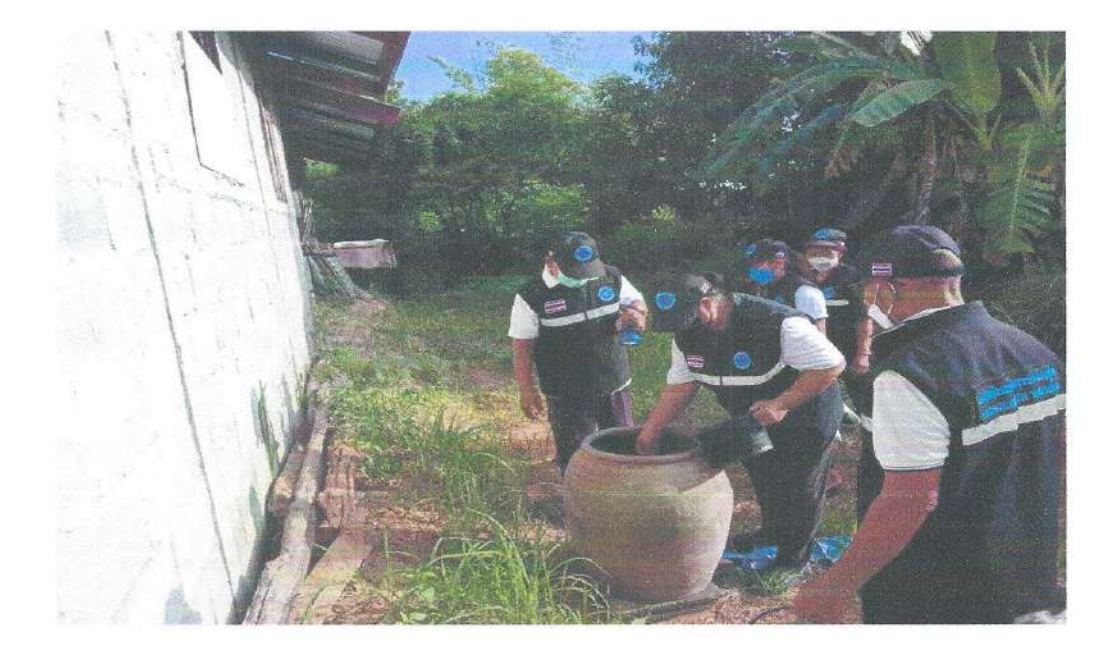

ภาพกิจกรรมการดำเนินงานตามโครงการเฝ้าระวังป้องกันและควบคุมโรคไข้เลือดออก<br>ตำบลสระแก้ว อำเภอเปือยน้อย จังหวัดขอนแก่น ปี ๒๕๖๕

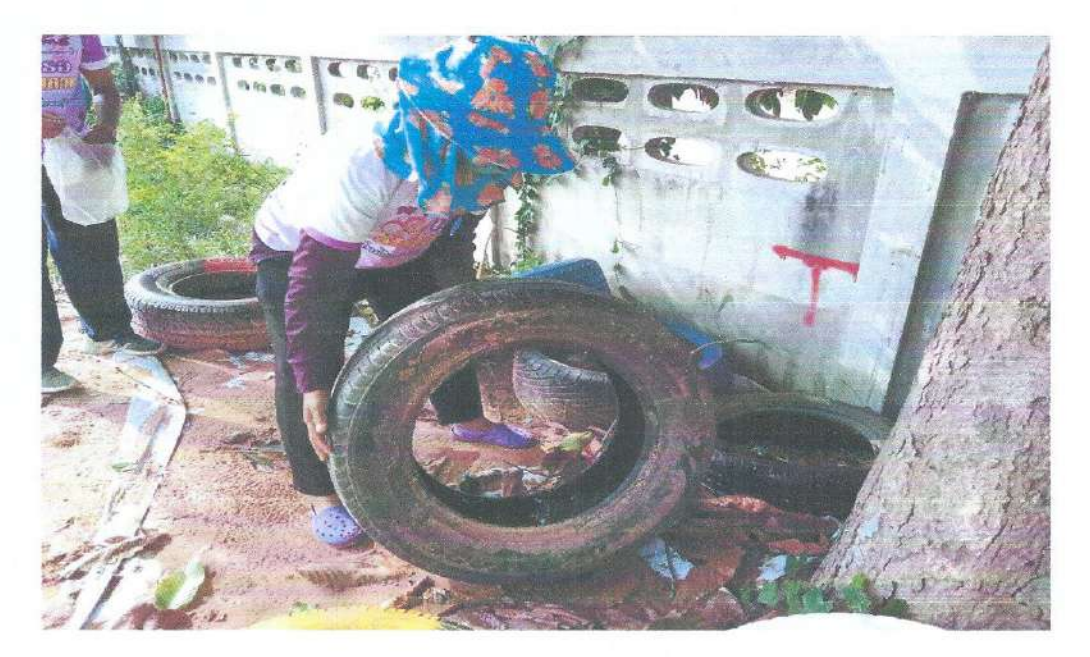

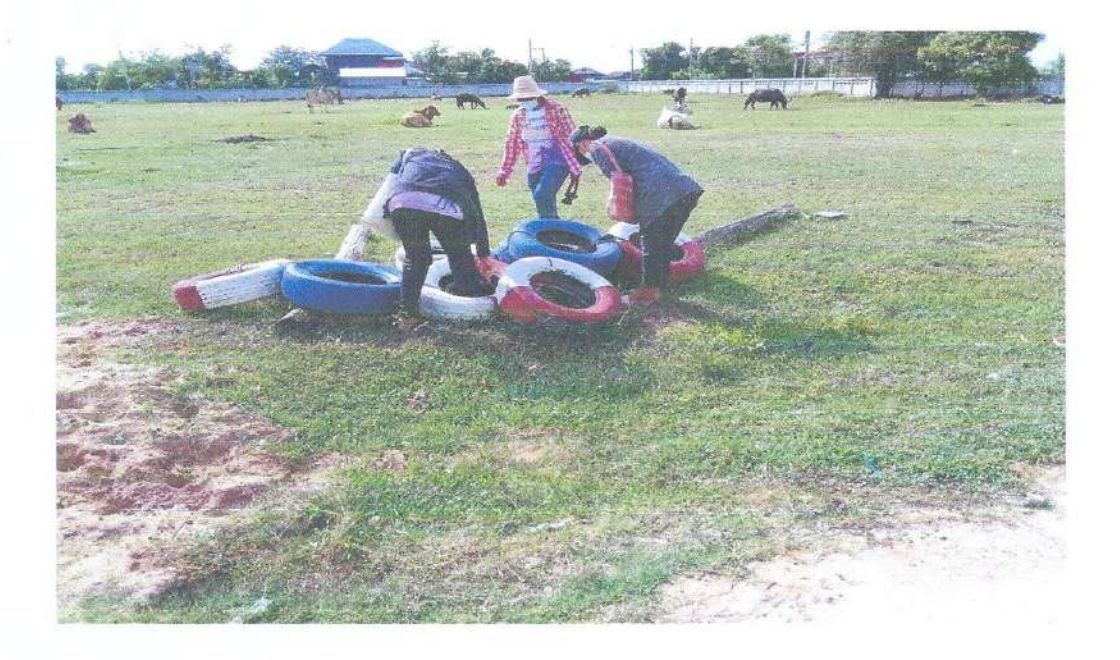

ภาพกิจกรรมการดำเนินงานตามโครงการเฝ้าระวังป้องกันและควบคุมโรคไข้เลือดออก<br>ตำบลสระแก้ว อำเภอเปือยน้อย จังหวัดขอนแก่น ปี ๒๕๖๕

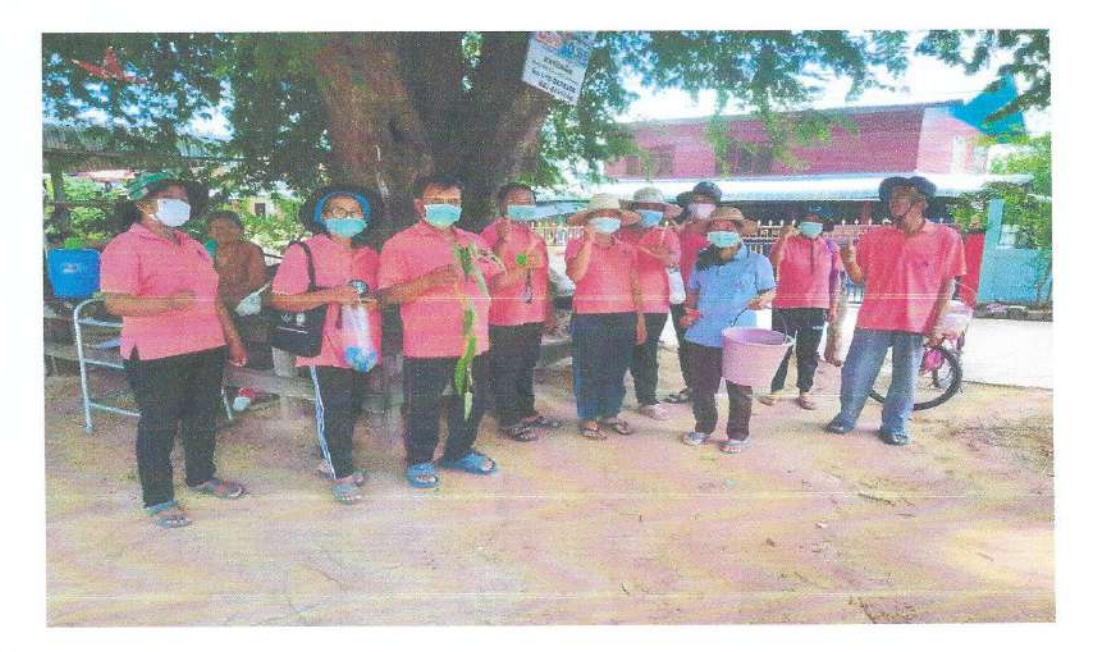

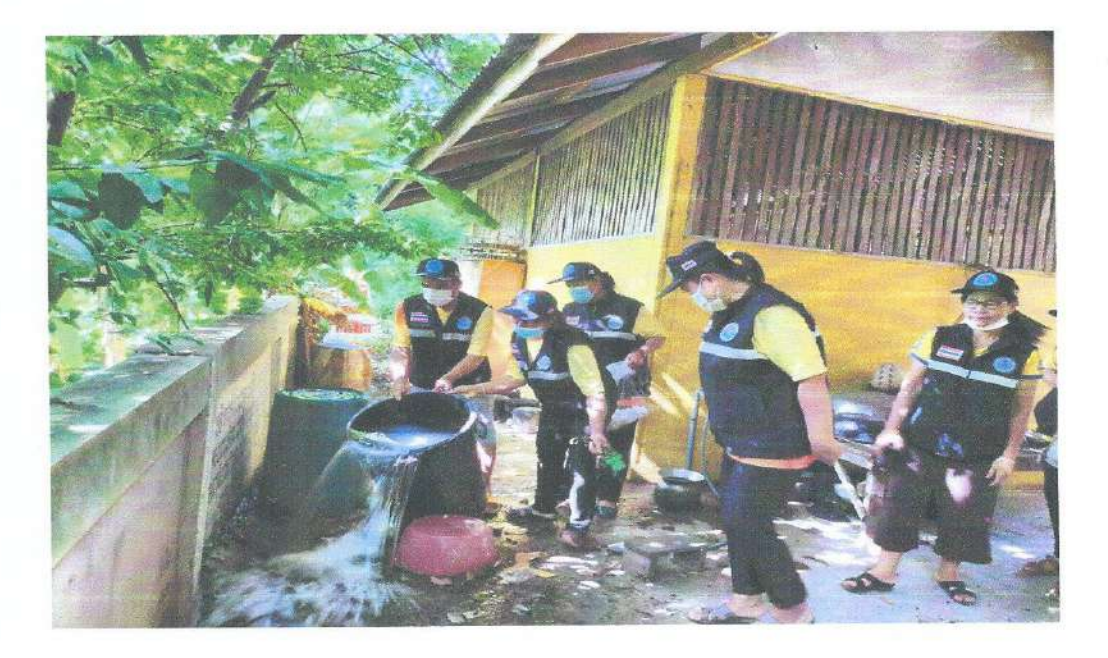

ภาพกิจกรรมการดำเนินงานตามโครงการเฝ้าระวังป้องกันและควบคุมโรคไข้เลือดออก ตำบลสระแก้ว อำเภอเปื้อยน้อย จังหวัดขอนแก่น ปี ๒๕๖๕

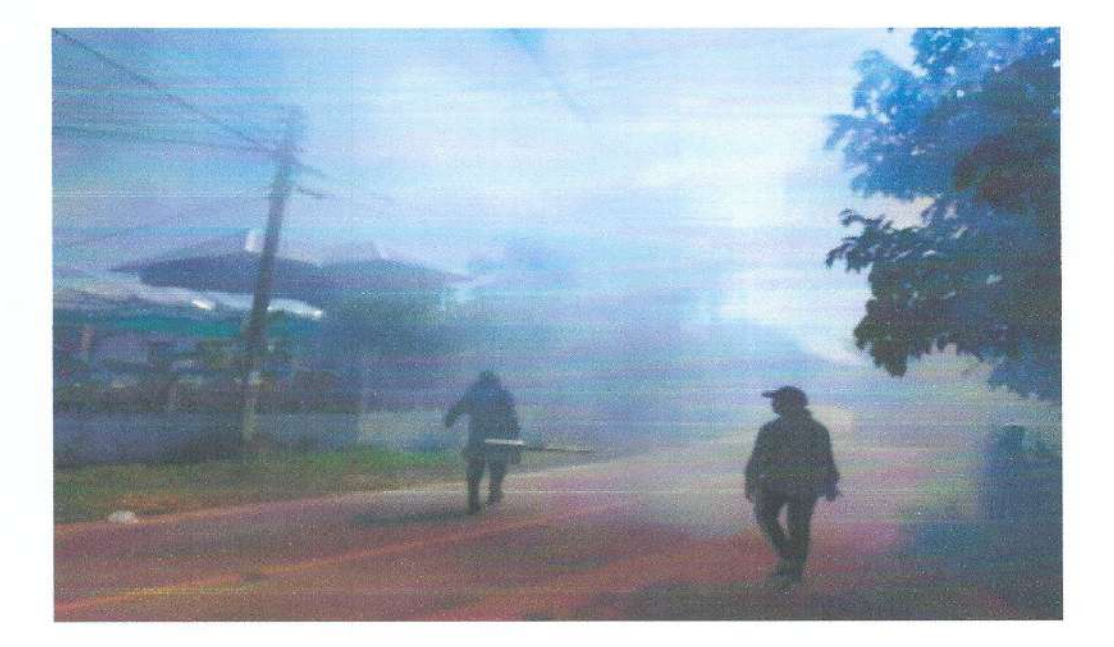

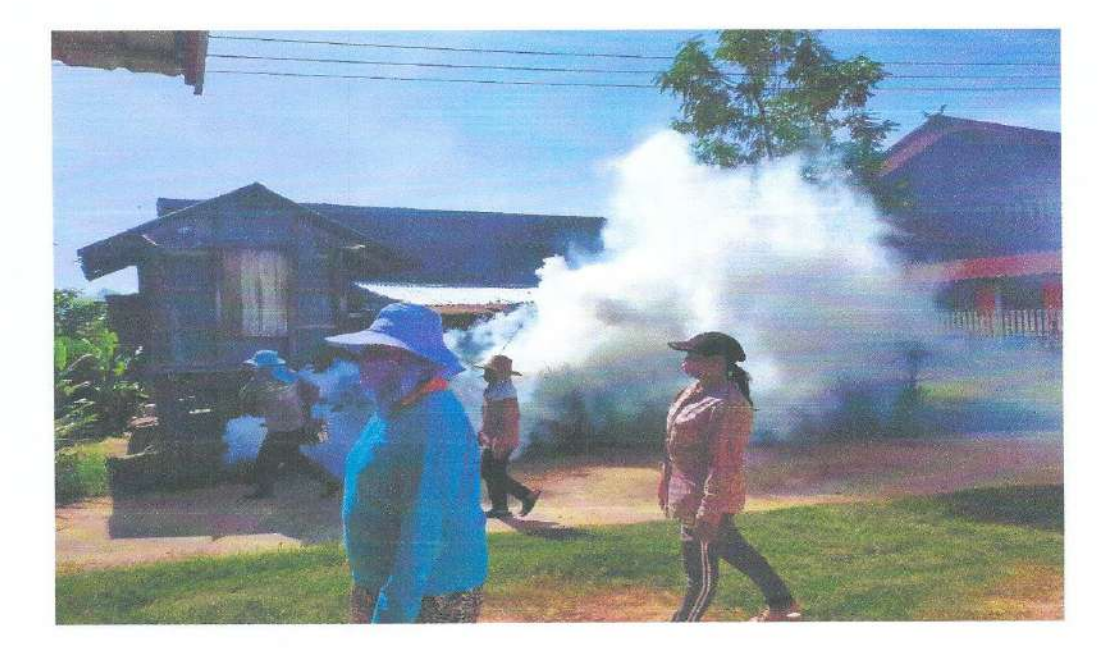

ภาพกิจกรรมการดำเนินงานตามโครงการเฝ้าระวังป้องกันและควบคุมโรคไข้เลือดออก<br>ตำบลสระแก้ว อำเภอเปือยน้อย จังหวัดขอนแก่น ปี ๒๕๖๕

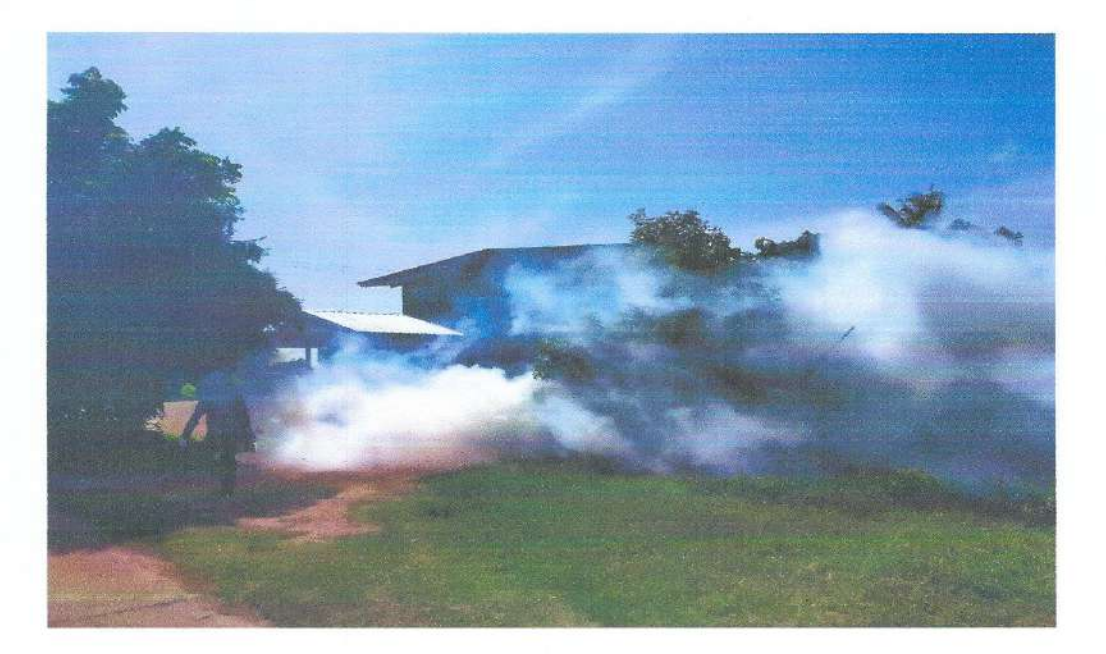

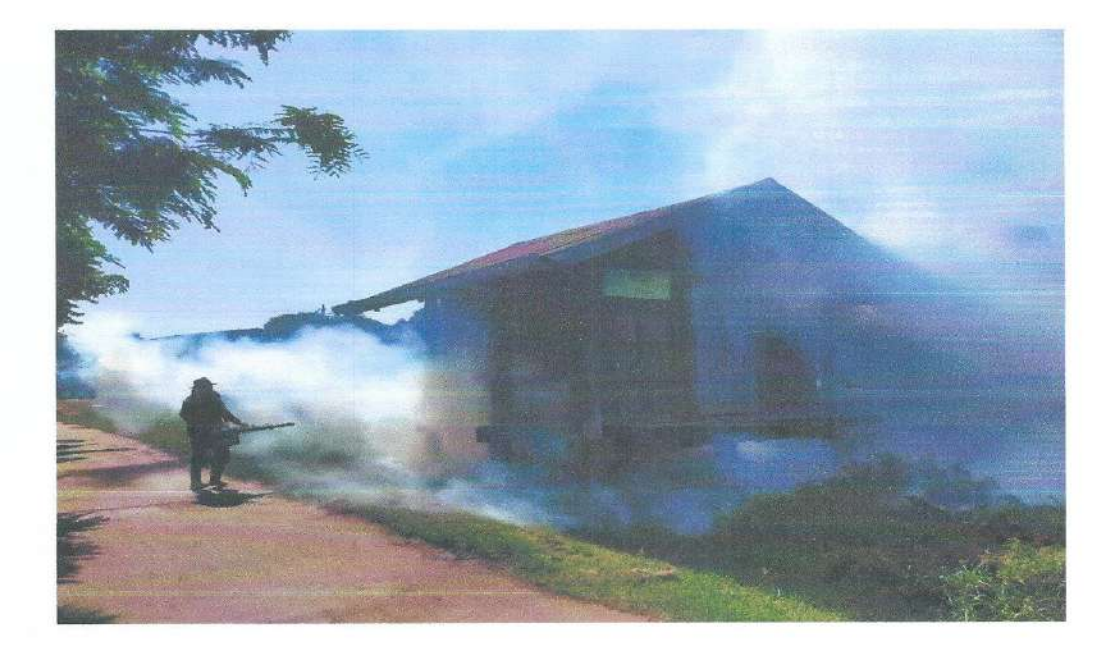

ภาพกิจกรรมการดำเนินงานตามโครงการเฝ้าระวังป้องกันและควบคุมโรคไข้เลือดออก<br>ตำบลสระแก้ว อำเภอเปือยน้อย จังหวัดขอนแก่น ปี ๒๕๖๕

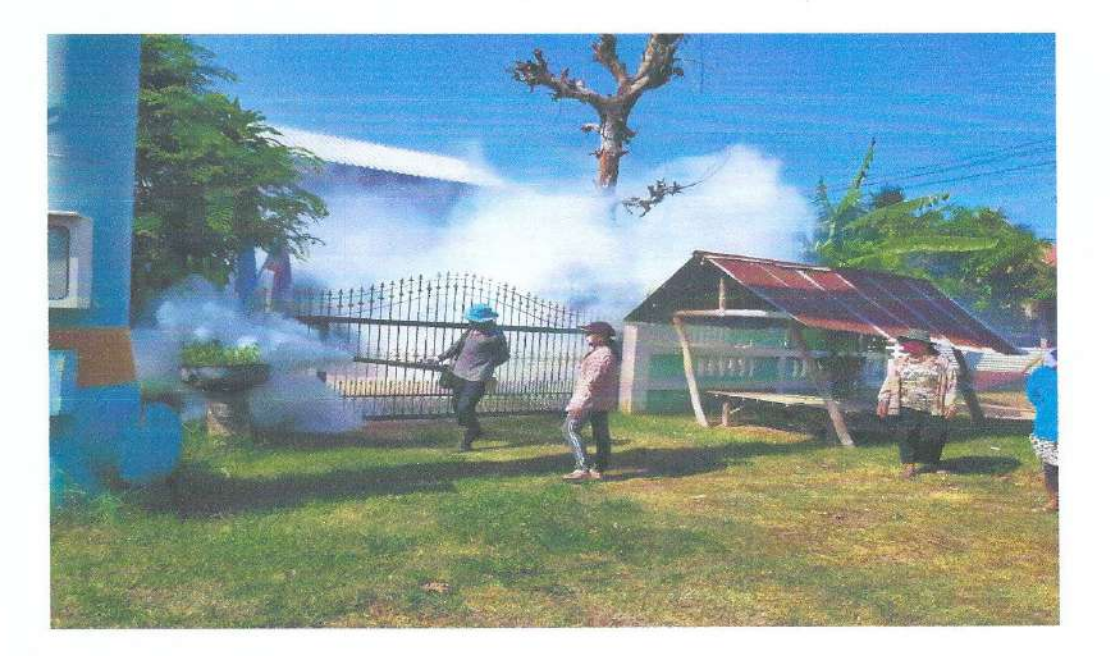

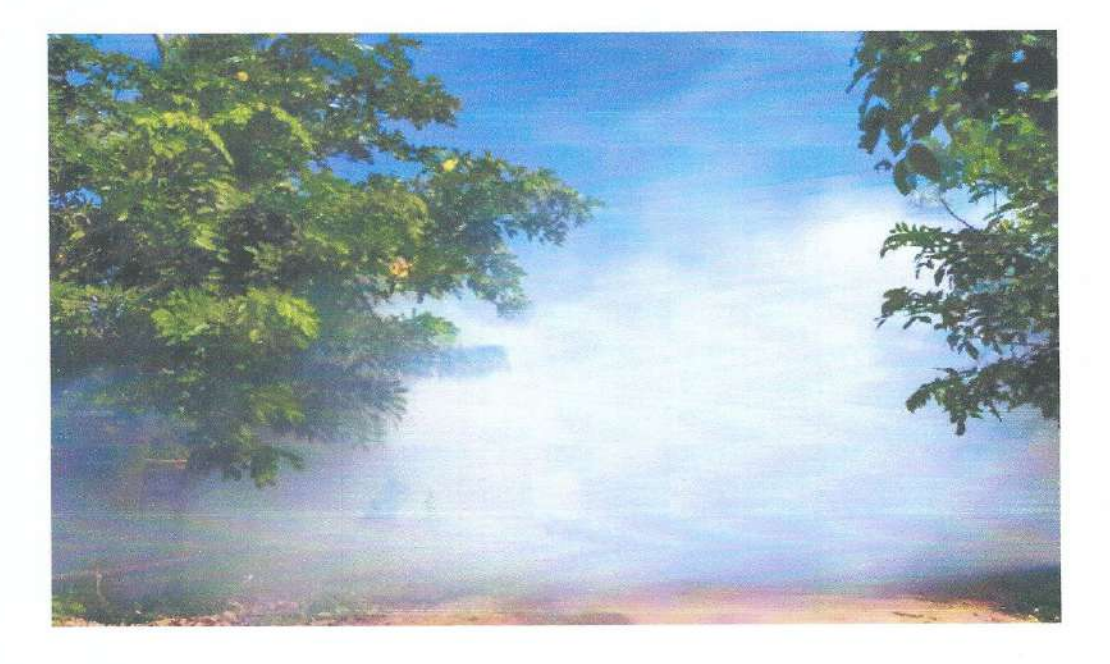

## แบบรายงานผลการดำเนินแผนงาน/โครงการ/กิจกรรม ที่ได้รับงบประมาณสนับสนุนจากกองทุน หลักประกันสุขภาพ (สำหรับผู้เสนอแผนงาน/โครงการ/กิจกรรม ลงรายละเอียดเมื่อเสร็จสิ้นการ ดำเนินงาน)

ชื่อแผนงาน/โครงการ/กิจกรรม โครงการปรับเปลี่ยนพฤติกรรมกลุ่มเสี่ยงโรคไม่ติดต่อเรื้อรัง ตำบลสระแก้ว อำเภอเปื้อยน้อย...จังหวัดขอนแก่น ปี ๒๕๖๕

## ๑. ผลการดำเนินงาน

๑.คัดกรองกลุ่มเสี่ยงโรคเบาหวานและความดันโลทิตสูงในประชาชนอายุ ๓๕ ปีขึ้นไป

๒.สรุปผลการคัดกรอง กลุ่มเสี่ยง คือ กลุ่มที่มีค่าระดับน้ำตาลในเลือด ๑๐๐-๑๒๕ mg/dl จำนวน ๓๕ คน และค่าความดันโลหิต ๑๒๐/๘๐ - ๑๓๙/๘๙ mmHg จำนวน ๖๕ คน

๓.จัดทำประชาคมพร้อมคัดเลือกผู้สมัครใจเพื่อเข้าคอร์สอบรมการปรับเปลี่ยนพฤติกรรมสุขภาพเพื่อห่างไกล โรคไม่ติดต่อเรื้อรังเช่น โรคเบาหวานและความดันโลหิตสูง จำนวน ๑๐๐ คน

๔.จัดอบรมปรับเปลี่ยนพฤติกรรมในกลุ่มเสี่ยง <u>โดยกิจกรรมมีดังนี้</u>

๑. ผู้เข้ารับการอบรมซั่งน้ำหนัก,วัดส่วนสูง,วัดความดันโลหิตสูง,วัดรอบเอว,วัดรอบสะโพกและทำ แบบสัมภาษณ์ประชาชนกลุ่มเสี่ยงเพื่อทดสอบความรู้และประเมินพฤติกรรมสุขภาพก่อนอบรม

๒. ให้ความรู้เกี่ยวกับโรค/การปฏิบัติตัวเพื่อห่างไกลโรคไม่ติดต่อเรื้อรัง

- ด. ให้ความรู้เกี่ยวกับการประเมินสุขภาพเบื้องต้นพร้อมฝึกปฏิบัติการใช้แบบประเมินสุขภาพ และแปรผลสุขภาพของตนเอง
	- ๔. ให้ความรู้เรื่องการออกกำลังกายที่เหมาะสมกับวัย
	- ๕. สาธิตและฝึกปฏิบัติการออกกำลังกายแบบกายบริหารจังหวะไทยภาคอิสาน

๖. ให้ความรู้เกี่ยวกับอาหารแลกเปลี่ยน (การคำนวณปริมาณแคลอรี่ที่ควรได้รับในแต่ละวัน)

๗. ให้ความรู้เกี่ยวกับสมาธิบำบัด ,การควบคุมอารมณ์ การผ่อนคลายความเครียดและฝึก

ปฏิบัติ

- .๘. ให้ความรู้เกี่ยวกับหลักและแนวทางการใช้ยาในการเฝ้าระวังและรักษาโรค
- ่ ๙. ให้ความรู้เรื่องการป้องกันและแก้ไขภาวะแทรกซ้อนจากโรคไม่ติดต่อเรื้อรัง

๑๐.ให้ความรู้เรื่องการบันหึกการกินผักผลไม้และการออกกำลังกาย

่ ๑๑.ผู้เช้ารับการอบรม ( แกนนำ ) เซ็นสัญญาการปรับเปลี่ยนพฤติกรรมเพื่อห่างไกลโรคไม่ติดต่อ เรื้อรังกับเจ้าหน้าที่สาธารณสุขประจำหมู่บ้านโดยมีการบันทึกพฤติกรรมในสมุดคู่มือการปรับเปลี่ยน

๑๒.เจ้าหน้าที่สาธารณสุขประจำหมู่บ้านติดตามตรวจ / ประเมินภาวะสุขภาพประชาชนกลุ่มเสี่ยง ดังนี้ ชั่งน้ำหนัก,วัดความดันโลหิตสูง,วัดรอบเอว,วัดรอบสะโพก ประเมินสัดส่วนร่างกายพร้อมทั้งทำแบบประเมิน ความเครียด,พฤติกรรมการบริโภคทุก ๑ เดือน

- วัดความดันโลหิต ,ตรวจน้ำตาลในเลือดทุก ๓ เดือน

## ๒. ผลสัมฤทธิ์ตามวัตถุประสงค์/ตัวชี้วัด

๒.๑ การบรรลุตามวัตถุประสงค์

 $\Box$  บรรลุตามวัตถุประสงค์

๒.๒ จำนวนผู้เข้าร่วมใน แผนงาน/โครงการ/กิจกรรม

จำนวน ๑๐๐ คน

### ๓. การเบิกจ่ายงบประมาณ

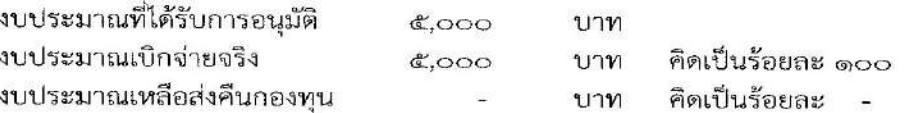

## ๔. ปัญหา/อุปสรรคในการดำเนินงาน

 $\Box$ 

⊿ี มี

๑.ประชาชนยังมีพฤติกรรมการกินที่ไม่ถูกต้อง ยังติดรสชาติหวาน มันเค็ม ๒.ประชาชนวัยทำงานส่วนมากยังลดละเลิกพฤติกรรมการดื่ม กาแฟ เครื่องตื่มชูกำลังไม่ได้ ๓.กลุ่มเสี่ยงส่วนมากยังไม่ตระหนักถึงความรุนแรงของโรค

### แนวทางการแก้ไข (ระบุ)

๑.เจ้าหน้าที่สาธารณสุขและ อสม. อสค.จะมีการติดตามและประเมินผลอย่างต่อเนื่อง ๒.ประชาสัมพันธ์ให้ความรู้อย่างต่อเนื่องและค้นหาผู้ป่วยรายใหม่เป็นประจำทุกปี

ผู้จัดทำรายงาน

(นางรัชลาภรณ์ หวานเสนาะ) พยาบาลวิชาชีพชำนาญการ

ผู้รับรองรายงาน

(นางอนงรัก สุดงาม) ผู้อำนวยการโรงพยาบาลส่งเสริมสุขภาพตำบลสระแก้ว

ภาพกิจกรรมการดำเนินงานตามโครงการปรับเปลี่ยนพฤติกรรมกลุ่มเสี่ยงโรคไม่ติดต่อเรื้อรัง<br>ตำบลสระแก้ว อำเภอเปือยน้อย จังหวัดขอนแก่น ปี ๒๕๖๕

 $\overline{\Sigma}$ 

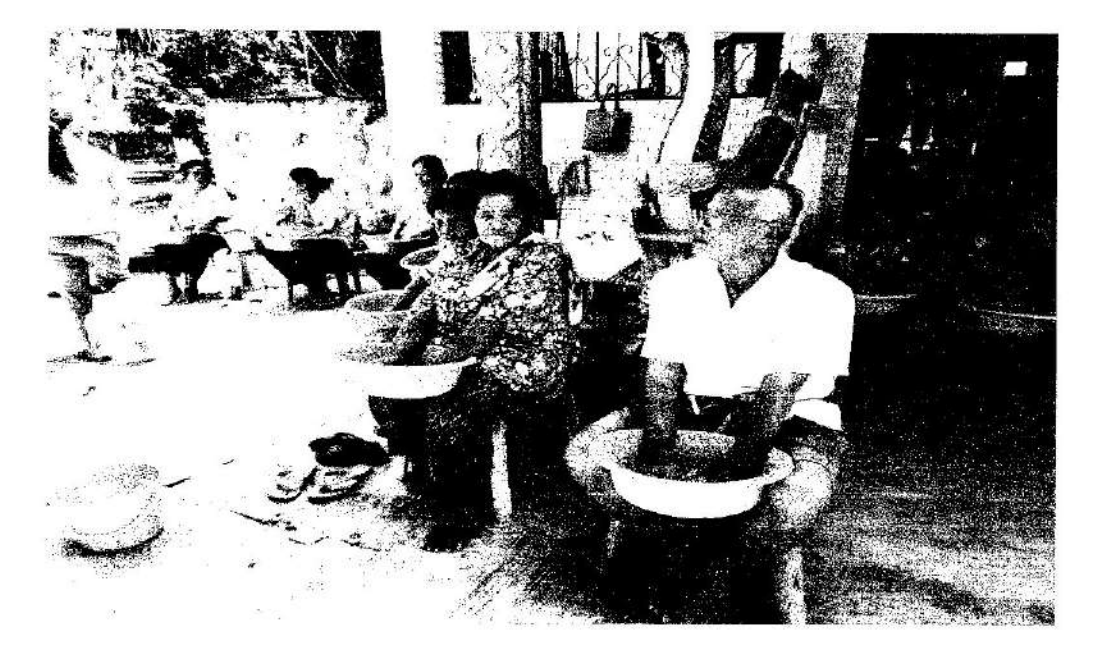

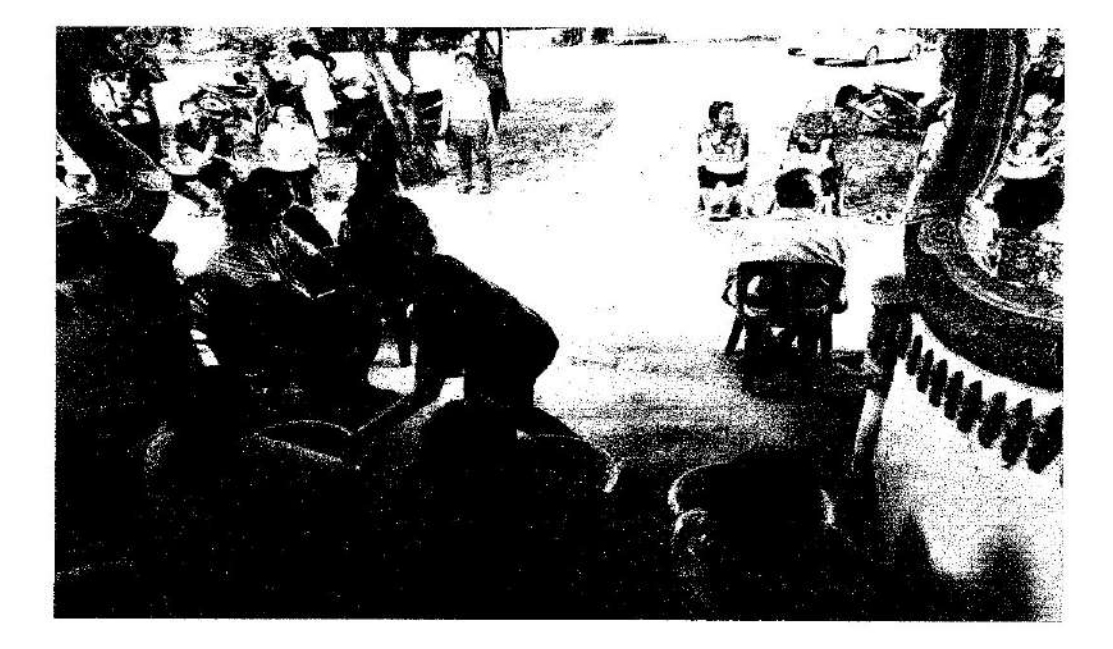

ภาพกิจกรรมการดำเนินงานตามโครงการปรับเปลี่ยนพฤติกรรมกลุ่มเสี่ยงโรคไม่ติดต่อเรื้อรัง ดำบลสระแก้ว อำเภอเปือยน้อย จังหวัดขอนแก่น ปี ๒๕๖๕

 $\sim 10$ 

 $\frac{1}{4\sqrt{2}}$ 

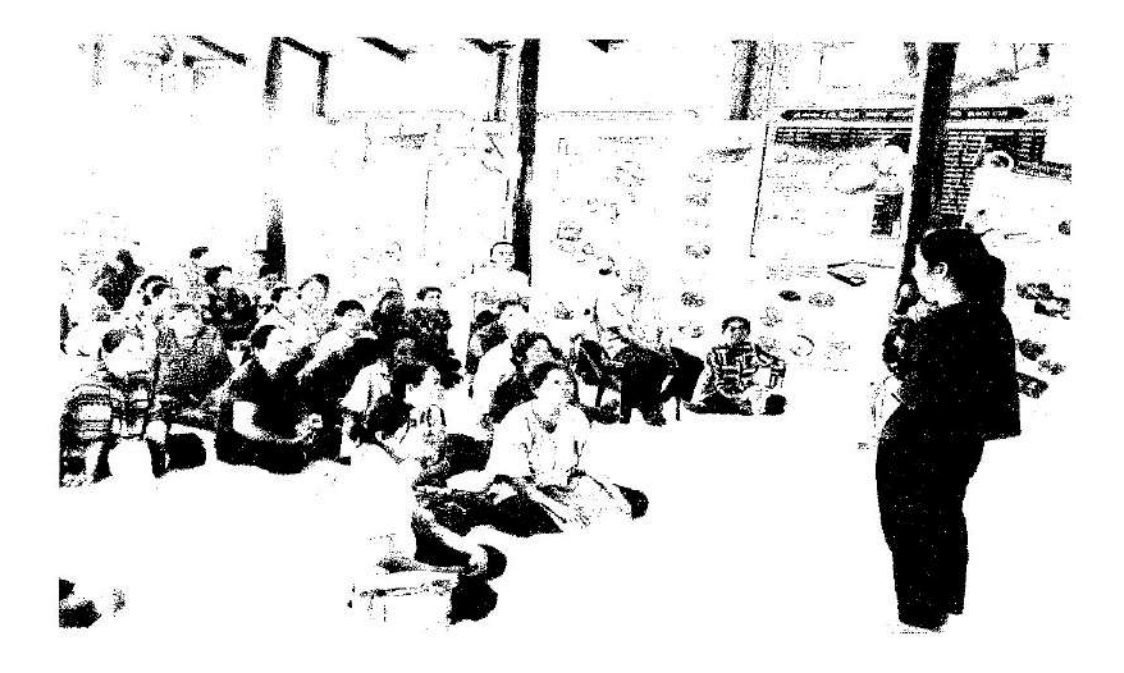

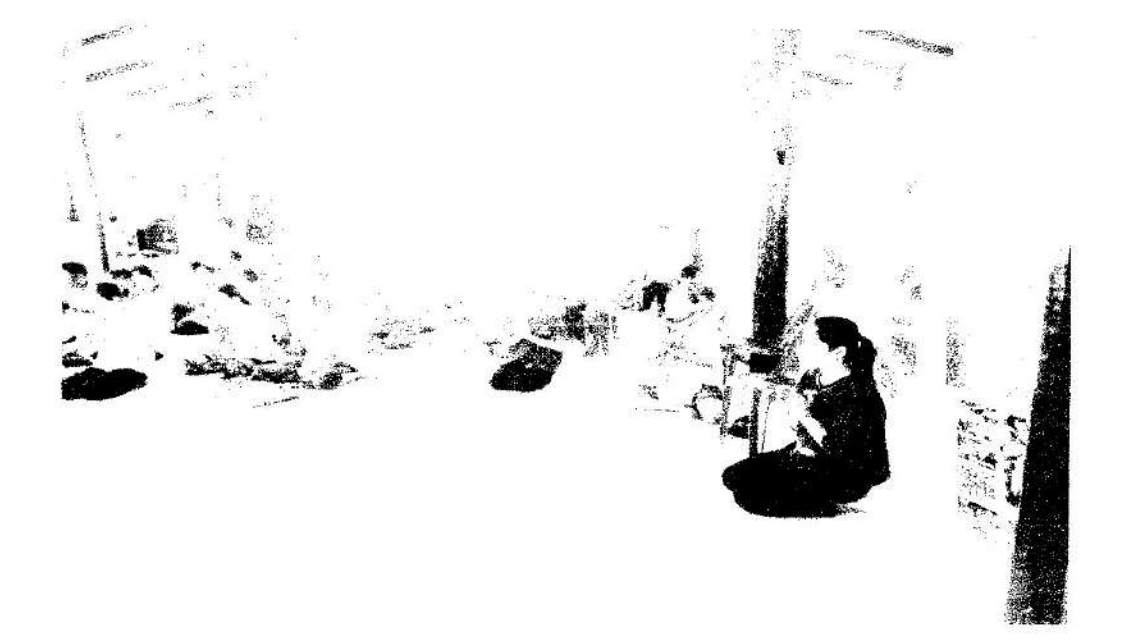

ภาพกิจกรรมการดำเนินงานตามโครงการปรับเปลี่ยนพฤติกรรมกลุ่มเสี่ยงโรคไม่ติดต่อเรื้อรัง ตำบลสระแก้ว อำเภอเปือยน้อย จังหวัดขอนแก่น ปี ๒๕๖๕

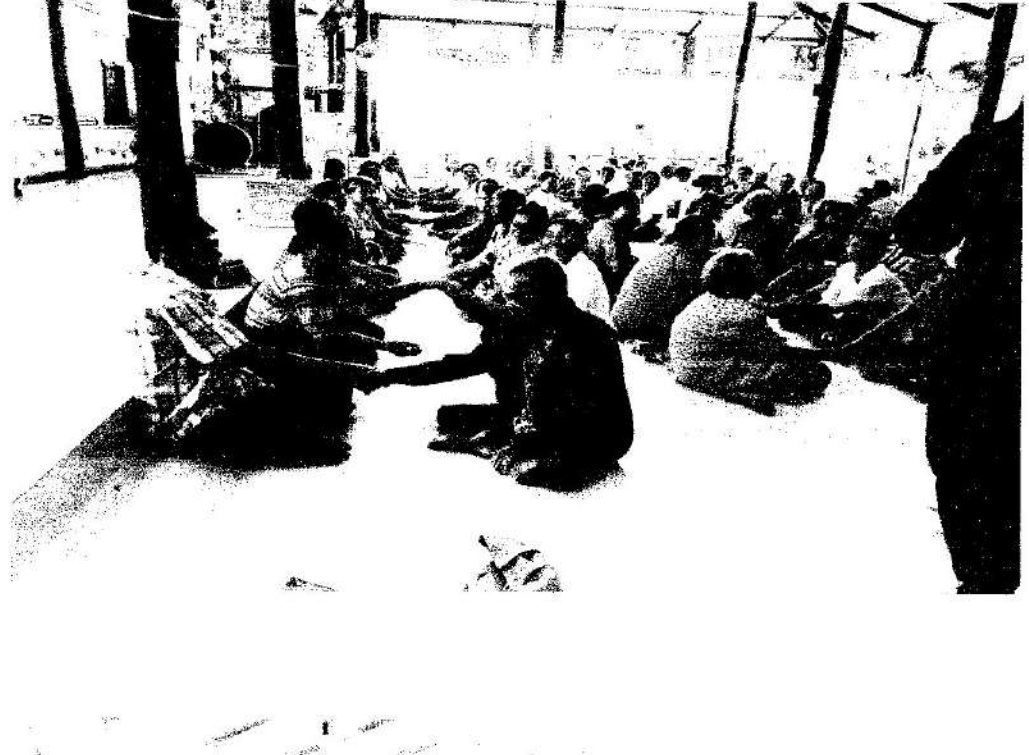

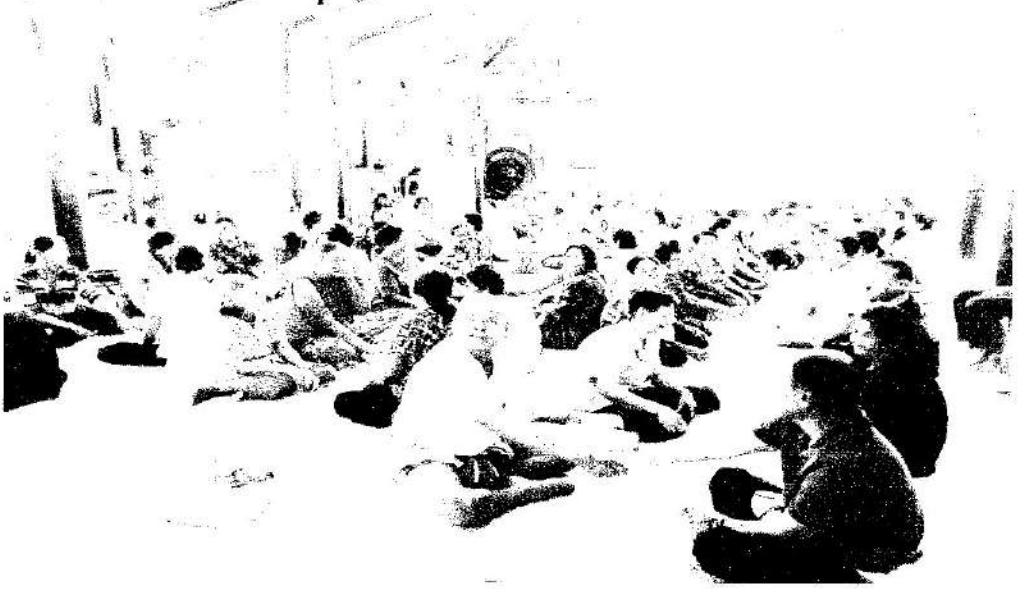

ภาพกิจกรรมการดำเนินงานตามโครงการปรับเปลี่ยนพฤติกรรมกลุ่มเสี่ยงโรคไม่ติดต่อเรื้อรัง ดำบลสระแก้ว อำเภอเปื่อยน้อย จังหวัดขอนแก่น ปี ๒๕๖๕

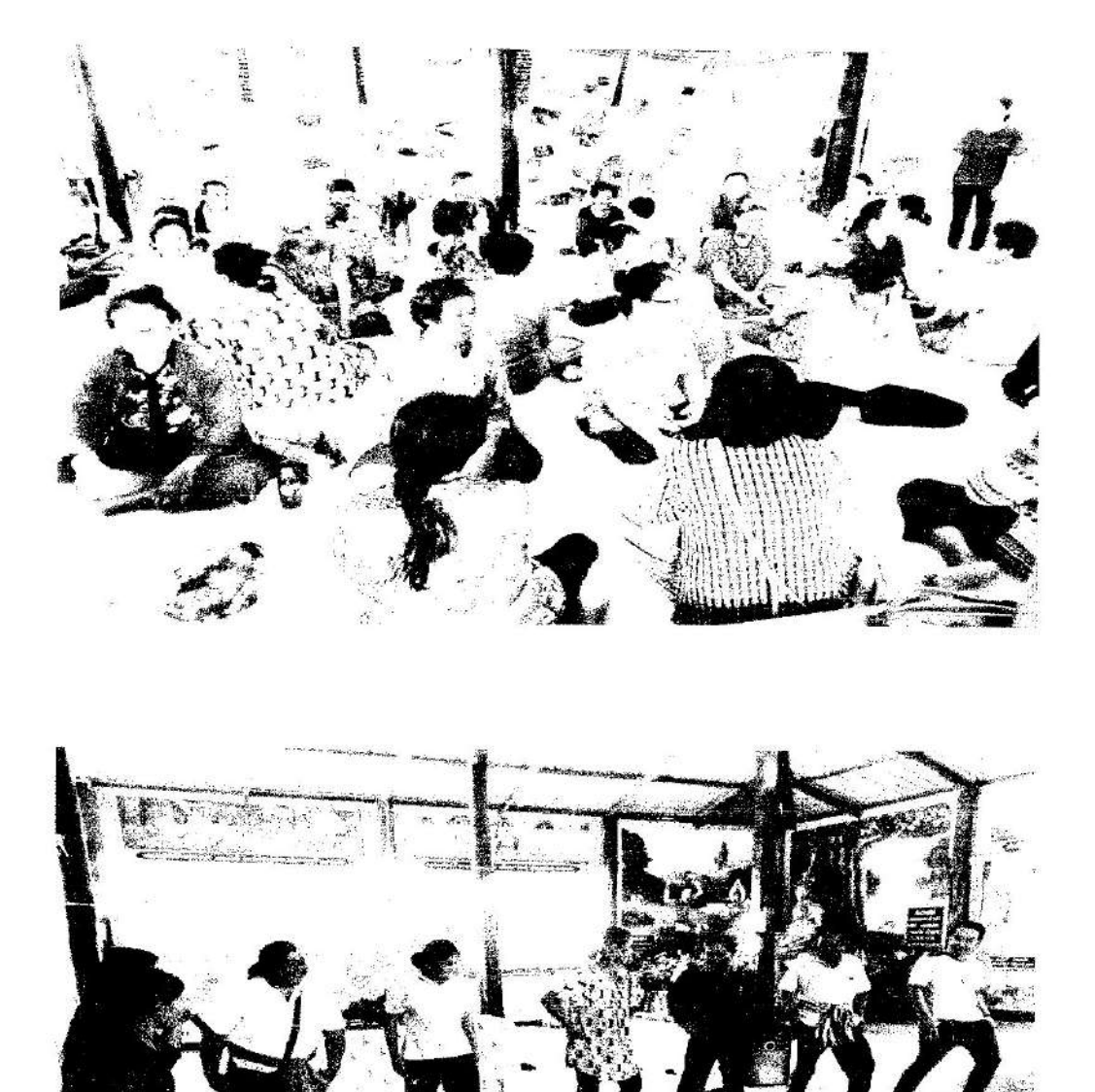

กิจกรรมการดำเนินงานตามโครงการปรับเปลี่ยนพฤติกรรมกลุ่มเสี่ยงโรคไม่ติดต่อเรื้อรัง ตำบลสระแก้ว อำเภอเปือยน้อย จังหวัดขอนแก่น ปี ๒๕๖๕

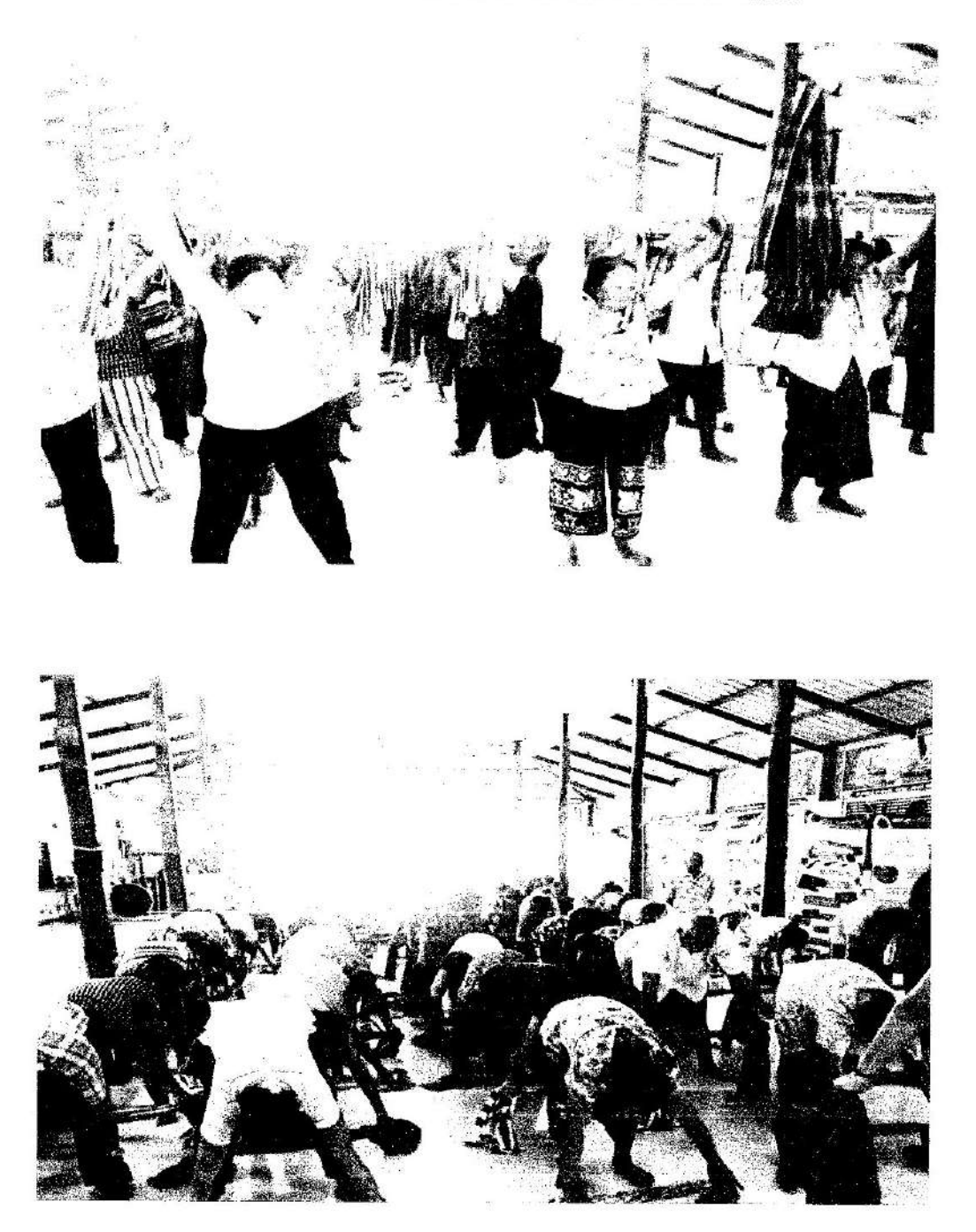

ภาพกิจกรรมการดำเนินงานตามโครงการปรับเปลี่ยนพฤติกรรมกลุ่มเสี่ยงโรคไม่ติดต่อเรื้อรัง ตำบลสระแก้ว อำเภอเปื้อยน้อย จังหวัดขอนแก่น ปี ๒๕๖๕

ă.

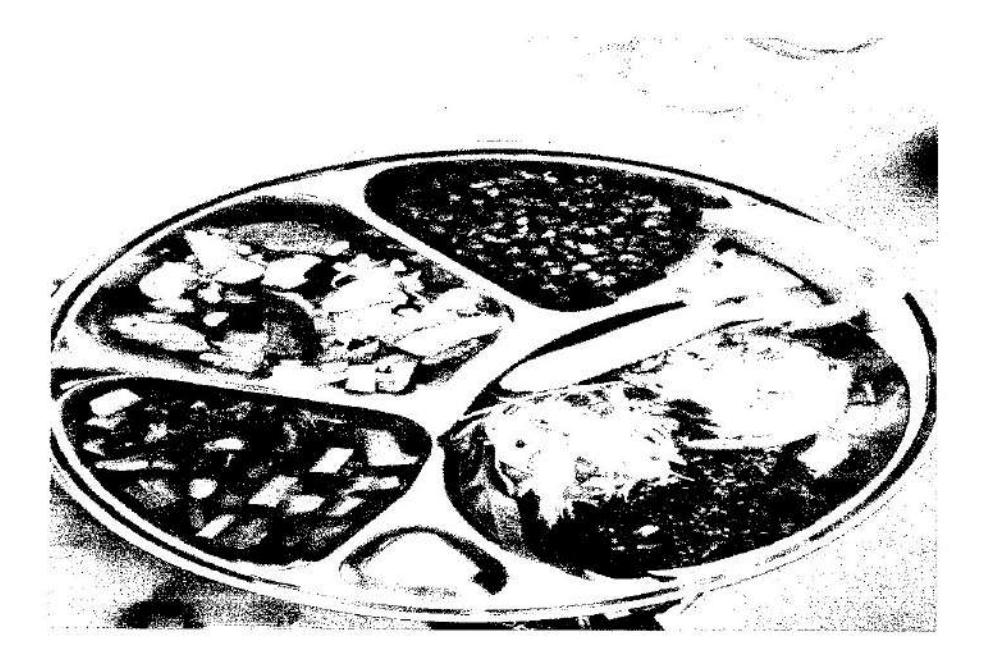

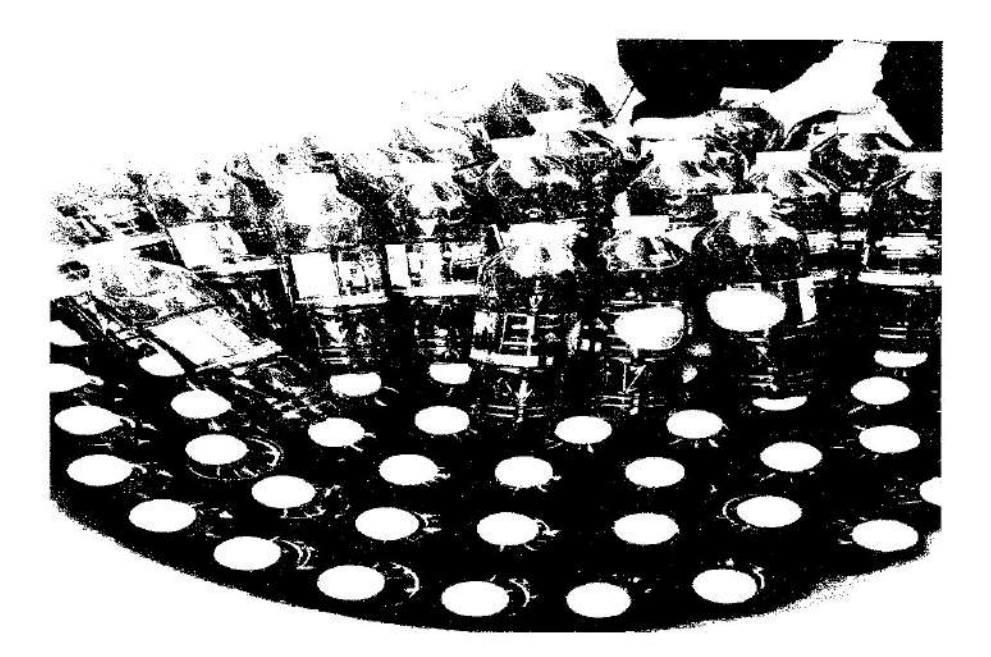

## แบบรายงานผลการดำเนินแผนงาน∕โครงการ∕กิจกรรม ที่ได้รับงบประมาณสนับสนุนจากกองทุนหลักประกัน สุขภาพ (สำหรับผู้เสนอแผนงาน/โครงการ/กิจกรรม ลงรายละเอียดเมื่อเสร็จสิ้นการดำเนินงาน)

ชื่อแผนงาน/โครงการ/กิจกรรม <u>โครงการส่งเสริมสุขภาพด้วยการแพทย์แผนไทยและการแพทย์ทางเลือก</u> ดำบลสระแก้ว อำเภอเปื้อยน้อย จังหวัดขอนแก่น ปี ๒๕๖๕

#### ๑. ผลการดำเนินงาน

๑.ประชุมชี้แจงโครงการแก่ อสม.ผู้นำชุมชนและเจ้าหน้าที่ผู้เกี่ยวข้อง

๒.เสนอโครงการเพื่อของบประมาณ

ด.จัดอบรมเชิงปฏิบัติการการส่งเสริมในการใช้สมุนไพรในครัวเรือน และร่วมกันผลิตยาสมุนไพรที่มีในชุมชน เช่น น้ำมันไพล ลูกประคบ ชารางจืด เป็นต้น

๔.จัดกิจกรรมส่งเสริมการปลูกพืชสมุนไพรในชุมชน

๕.ส่งเสริมการใช้แพทย์แผนไทยและการแพทย์ทางเลือกโดยการให้บริการนวดไทย/ประคบสมุนไพร นวดฟื้นฟู สภาพแก่ผู้ป่วยโรคเรื้อรัง ผู้ป่วยอัมพฤกษ์อัมพาต ผู้พิการ ผู้สูงอายุ โดยอาสาสมัครแพทย์แผนไทยออกให้บริการในซุมซน ทุกวัน จันทร์ พุธ ศุกร์

๖.การติดตามประเมินผลการดำเนินงานทุกเดือน

### ๒. ผลสัมฤทธิ์ตามวัตถุประสงค์/ตัวชี้วัด

๒.๑ การบรรลุตามวัตถุประสงค์

 $\Box$  บรรลุตามวัตถุประสงค์

๒.๒ จำนวนผู้เข้าร่วมใน แผนงาน/โครงการ/กิจกรรม

จำนวน ๑,๘๘๒ คน

สรุปผลการให้บริการ นวด อบสมุนไพร ประคบสมุนไพร และให้คำปรึกษาแพทย์แผนไทย คลินิกแพทย์แผนไทย โรงพยาบาลส่งเสริมสุขภาพตำบลสระแก้ว อำเภอเปื่อยน้อย จังหวัดขอนแก่น

( ตุลาคม ๒๕๖๔ - กันยายน ๒๕๖๕)

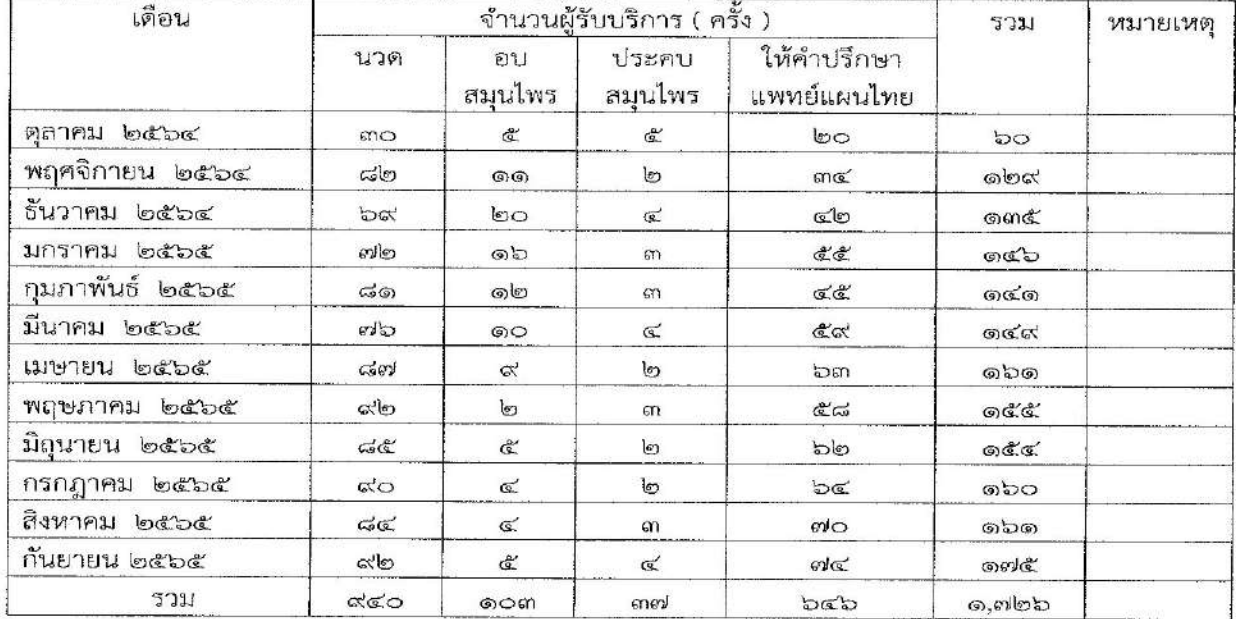

### ๓. การเบิกจ่ายงบประมาณ

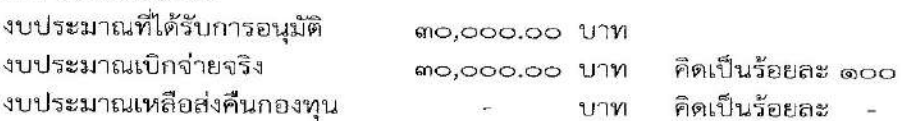

## ๔. ปัญหา/อุปสรรคในการดำเนินงาน

 $\Box$  laisi

 $\Box$  i

- ๑. จำนวนผู้ช่วยแพทย์แผนไทย ไม่เพียงพอต่อความต้องการของผู้รับบริการ
- ๒. ผู้รับบริการในคลินิกมีจำนวนมาก ทำให้ไม่มีเวลาออกเชิงรุกในชุมชน
- ๓. การประชาสัมพันธ์ไม่ครอบคลุม

#### ๗.แนวทางการแก้ไข

จัดทำแผนงานโครงการขอรับสนับสนุนงบประมาณเพิ่มเติม และเพิ่มเวลาปฏิบัติงานของผู้ช่วยแพทย์แผน ไทย ให้เพียงพอกับการให้บริการ

ผู้จัดทำรายงาน

fr

( นางรัชลาภรณ์ พวานเสนาะ ) พยาบาลวิชาซีพซำนาญการ

ผู้รับรองรายงาน

 $\mathbb{C}^2$ 

(นางอนงรัก สุดงาม) ผู้อำนวยการโรงพยาบาลส่งเสริมสุขภาพตำบลสระแก้ว

 $\Delta \omega$ 

 $\widetilde{\mathcal{H}}$ 

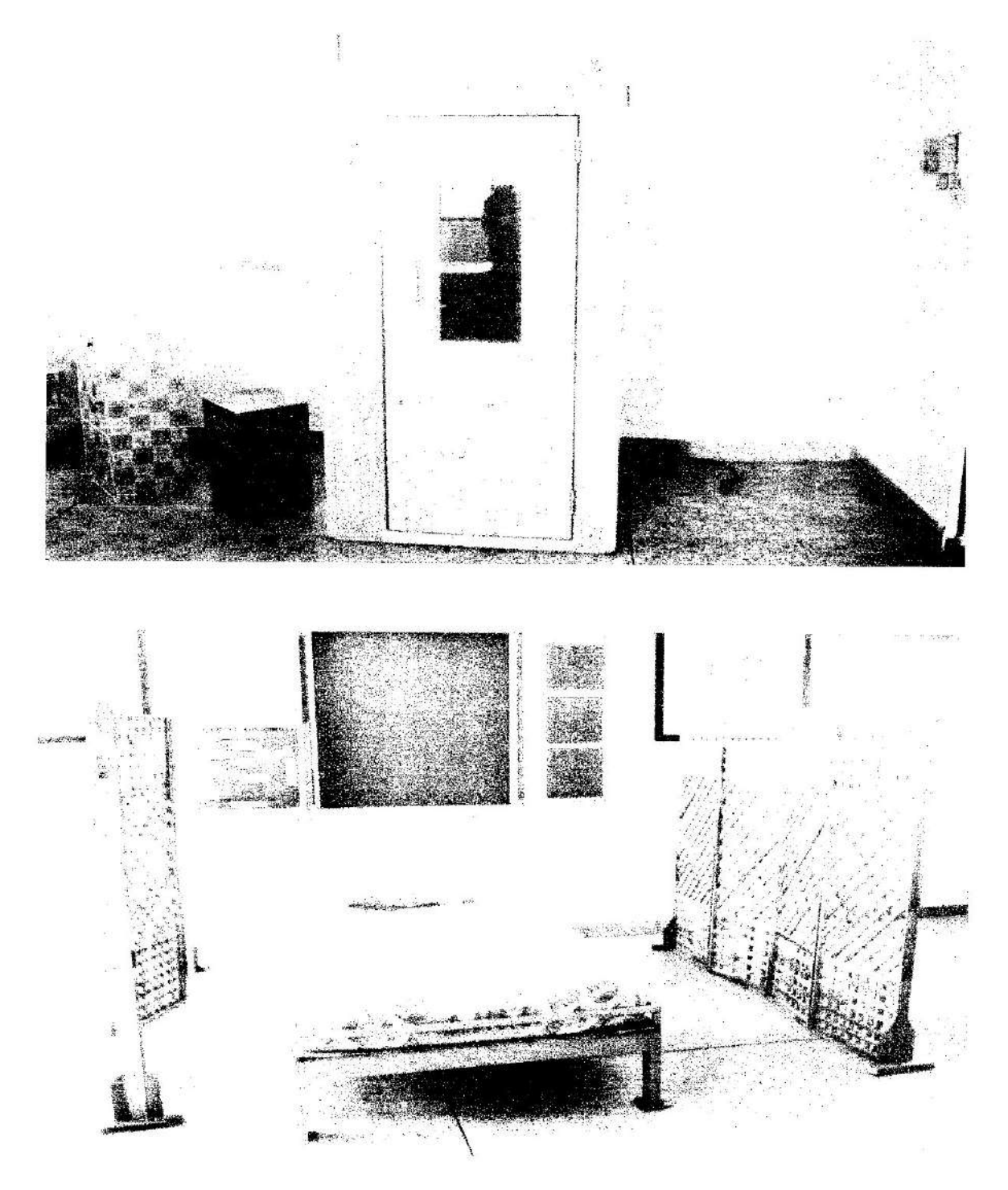

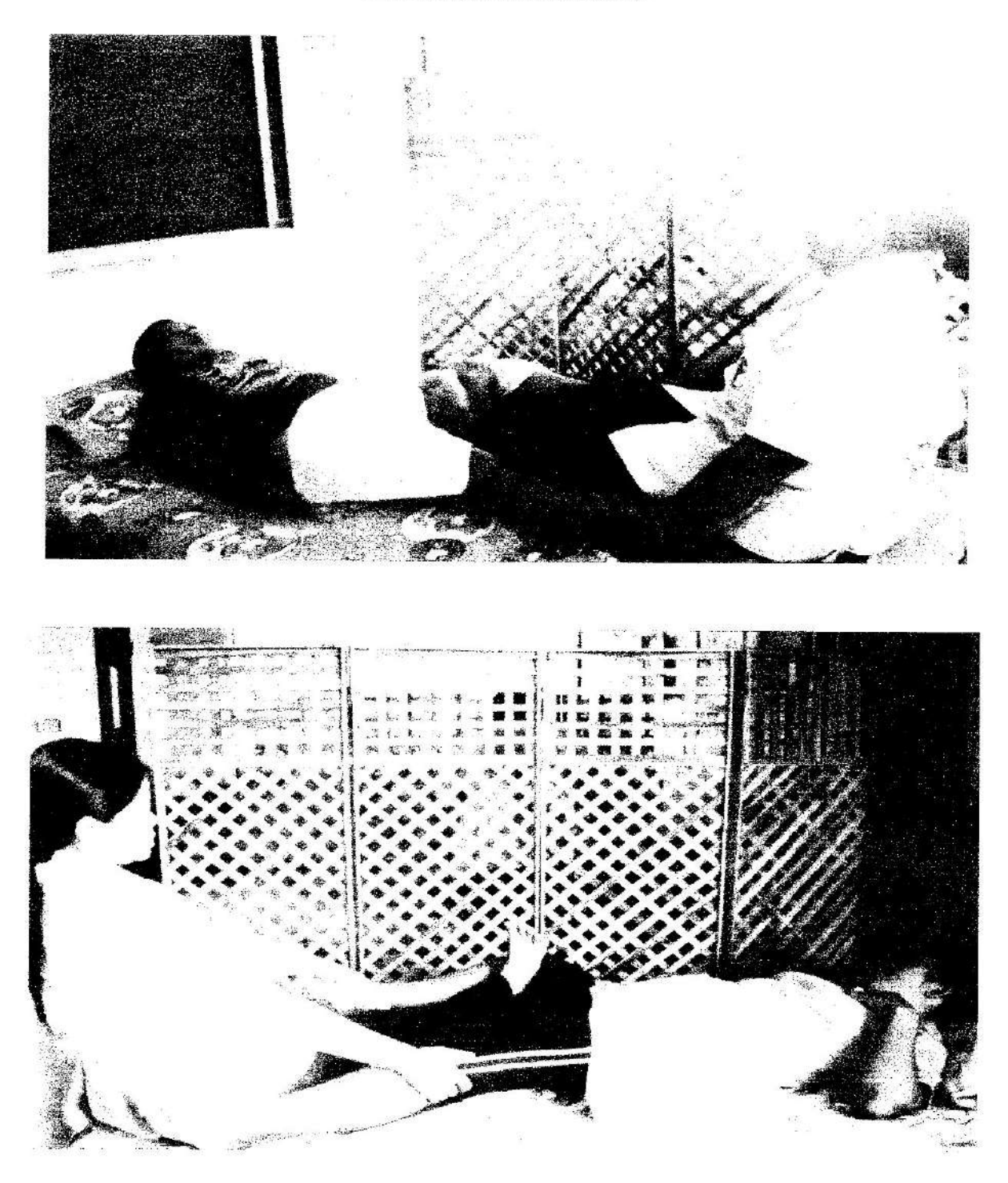

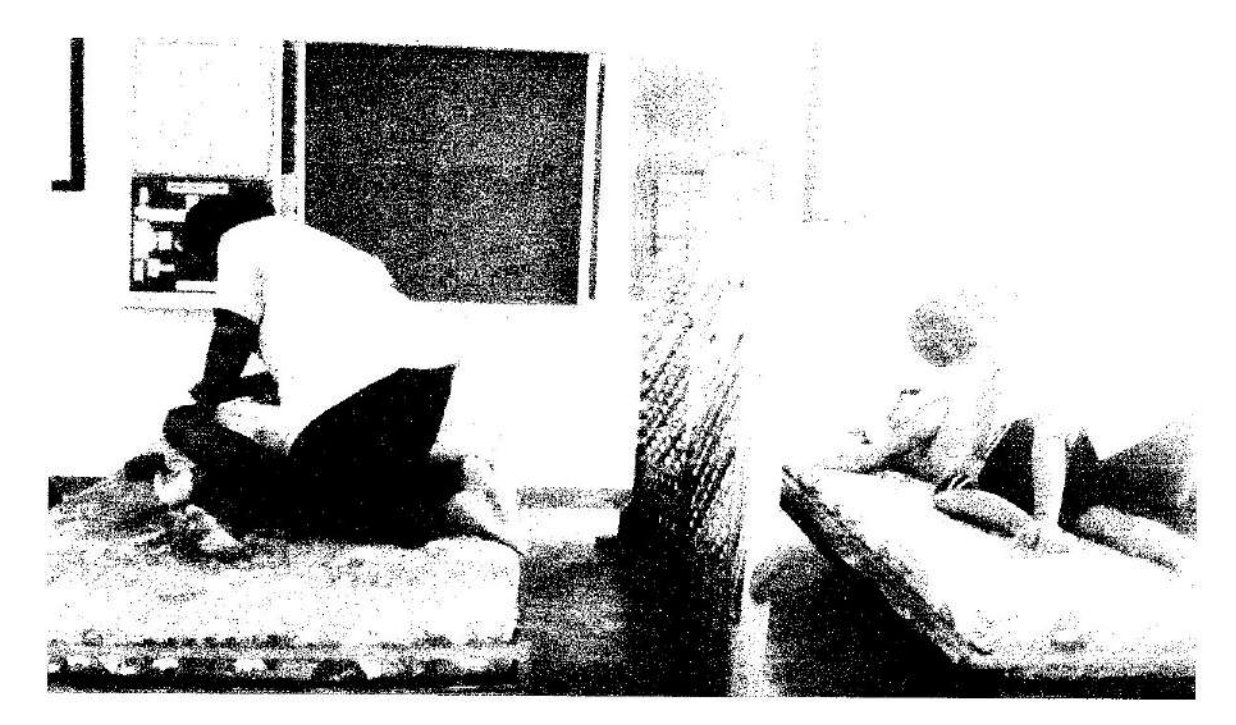

 $\begin{array}{l} \displaystyle \frac{\partial \mathcal{L}}{\partial \mathcal{L}} \left( \mathcal{L} \right) = \frac{\partial \mathcal{L}}{\partial \mathcal{L}} \\ \displaystyle \frac{\partial \mathcal{L}}{\partial \mathcal{L}} \left( \mathcal{L} \right) = \frac{\partial \mathcal{L}}{\partial \mathcal{L}} \left( \mathcal{L} \right) = \frac{\partial \mathcal{L}}{\partial \mathcal{L}} \left( \mathcal{L} \right) = \frac{\partial \mathcal{L}}{\partial \mathcal{L}} \left( \mathcal{L} \right) \end{array}$  $a=\infty_{\mathfrak{B}}$  a  $-$  e  $\frac{1}{2}$ 

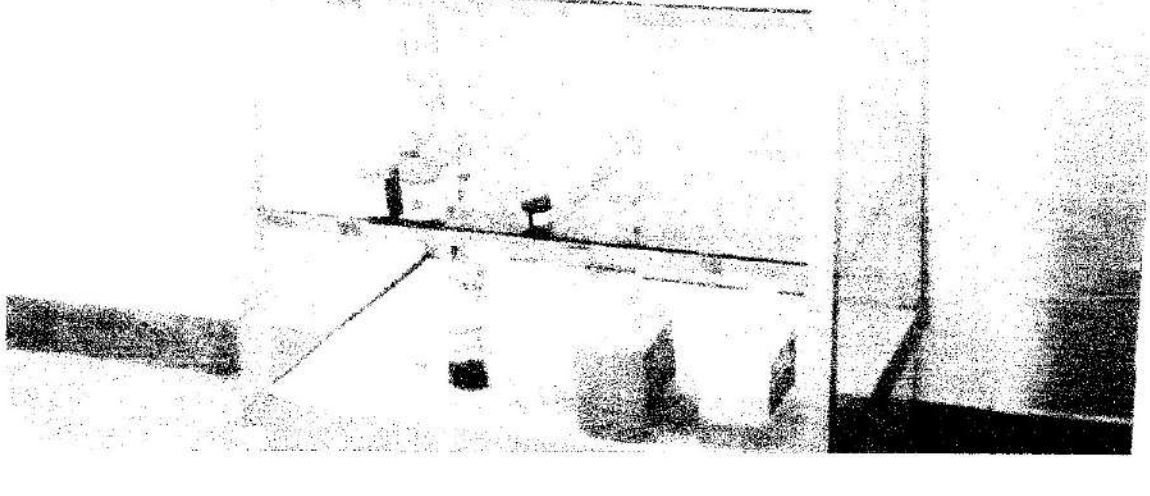

แบบรายงานผลการดำเนินแผนงาน/โครงการ/กิจกรรม ที่ได้รับงบประมาณสนับสนุนจากกองทุนหลักประกัน สุขภาพ (สำหรับผู้เสนอแผนงาน/โครงการ/กิจกรรม ลงรายละเอียดเมื่อเสร็จสิ้นการดำเนินงาน)

ชื่อแผนงาน/โครงการ/กิจกรรม โครงการคัดกรองโรคมะเร็งตับและท่อน้ำดี...ตำบลสระแก้ว....อำเภอเปื่อยน้อย จังหวัดขอนแก่น ปี ๒๕๖๕

#### ๑. ผลการดำเนินงาน

๑.จัดประชุมผู้นำชุมชน อสม.เพื่อชี้แจงนโยบายและหาแนวทางการดำเนินงาน

๒.แต่งตั้งคณะกรรมการระดับตำบลดำเนินงานเพื่อขับเคลื่อนยุทธศาสตร์ "กำจัดพยาธิไปไม้ตับ ลด มะเร็งท่อน้ำดี วาระคนอีสาน"

๓.ประกาศวาระดำบลเพื่อขับเคลื่อนยุทธศาสตร์ "กำจัดพยาธิใบไม้ตับ ลดมะเร็งท่อน้ำดี"

๔.จัดทำสื่อสาธารณะเพื่อสร้างกระแสและให้ความรู้แก่ประชาชนเช่น สปอดโฆษณา ป้ายไวนิล หอกระจายข่าว และแผ่นพับความรู้เรื่องพยาธิใบไม้ตับ และมะเร็งท่อน้ำดี

๕.คัดเลือกหมู่บ้านต้นแบบในการจัดกระบวนการปรับเปลี่ยนพฤติกรรมการกินปลาดิบ โดยดำเนินกิจกรรม ตามแนวทางต่อไปนี้

- สังเกตและบันทึกพฤติกรรมการกินปลาดิบ โดย ทำบัญชีรายการอาหารที่กินในแต่ละมื้อ
- จัดเวทีแลกเปลี่ยนข้อมูลการกินปลาดิบ
- ร่วมกำหนดพฤติกรรมเป้าหมายในการลดการกินปลาดิบโดย "กำหนดเป็นวาระหมู่บ้านไม่กินปลา

ดิบ"

- ประเมินผล โดยสังเกตและบันทึกพฤติกรรมการกินปลาดิบ โดย ทำบัญชีรายการอาหารที่กินในแต่

ละมื้อ

๖ การให้บริการตรวจคัดกรองกลุ่มเสี่ยงโดย Verbal Screening ในกลุ่มประชาชนที่มีอายุ ๔๐ ปีขึ้นไปทุก คน โดยใช้แบบคัดกรอง ตามประวัติดังนี้

- เป็นคนอีสานโดยกำเนิดหรืออยู่ในภาคอีสาน ๒๐ ปีขึ้นไป
- อายุ ๔๐ ปีขึ้นไป
- เคยตรวจพบพยาธิใบไม้ตับ
- มีประวัติญาติสายตรง (พ่อ แม่ พี่ น้อง) เสียชีวิตด้วยมะเร็งท่อน้ำดี หรือมะเร็งตับ
- รับประทานปลาน้ำจืดที่มีเกร็ดแบบติบๆ และรับประทานปลาร้าดิบ และของหมักดองเป็น ประจำ
- โรงพยาบาลส่งเสริมสุขภาพขึ้นหะเบียนกลุ่มเสียงที่มีประวัติครบทั้ง ๕ ข้อข้างต้นเพื่อเก็บ อุจจาระตรวจหาไข่พยาธิทุกคน

๗.การตรวจคัดกรองกลุ่มเสี่ยงโดยการตรวจหาไข่พยาธิ

- อสม.และ เจ้าหน้าที่จาก รพสต.เก็บอุจจาระของกลุ่มเสี่ยงที่มีประวัติครบทั้ง ๕ ช้อตรวจคัดกรอง หาไข่พยาธิใบไม้ใบ

-ขึ้นทะเบียนกลุ่มที่ตรวจพบไข่พยาธิใบไม้ตับและส่งต่อไปโรงพยาบาลเปื่อยน้อยเพื่อการตรวจอลตร้า ซาวต์ (U/S) โดยแพทย์เพื่อการวินิจฉัยผู้ป่วยโรคมะเร็งท่อน้ำดี

## สรุปผลการดำเนินงานข้อมูลประชากรที่มีอายุ ๔๐ ปี ขึ้นไปของตำบลสระแก้ว

- มีจำนวน ๘๗๒ คน ได้รับการคัดกรองด้วยวาจา จำนวน ๘๗๒ คน เป็นกลุ่มเสี่ยง ๕๐๐ คน ได้รับการตรวจอุจจาระหาไข่พยาธิใบไม้ตับ จำนวน ๕๐๐ คน

-ดำเนินการสำรวจข้อมูลกลุ่มเสี่ยงทั้งหมด จำนวน ๘๗๒ คน

-ดำเนินการตรวจอุจาระได้ จำนวน ๕๐๐ - ราย-คิดเป็น - ๑๐๐ %

ตรวจพบไข่พยาธิ ทั้งหมด ๒๓๙ ราย คิดเป็น ๔๗.๘ %

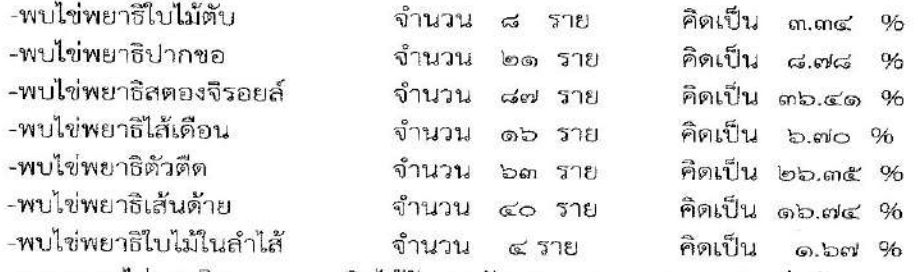

-ผู้ตรวจอุจจาระพบไซ่พยาธิทุกรายทุกชนิดได้รับการรักษาพยาบาลทุกราย คิดเป็นร้อยละ ๑๐๐ -กลุ่มเสี่ยงได้รับการอบรมให้ความรู้เรื่องพยาธิใบไม้ตับ โรคมะเร็งตับ โรคมะเร็งท่อน้ำดึ การป้องกัน การติดต่อ การรักษา และการปรับเปลี่ยนพฤติกรรมสุขภาพที่เหมาะสมครอบคลุมร้อยละ ๑๐๐

## ๒. ผลสัมฤทธิ์ตามวัตถุประสงค์/ตัวขี้วัด

๒.๑ การบรรลุตามวัตถุประสงค์

⊿ี บรรลุตามวัตถุประสงค์

๒.๒ จำนวนผู้เข้าร่วมใน แผนงาน/โครงการ/กิจกรรม จำนวน ๘๗๒ คน

#### ๓. การเบิกจ่ายงบประมาณ

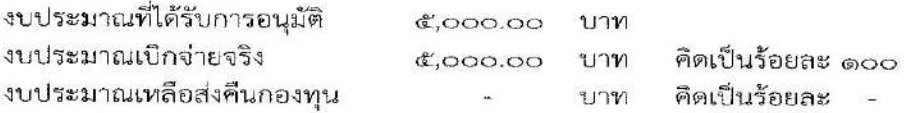

### ๔. ปัญหา/อุปสรรคในการดำเนินงาน

 $\Box$   $i$ 

 $\boldsymbol{\mathcal{Z}}$  มี  $\,$  ๑. ประชาชนยังมีพฤติกรรมเสี่ยงต่อการติดเชื้อโรคพยาธิใบไม้ตับ โดยยังรับประทานปลาดิบ ๒. สาเหตุการตายด้วยโรคมะเร็งตับและท่อน้ำดียังมีอัตราตายสูง

#### แนวทางการแก้ไข (ระบ)

- ๑. ควรมีการติดตามและประเมินผลอย่างต่อเนื่อง
- ๒. ควรมีการติดต่อสื่อสารและประชาสัมพันธ์ให้เช้าถึงกลุ่มเป้าหมายในการออกรณรงค์ตรวจ

#### ผู้จัดทำรายงาน

ผู้รับรองรายงาน

(นางอนงรัก สุดงาม) ผู้อำนวยการโรงพยาบาลส่งเสริมสุขภาพตำบลสระแก้ว

(นางรัชลาภิรณ์ หวานเสนาะ) พยาบาลวิชาชีพช้านาญการ

ภาพกิจกรรมการดำเนินงานตามโครงการคัดกรองโรคมะเร็งตับและท่อน้ำดี ตำบลสระแก้ว อำเภอเปื้อยน้อย จังหวัดขอนแก่น ปี ๒๕๖๕

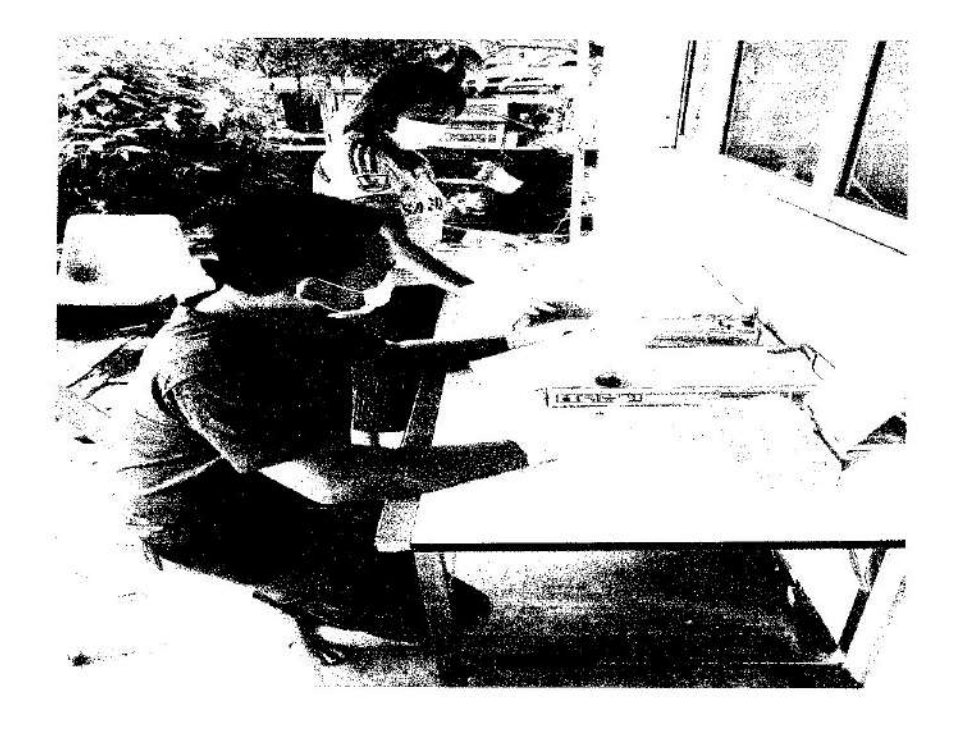

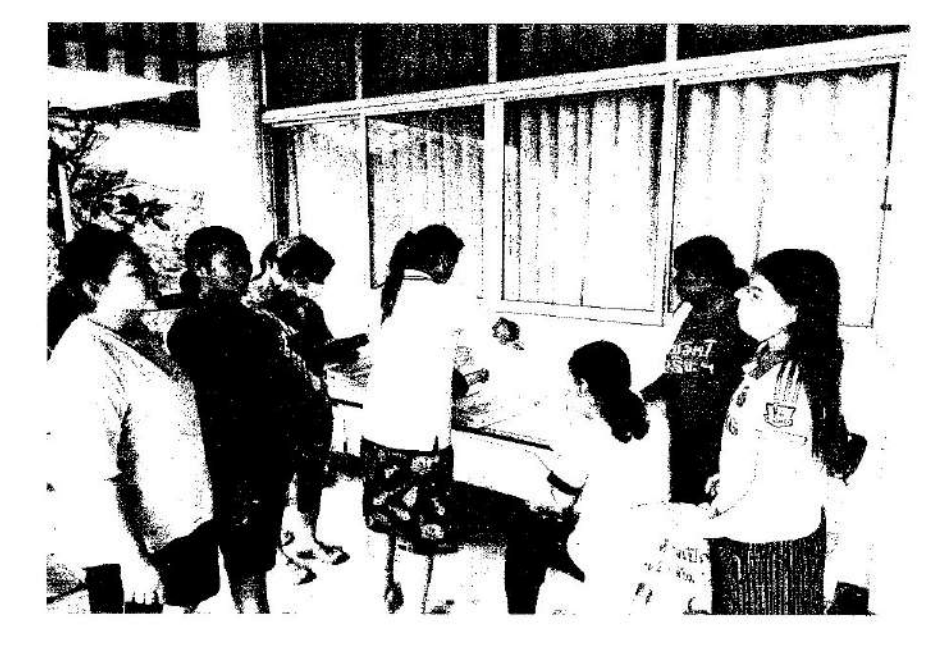

ภาพกิจกรรมการดำเนินงานตามโครงการคัดกรองโรคมะเร็งตับและท่อน้ำดี ตำบลสระแก้ว อำเภอเปื้อยน้อย จังหวัดขอนแก่น ปี ๒๕๖๕

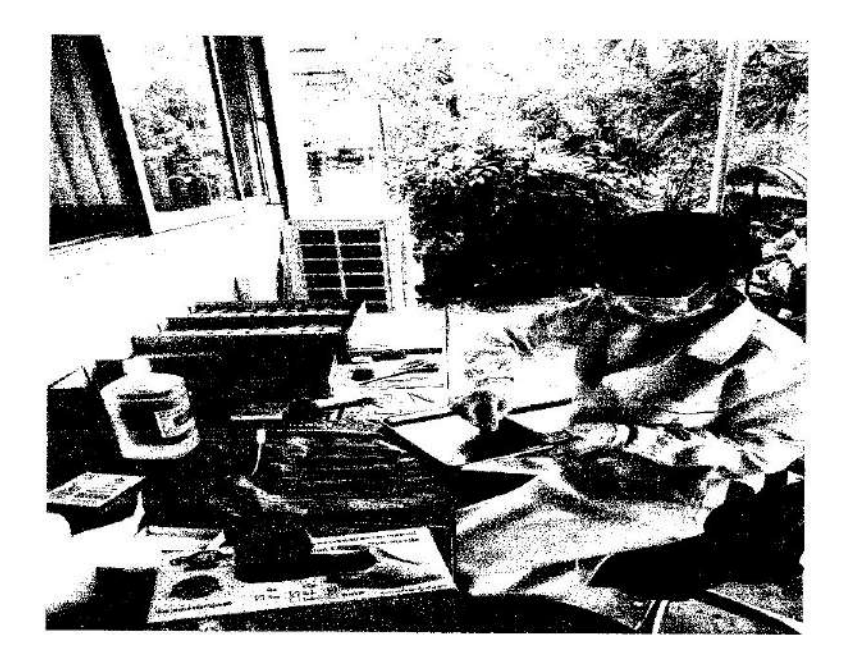

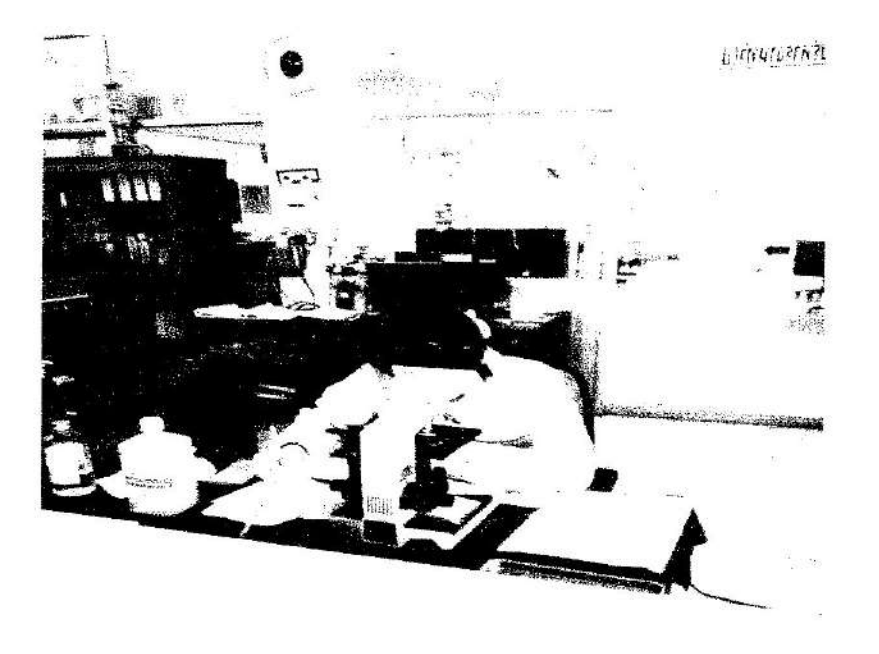

ภาพกิจกรรมการดำเนินงานตามโครงการคัดกรองโรคมะเร็งตับและท่อน้ำดี ตำบลสระแก้ว อำเภอเปื้อยน้อย จังหวัดขอนแก่น ปี ๒๕๖๕

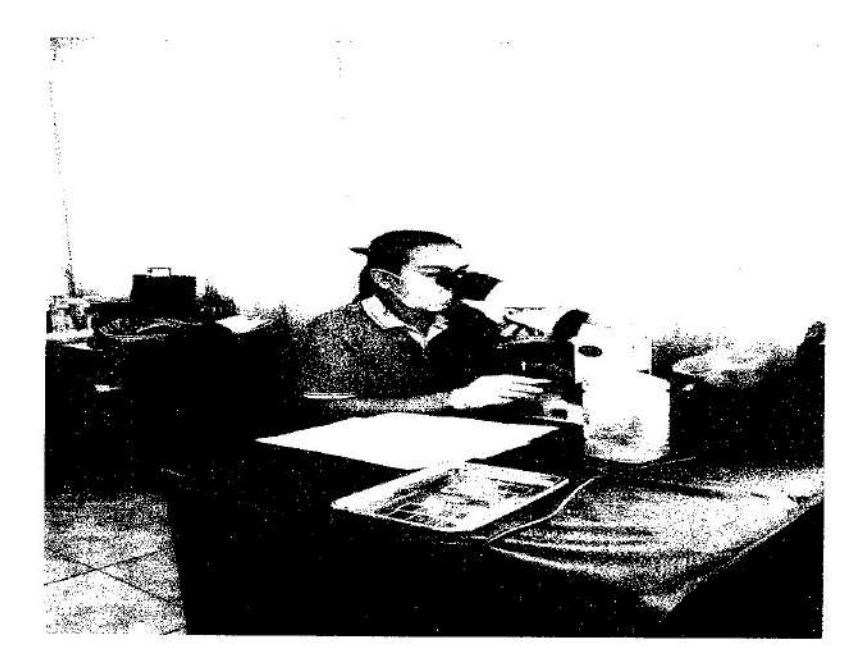

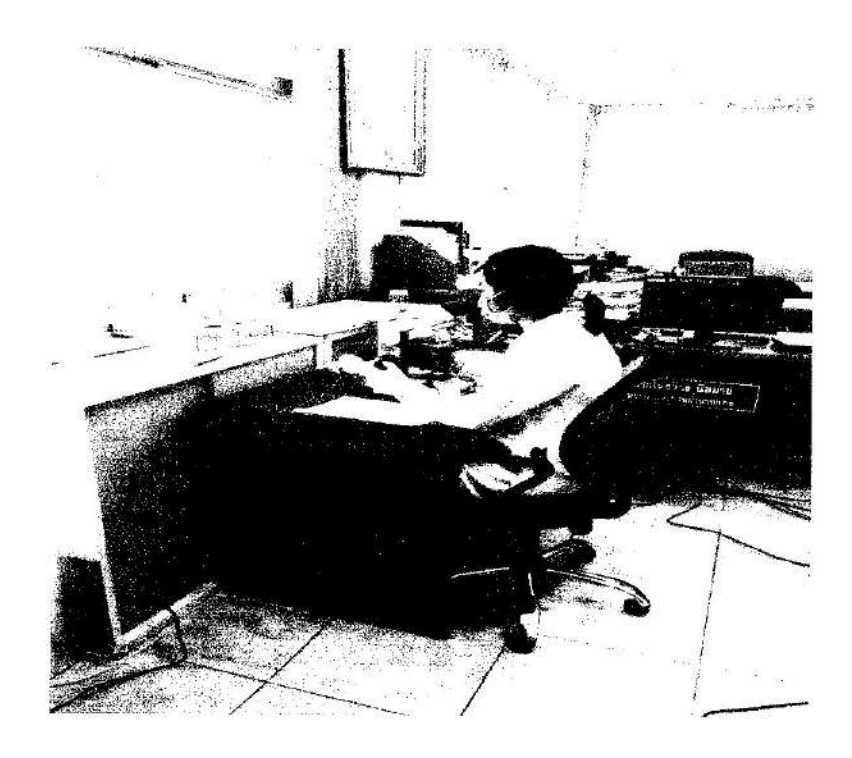

## แบบรายงานผลการดำเนินแผนงาน/โครงการ/กิจกรรม ที่ได้รับงบประมาณสนับสนุนจากกองทุนหลักประกัน สุขภาพ (สำหรับผู้เสนอแผนงาน∕โครงการ∕กิจกรรม ลงรายละเอียดเมื่อเสร็จสิ้นการดำเนินงาน)

ชื่อแผนงาน/โครงการ/กิจกรรม โครงการส่งเสริมสุขภาพอนามัยเด็กวัยเรียน ตำบลสระแก้ว...อำเภอเปื่อยน้อย จังหวัดขอนแก่น ปี ๒๕๖๕

### ๑. ผลการดำเนินงาน

๑.จัดทำโครงการ เสนอขออนุมัติโครงการ

๒.ประชุมซี้แจงโครงการแก่ครูอนามัยโรงเรียน เจ้าหน้าที่สาธารณสุขที่เกี่ยวข้อง และ อสม. เพื่อทำความ เข้าใจขอความร่วมมือในการดำเนินงาน

๓.จัดกิจกรรมออกตรวจคัดกรองภาวะสุขภาพในเด็กนักเรียน

-ประเมินโภชนาการโดยการชั่งน้ำหนักวัดส่วนสูง

-ตรวจสุขภาพปากและฟัน

-ตรวจภาวะโลหิตจาง

-ตรวจคัดกรองสายตา

๔.ส่งต่อรายที่พบความผิดปกติเพื่อรับการรักษาต่อ

๕.จัดอบรมให้ความรู้แก่นักเรียนในการส่งเสริมสุขภาพ สุขบัญญัติ ๑๐ ประการ

๒.ติดตามประเมินผลโครงการ

## ๒. ผลสัมฤทธิ์ตามวัตถุประสงค์/ตัวขี้วัด

๒.๑ การบรรลุตามวัตถุประสงค์

 $\Box$  บรรลุตามวัตถุประสงค์

๒.๒ จำนวนผู้เข้าร่วมใน แผนงาน/โครงการ/กิจกรรม จำนวน ๑๕๙ คน

### ๓. การเบิกจ่ายงบประมาณ

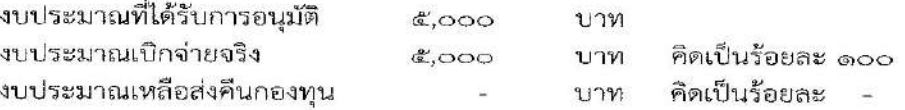

### ๔. ปัญหา/อุปสรรคในการดำเนินงาน

- $\Box$  laifi
- 口

๑.หลังอบรมให้ความรู้ในการดูแลสุขภาพช่องปากแล้ว เด็กนักเรียนยังพบมีฟันผุสูง

### แนวทางการแก้ไข (ระบุ)

๑.เจ้าหน้าที่สาธารณสุขจะมีการติดตามและประเมินผลอย่างต่อเนื่อง

ผู้จัดทำรายงาน (นางรัชสาภรณ์ หวานเสนาะ) พยาบาลวิชาชีพชำนาญการ

ผู้รับรองรายงาน

(นางอนงรัก สุดงาม) ผู้อำนวยการโรงพยาบาลส่งเสริมสุขภาพตำบลสระแก้ว ภาพกิจกรรมการดำเนินงานตามโครงการส่งเสริมสุขภาพอนามัยเด็กวัยเรียน ตำบลสระแก้ว อำเภอเปือยน้อย จังหวัดขอนแก่น ปี ๒๕๖๕

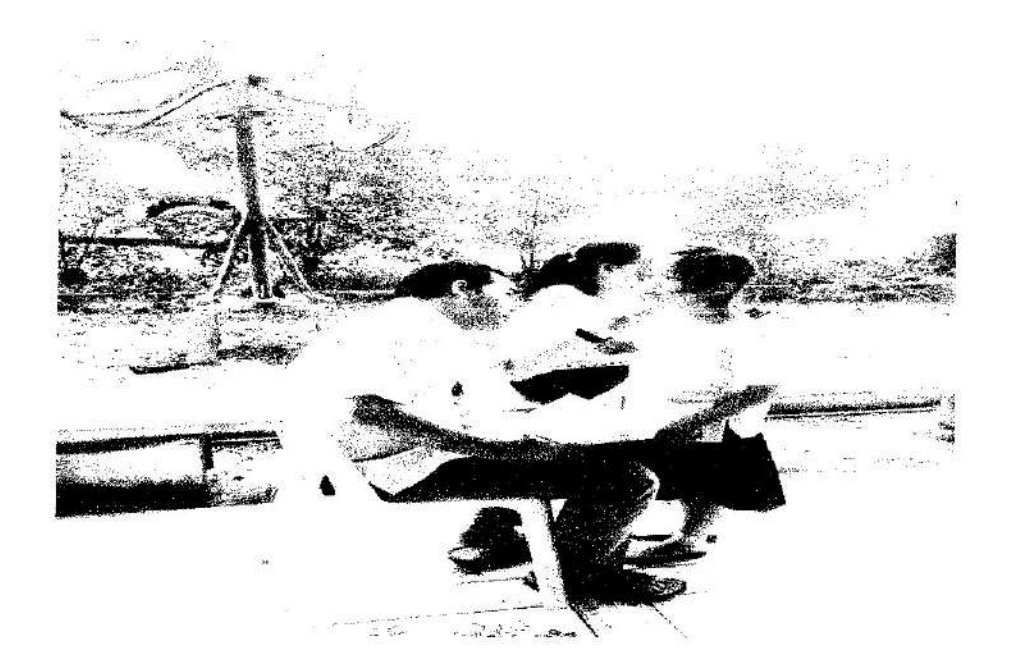

 $\mathcal{L}_n$  . See  $\gamma_{\rm N}$  ภาพกิจกรรมการดำเนินงานตามโครงการส่งเสริมสุขภาพอนามัยเด็กวัยเรียน ตำบลสระแก้ว อำเภอเปือยน้อย จังหวัดขอนแก่น ปี ๒๕๖๕

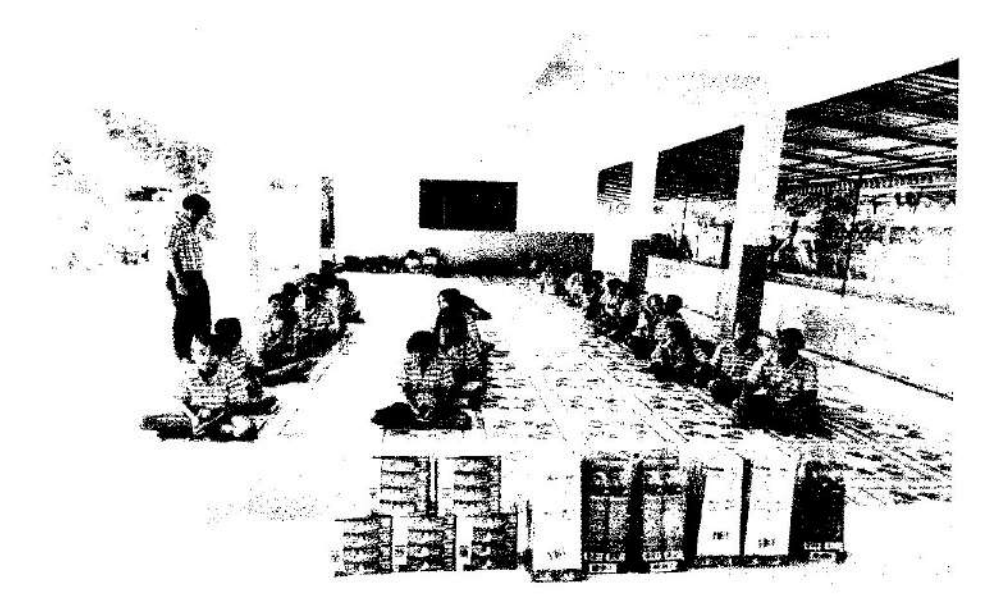

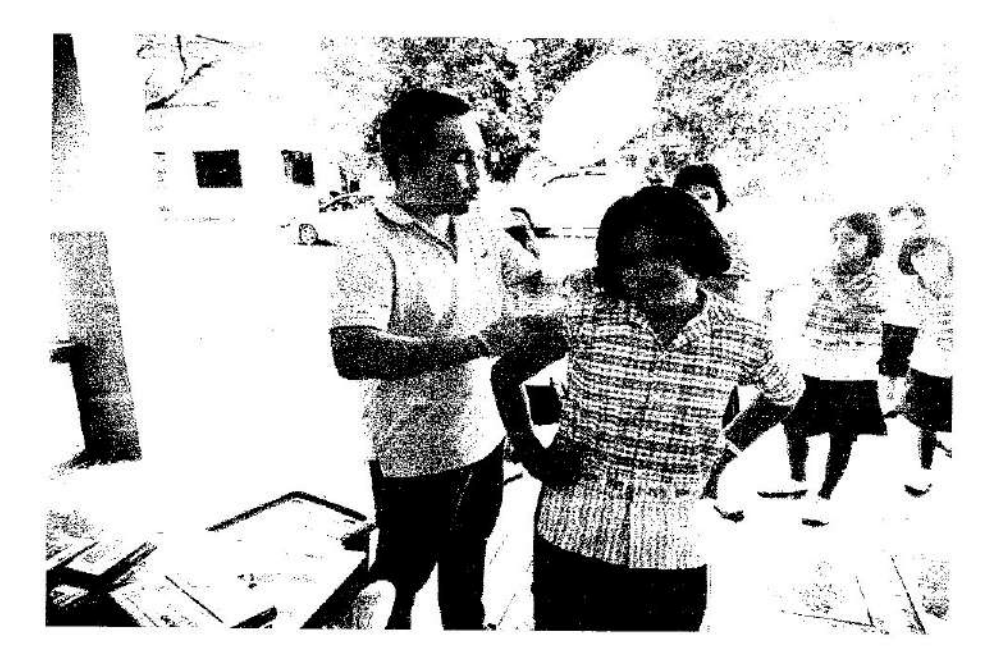

## ภาพกิจกรรมการดำเนินงานตามโครงการส่งเสริมสุขภาพอนามัยเด็กวัยเรียน ตำบลสระแก้ว อำเภอเปื่อยน้อย จังหวัดขอนแก่น ปี ๒๕๖๕

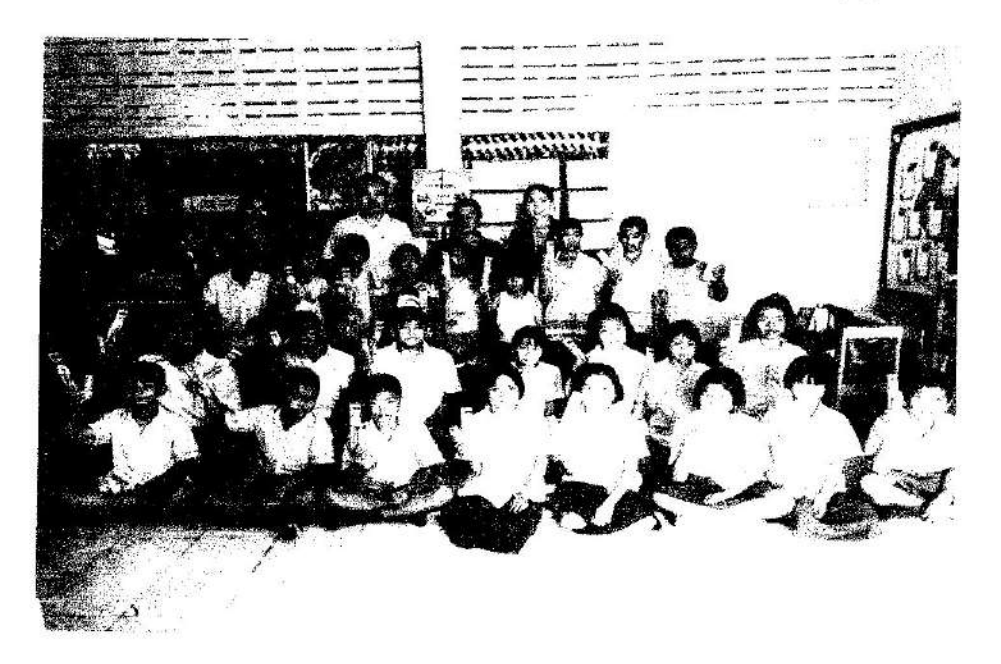

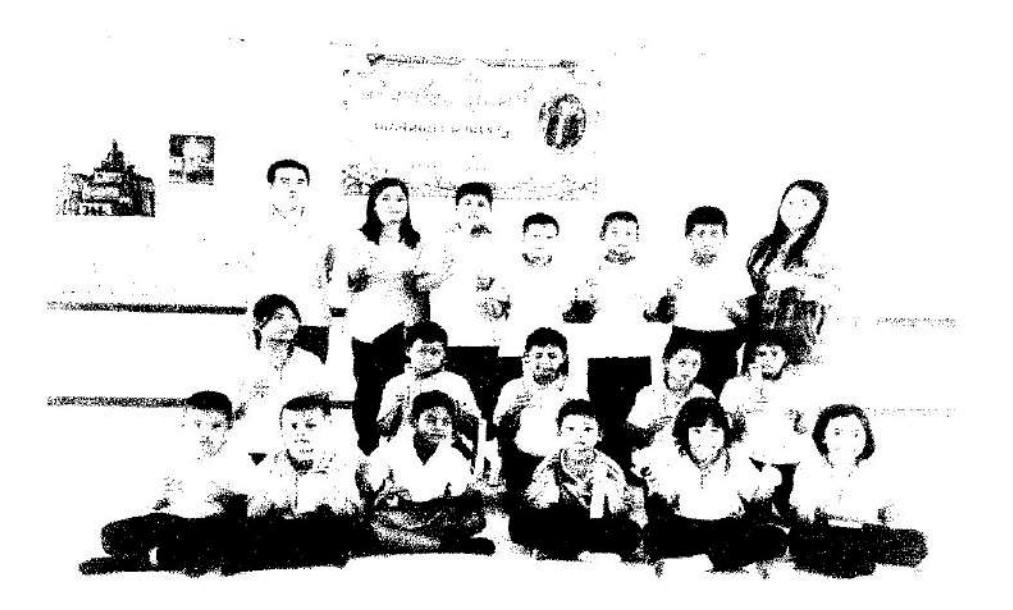

ภาพกิจกรรมการดำเนินงานตามโครงการส่งเสริมสุขภาพอนามัยเด็กวัยเรียน ตำบลสระแก้ว อำเภอเปื่อยน้อย จังหวัดขอนแก่น ปี ๒๕๖๕

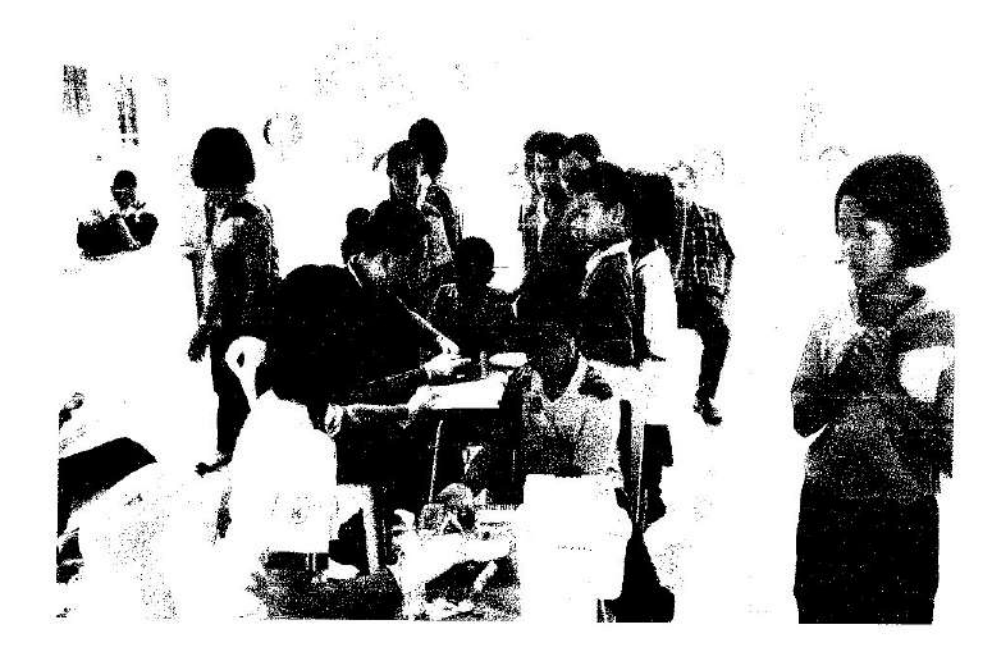

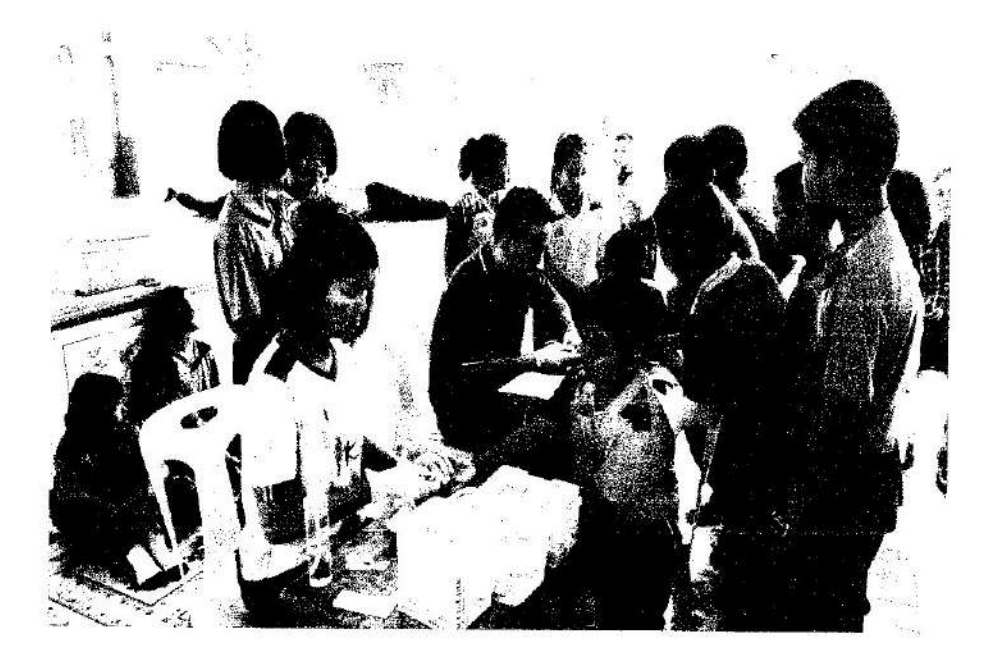

## แบบรายงานผลการดำเนินแผนงาน/โครงการ/กิจกรรม ที่ได้รับงบประมาณสนับสนุนจากกองทุนหลักประกัน สุขภาพ (สำหรับผู้เสนอแผนงาน/โครงการ/กิจกรรม ลงรายละเอียดเมื่อเสร็จสิ้นการดำเนินงาน)

ชื่อแผนงาน/โครงการ/กิจกรรม <u>โครงการส่งเสริมอนามัยแม่และเด็ก ตำบลสระแก้ว อำเภอเปิ้อยน้อย</u> จังหวัดขอนแก่น ปี ๒๕๖๕

#### ๑. ผลการดำเนินงาน

๑.อบรมพัฒนาศักยภาพ อสม.เชี่ยวชาญนมแม่ จำนวน ๑ วัน และสร้างกระแส ประชาสัมพันธ์ "ตำบล นมแม่" ความรู้เรื่อง "นมแม่" รณรงค์การเลี้ยงลูกด้วยนมแม่ ในพื้นที่ ๒.พัฒนามุมเรียนรู้ มุมพัฒนาการเด็ก มุมส่งเสริมการอ่านในคลีนิกสุขภาพเด็กดี ๓.ติดตามเยี่ยมหญิงตั้งครรภ์ หญิงหลังคลอดและทารกแรกเกิดตามเกณฑ์มาตรฐาน ๔.จัดอบรมหญิงตั้งครรภ์และญาติหญิงหลังคลอดในโรงเรียนพ่อแม่ ๒ ครั้ง ๕.ขยายผลขมรมนมแม่เพื่อสายใยรักแห่งครอบครัวสู่หมู่บ้านทุกหมู่บ้าน

## ๒. ผลสัมฤทธิ์ตามวัตถุประสงค์/ตัวชี้วัด

๒.๑ การบรรลุตามวัตถุประสงค์

 $\Box$  บรรลุตามวัตถุประสงค์

#### ๓. การเบิกจ่ายงบประมาณ

งบประมาณที่ได้รับการอนุมัติ C.000 UTVI งบประมาณเบิกจ่ายจริง งบประมาณเหลือส่งคืนกองทุน

๕,๐๐๐ บาท คิดเป็นร้อยละ ๑๐๐% o บาท คิดเป็นร้อยละ o

### ๔. ปัญหา/อุปสรรคในการดำเนินงาน

 $\Box$  ไม่มี ⊿ มี

๑.อัตราการเลี้ยงด้วยนมแม่อย่างเดียว ๖ เดือนยังไม่ครบ ๑๐๐ % เนื่องจากภาระการงานของ หญิงหลังคลอดที่ด้องไปทำงานต่างถิ่น ไม่สะดวกในการบีบเก็บน้ำนม

#### แนวทางการแก้ไข

่ หาแนวทางร่วมกับหญิงหลังคลอดในกระบวนการบีบเก็บน้ำนม การขนส่งน้ำนมมาให้ลูก ให้ ความรู้และสร้างความตระหนักถึงความสำคัญของการเลี้ยงลูกด้วยนมแม่

ผู้จัดทำรายงาน

(นางรัชลาภรณ์ หวานเสนาะ) พยาบาลวิชาชีพชำนาญการ

ผู้รับรองรายงาน

(นางอนงรัก สุดงาม) ผู้อำนวยการโรงพยาบาลส่งเสริมสุขภาพตำบลสระแก้ว

อบรมให้ความรู้ในการบีบเก็บน้ำนม<br>เพื่อส่งเสริมการเลี้ยงลูกด้วยนมแม่อย่างเดียวอย่างน้อย ๖ เดือน

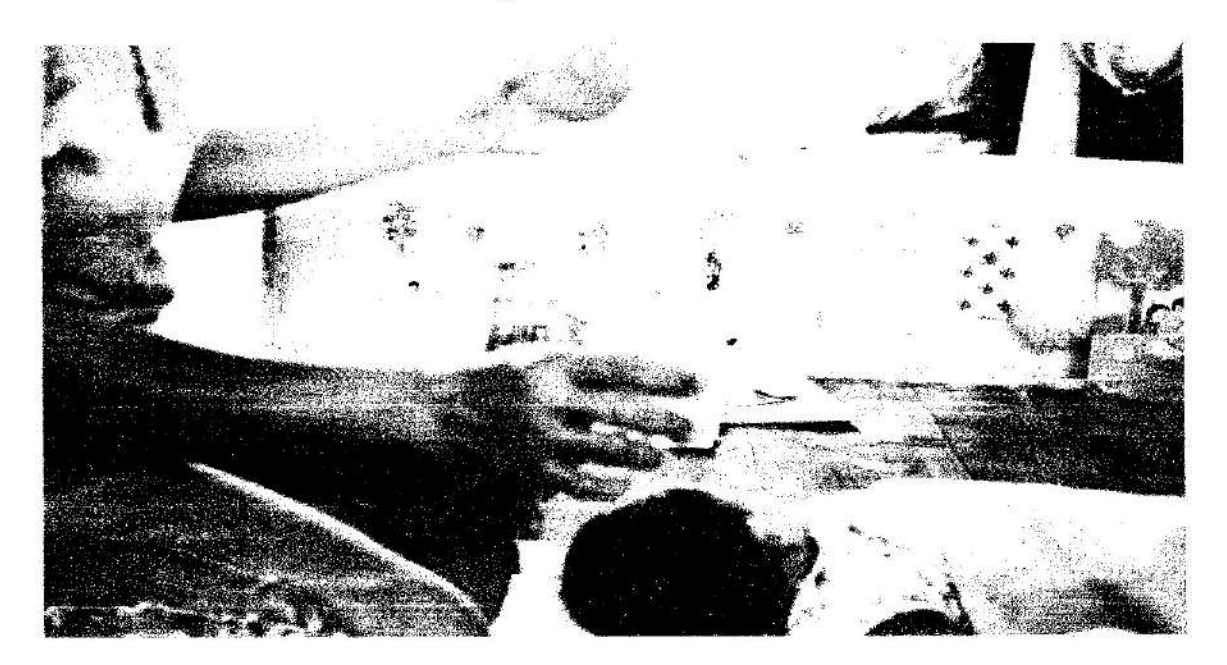

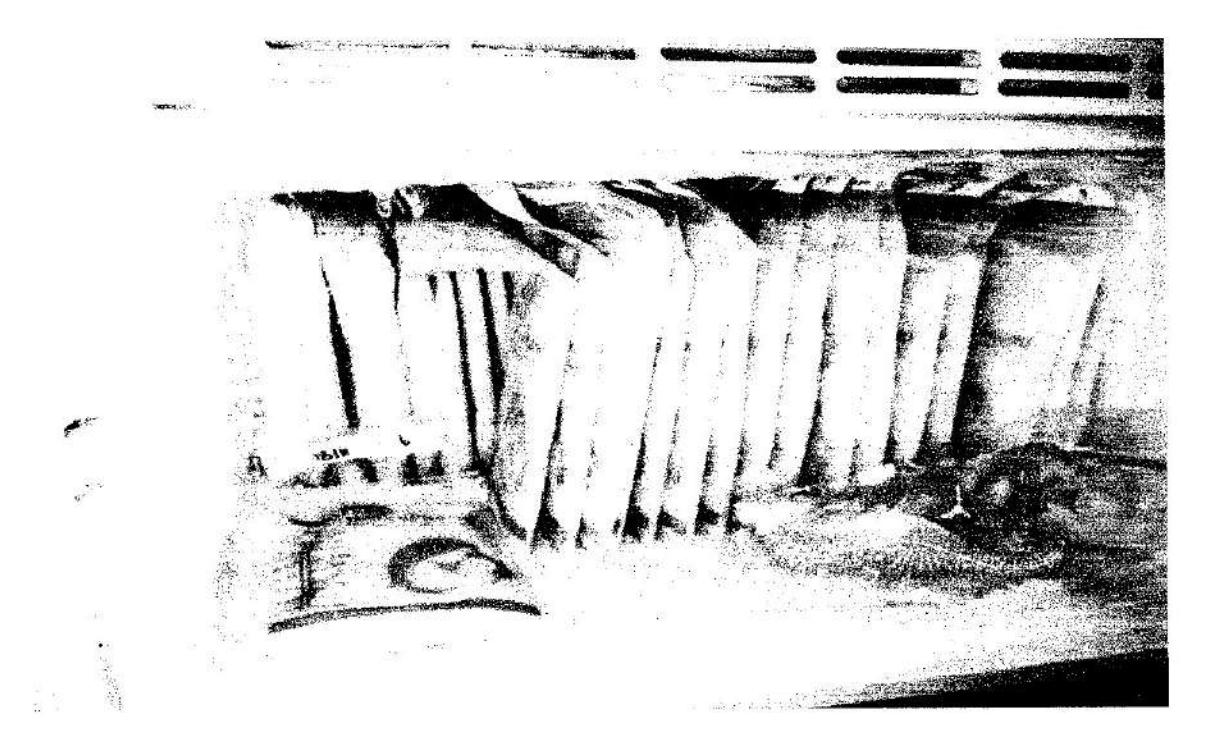

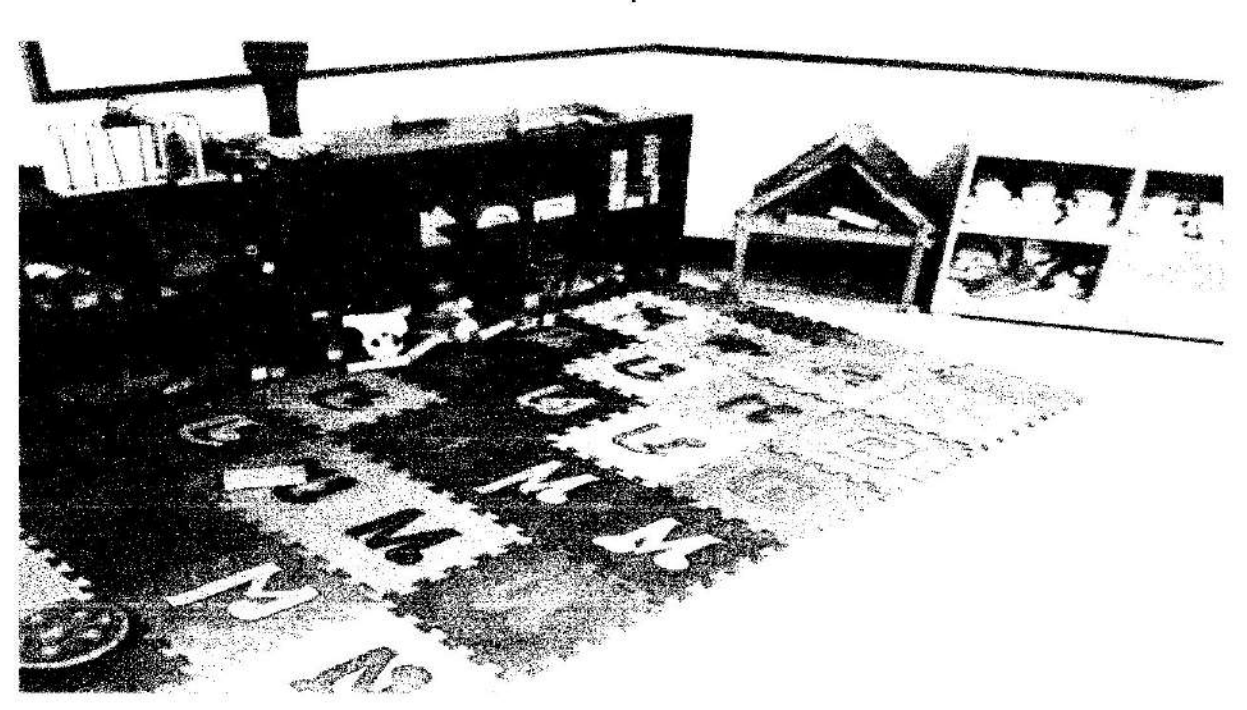

จัดให้มีพัฒนามุมเรียนรู้ มุมพัฒนาการเด็ก มุมส่งเสริมการอ่านในคลินิกสุขภาพเด็กดี ในโรงพยาบาลส่งเสริมสุขภาพตำบลสระแก้ว

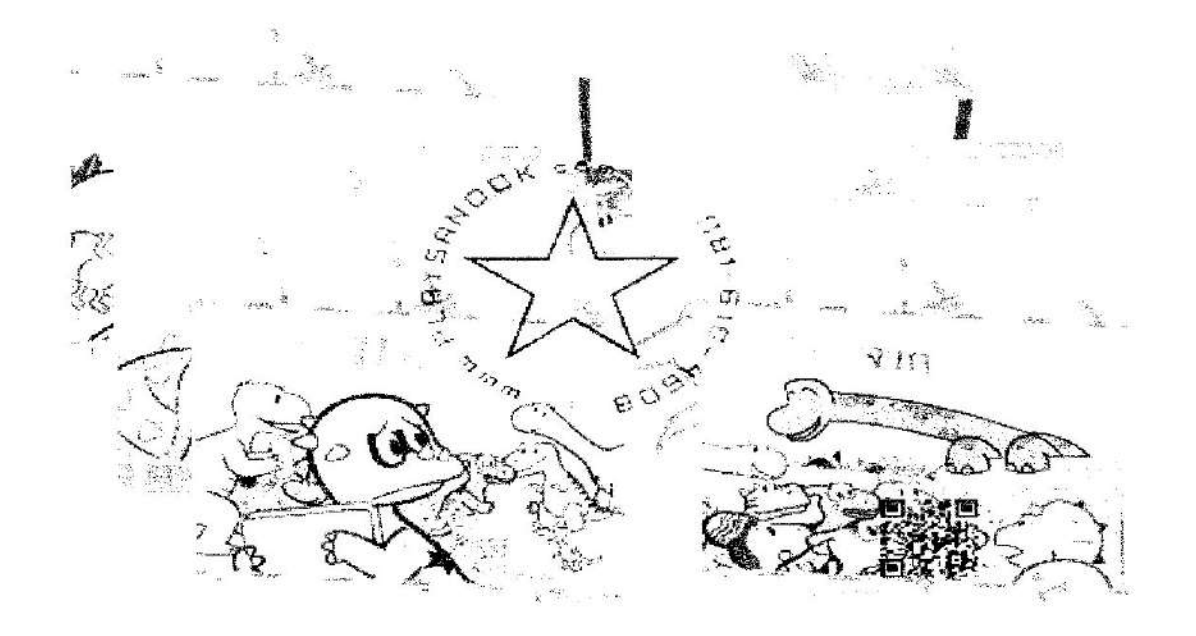

อบรมให้ความรู้ในการบีบเก็บน้ำนม<br>เพื่อส่งเสริมการเลี้ยงลูกด้วยนมแม่อย่างเดียวอย่างน้อย ๖ เดือน

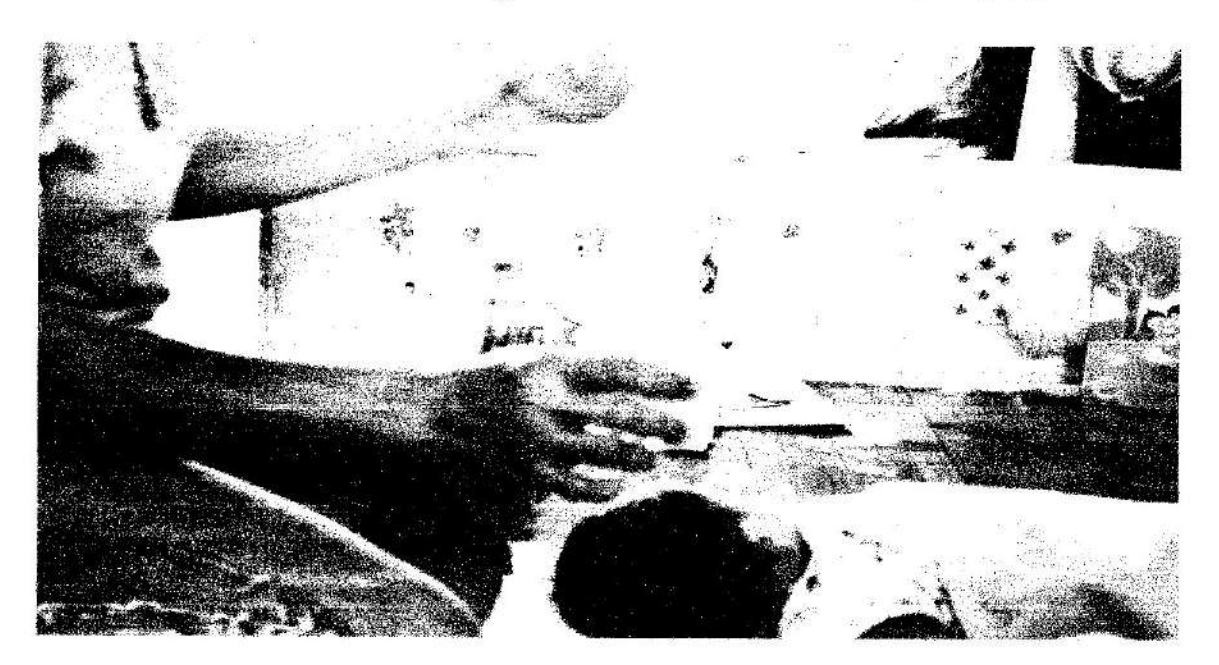

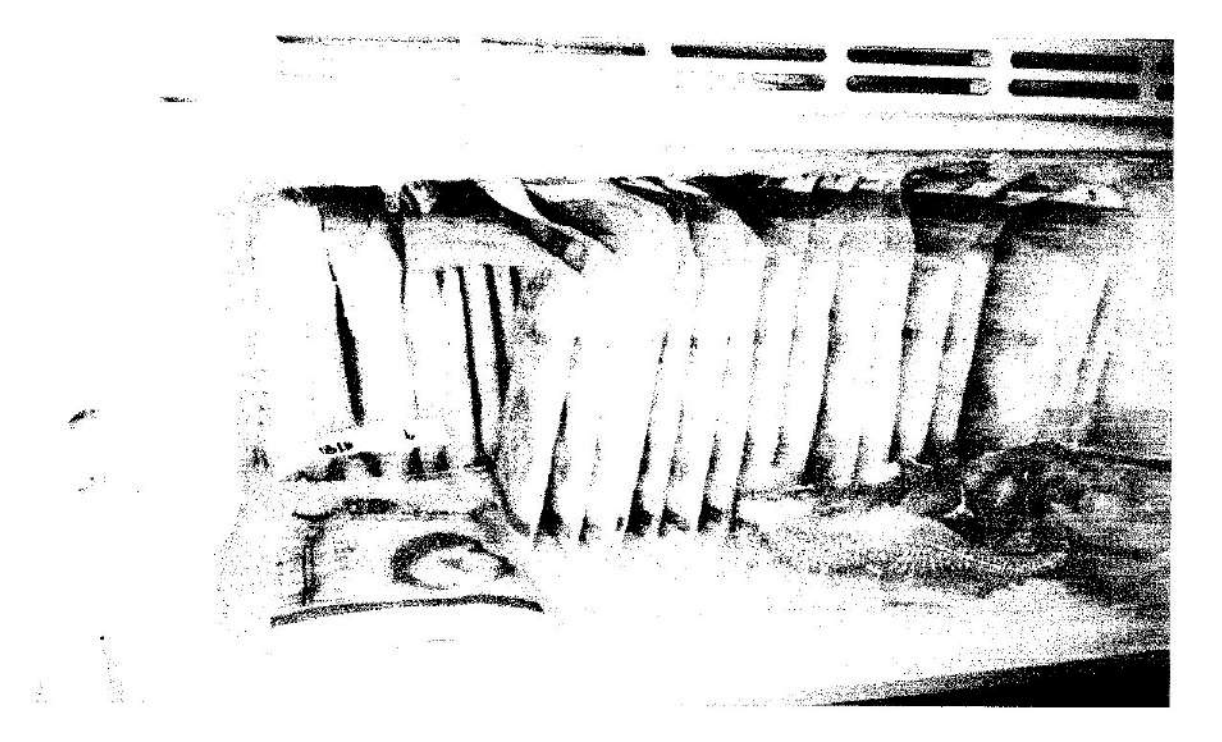